## Modern CPU

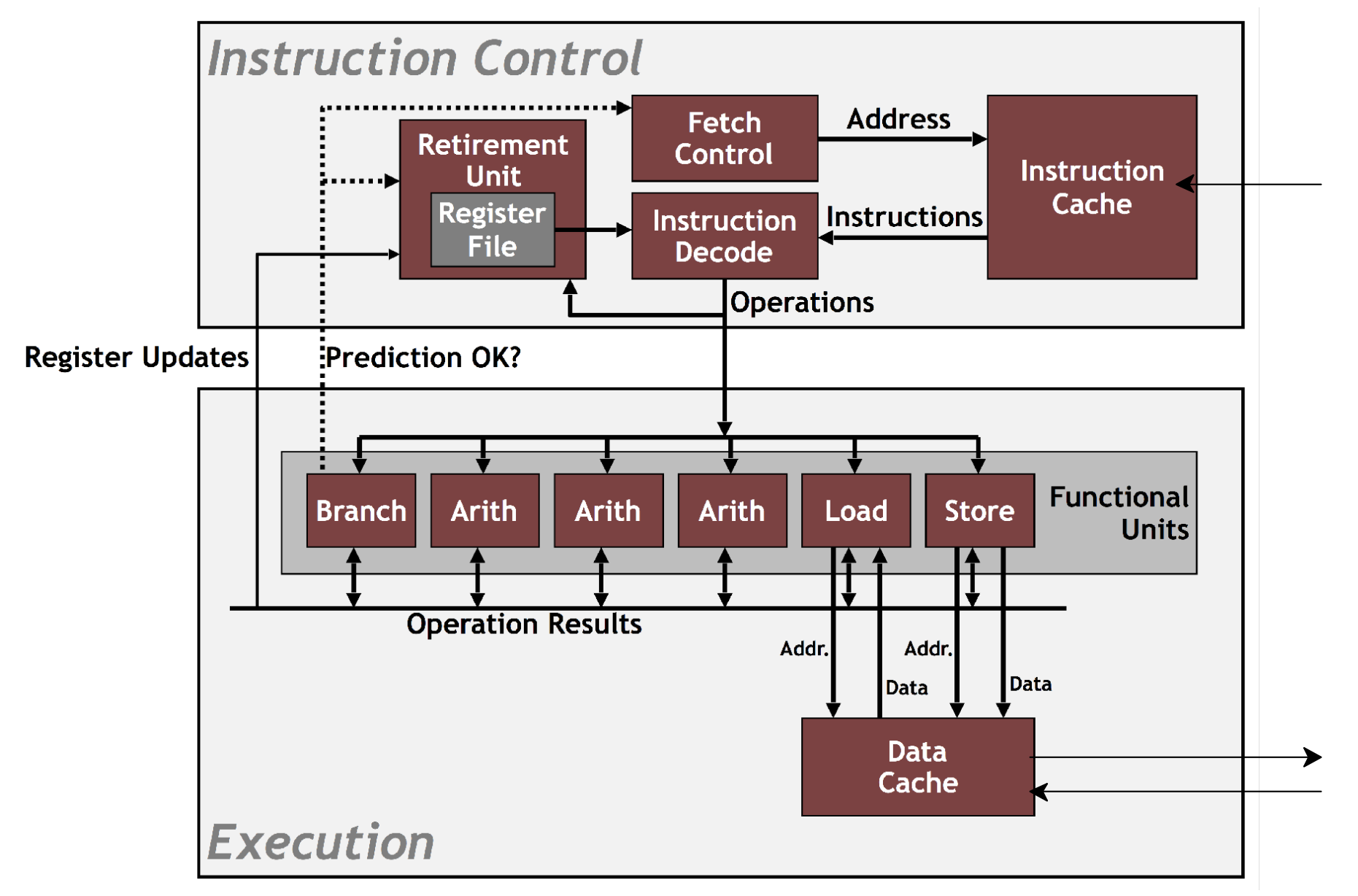

Bryant and O'Hallaron, Computer Systems: A Programmer's Perspective, Third Edition

## **Cache Hierarchy**

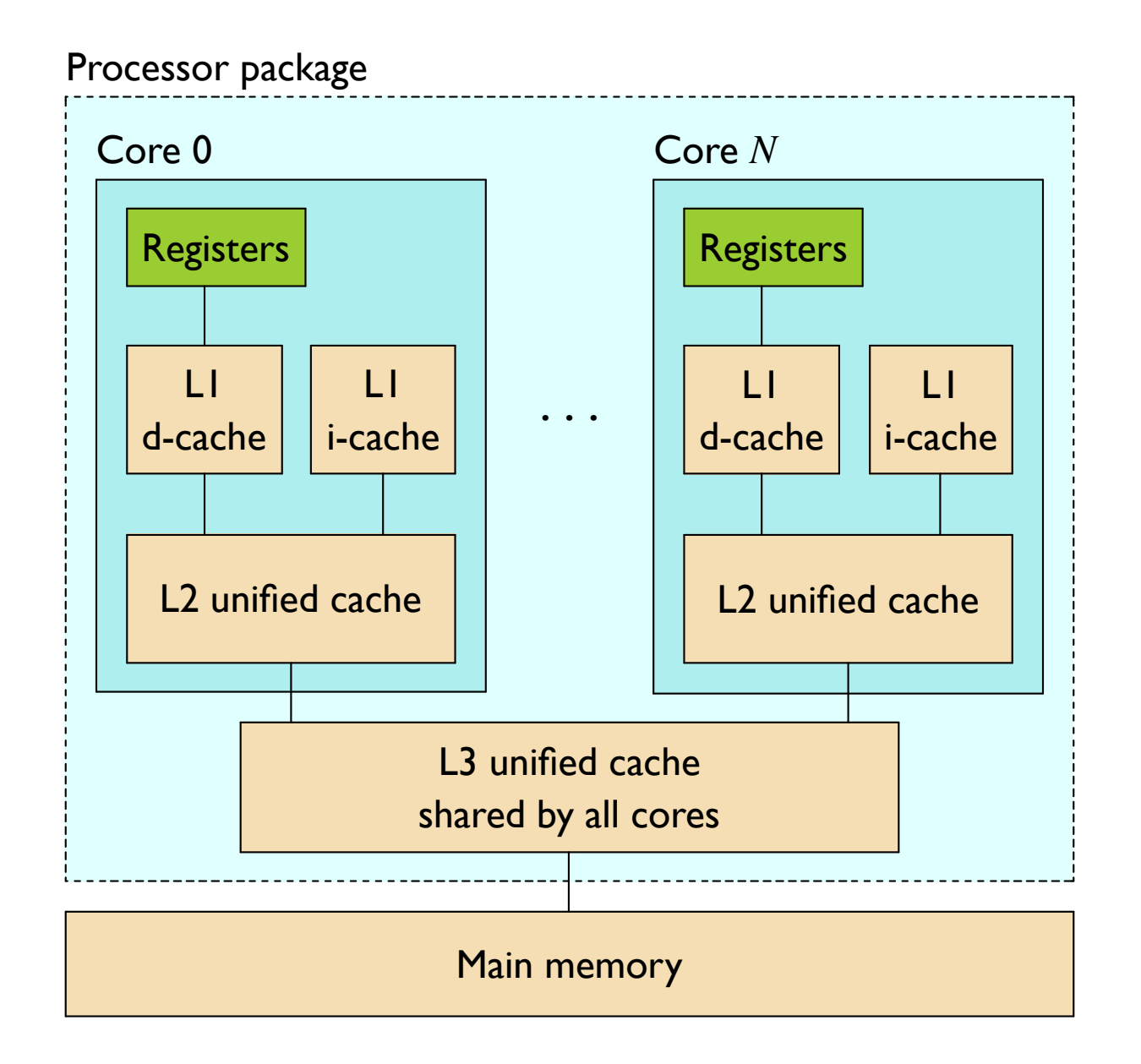

Bryant and O'Hallaron, Computer Systems: A Programmer's Perspective, Third Edition

# Memory Hierarchy

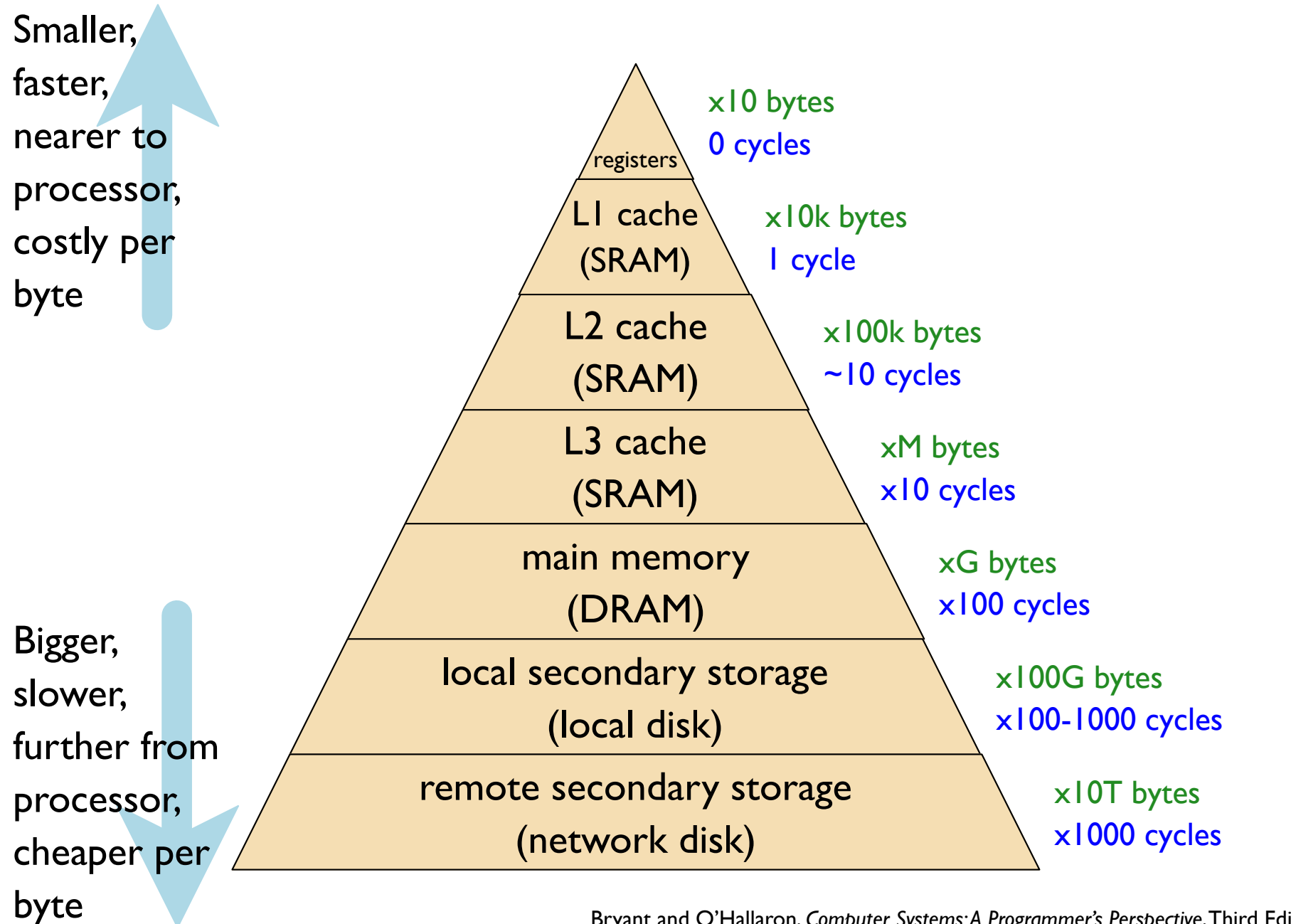

Bryant and O'Hallaron, Computer Systems: A Programmer's Perspective, Third Edition

#### The CPU-Memory Gap

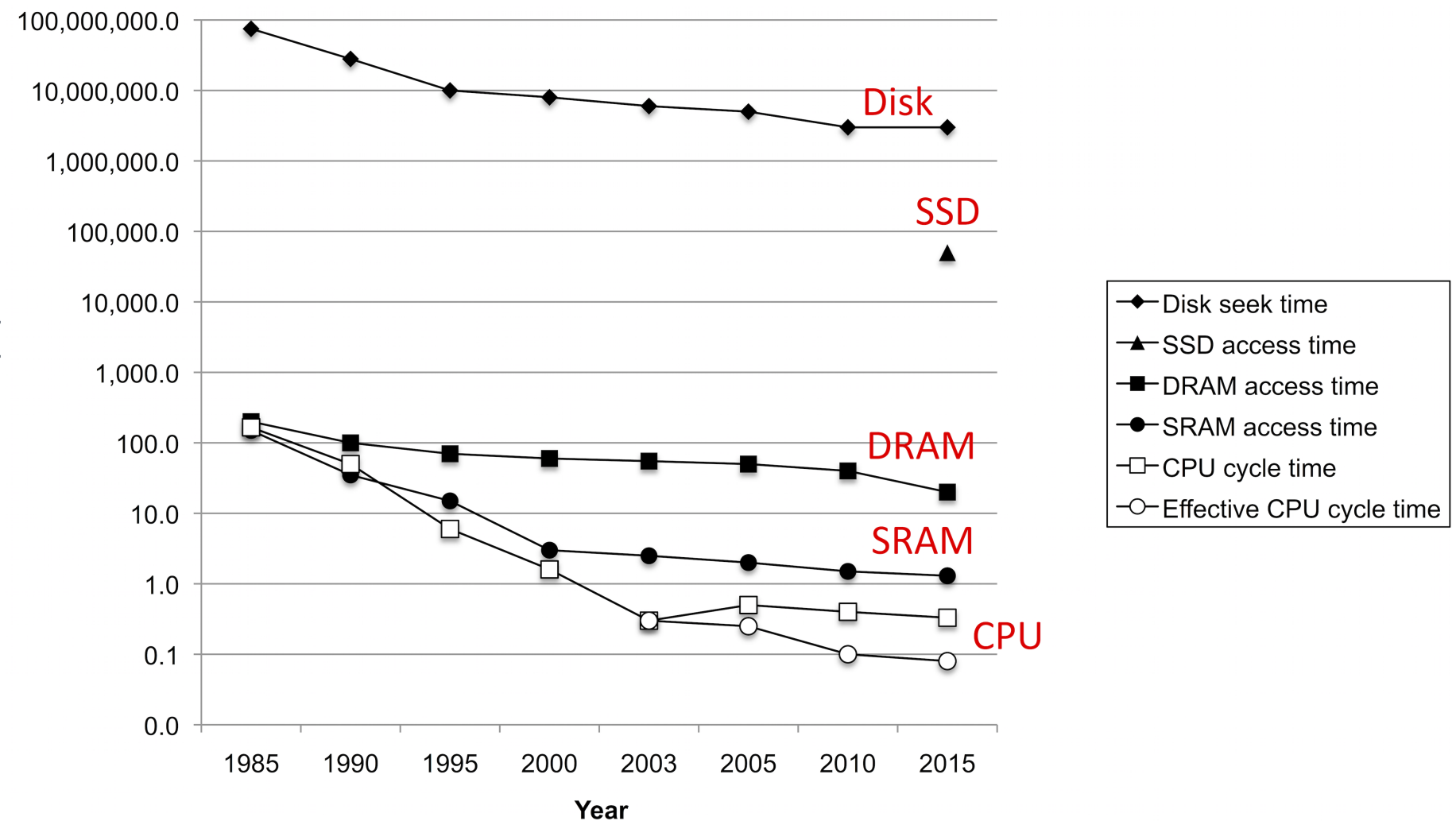

Time (ns)

Bryant and O'Hallaron, Computer Systems: A Programmer's Perspective, Third Edition

## **Memory Access Times**

 $2^{30}$  random accesses of an int spread across...

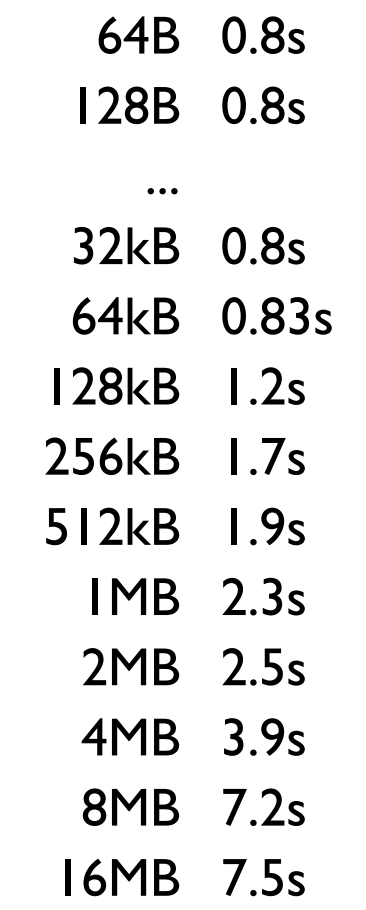

## **Memory Access Times**

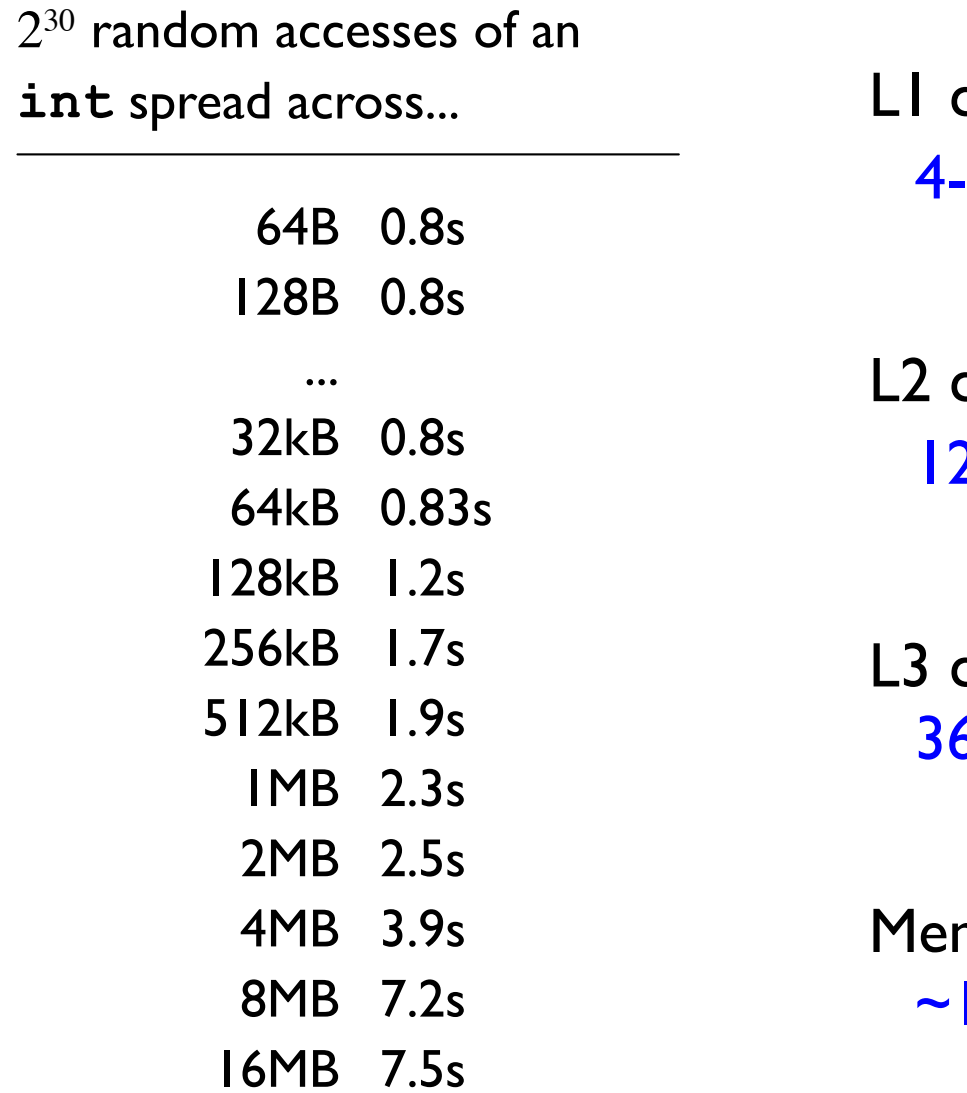

cache: 32kB 5 cycles

cache: 256kB 2 cycles

cache: 3MB **6 cycles** 

mory: 8GB 100 cycles

### **Memory Access Times**

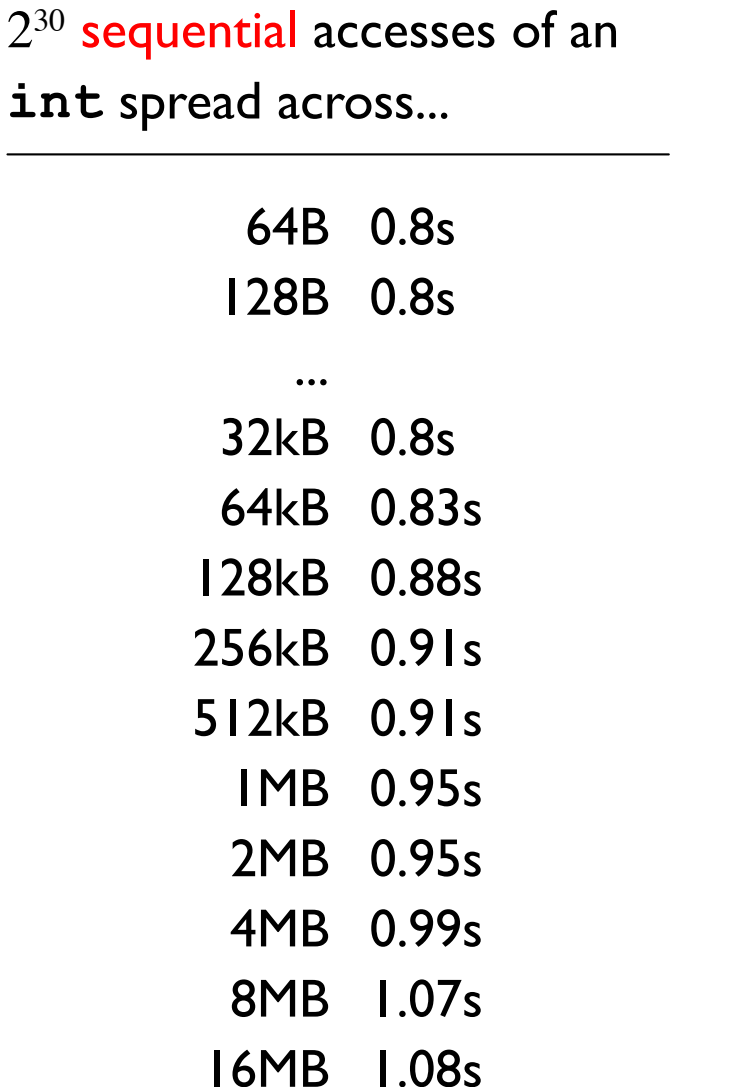

LI cache: 32kB 4-5 cycles

L<sub>2</sub> cache: 256kB 12 cycles

L3 cache: 3MB 36 cycles

Memory: 8GB  $\sim$  100 cycles

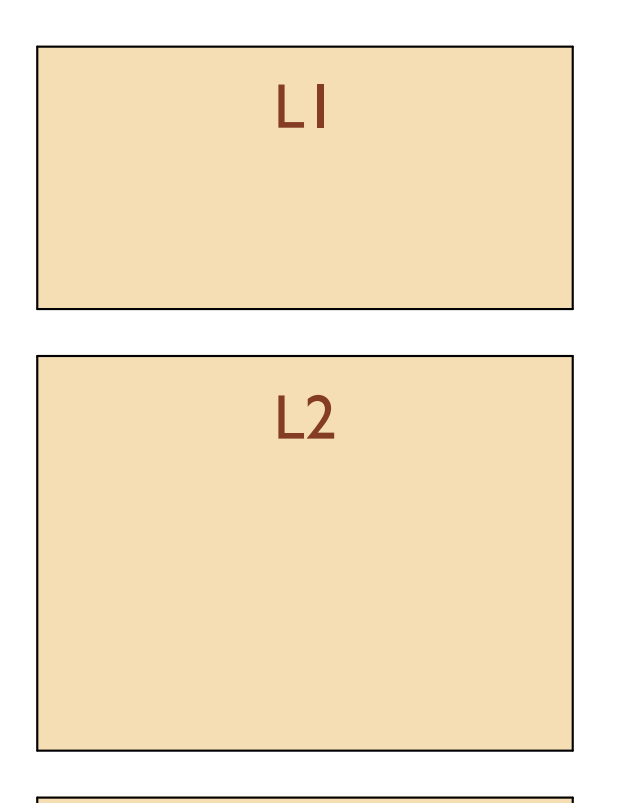

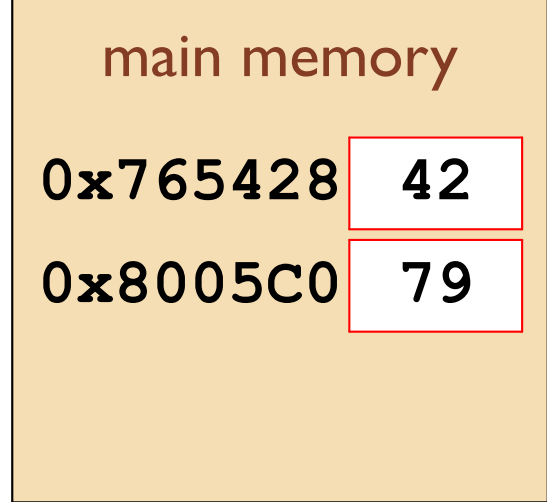

0x765428?

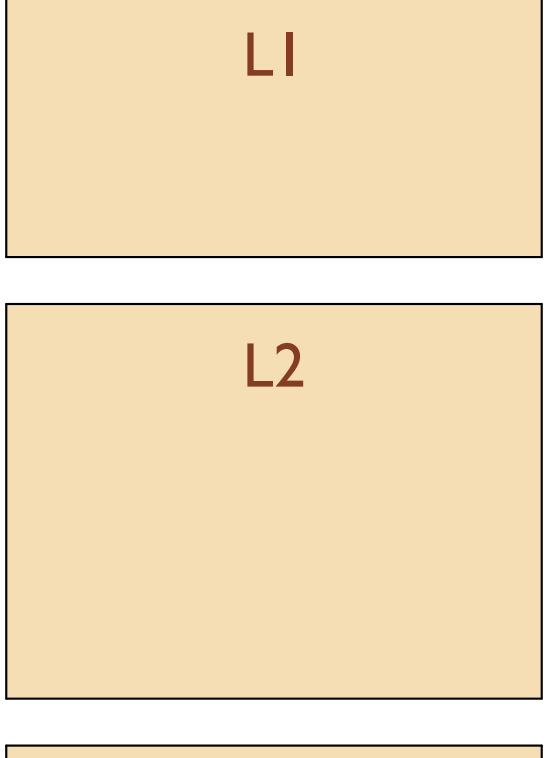

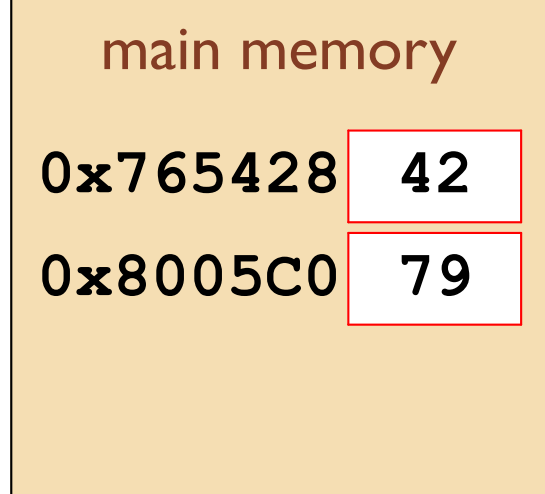

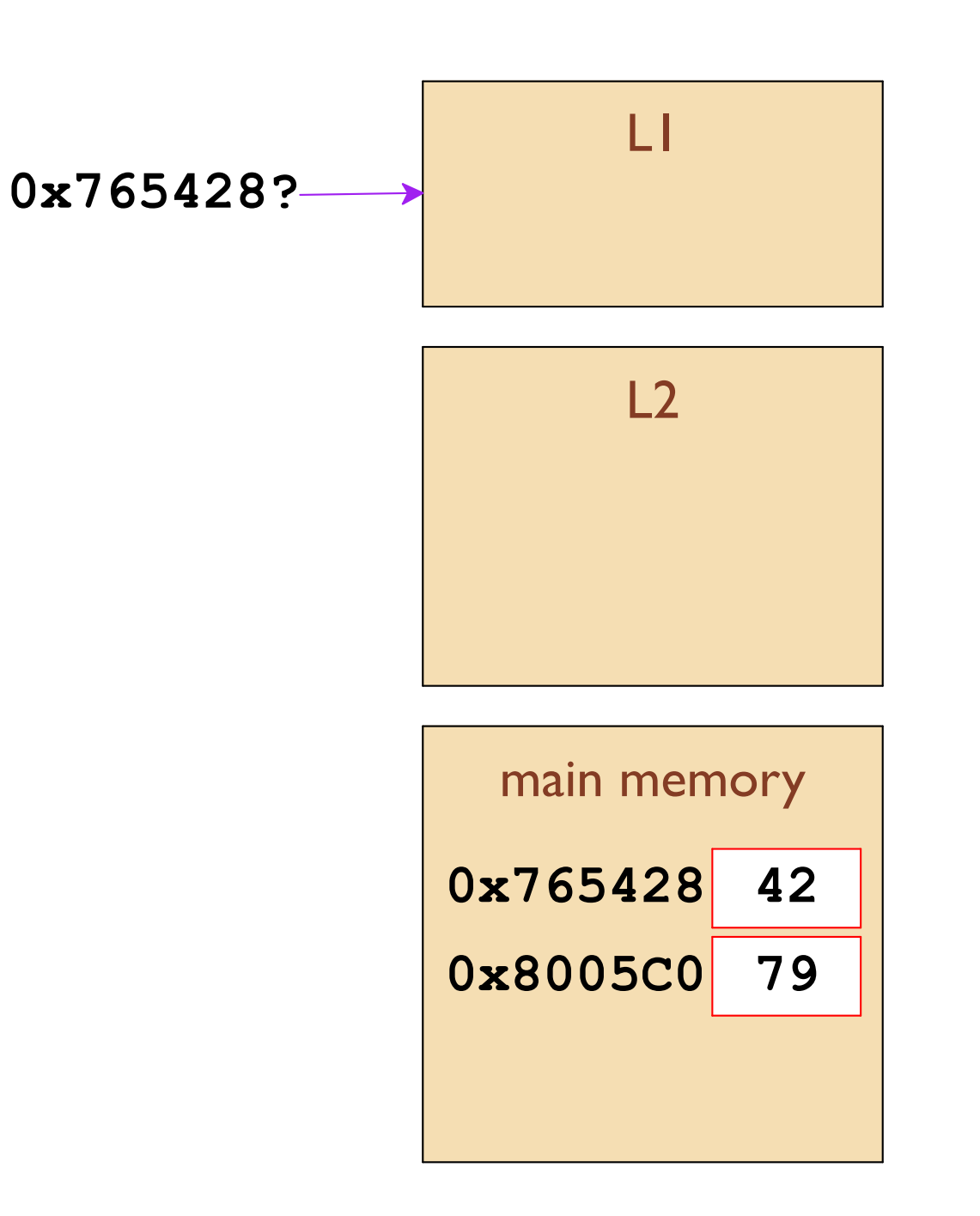

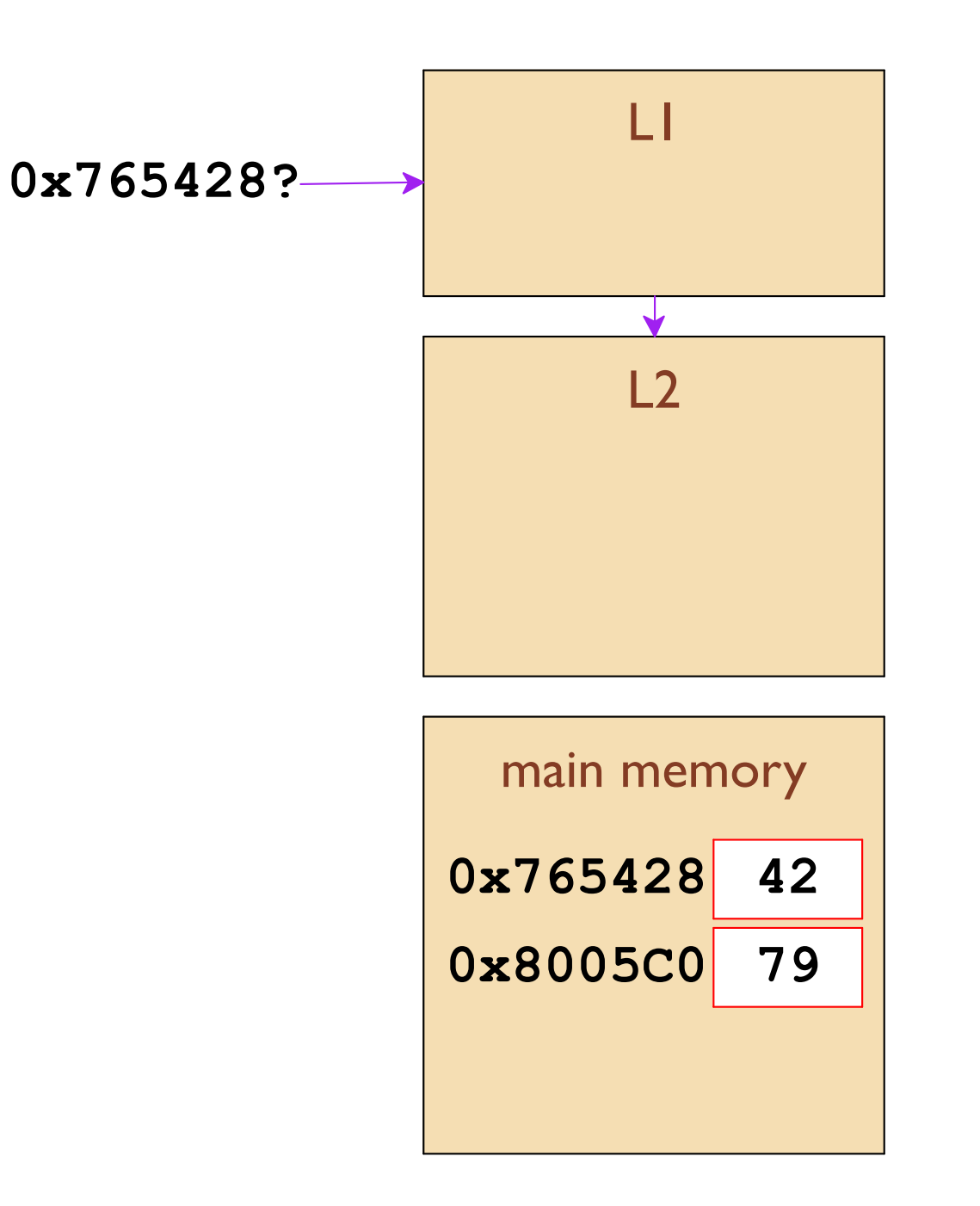

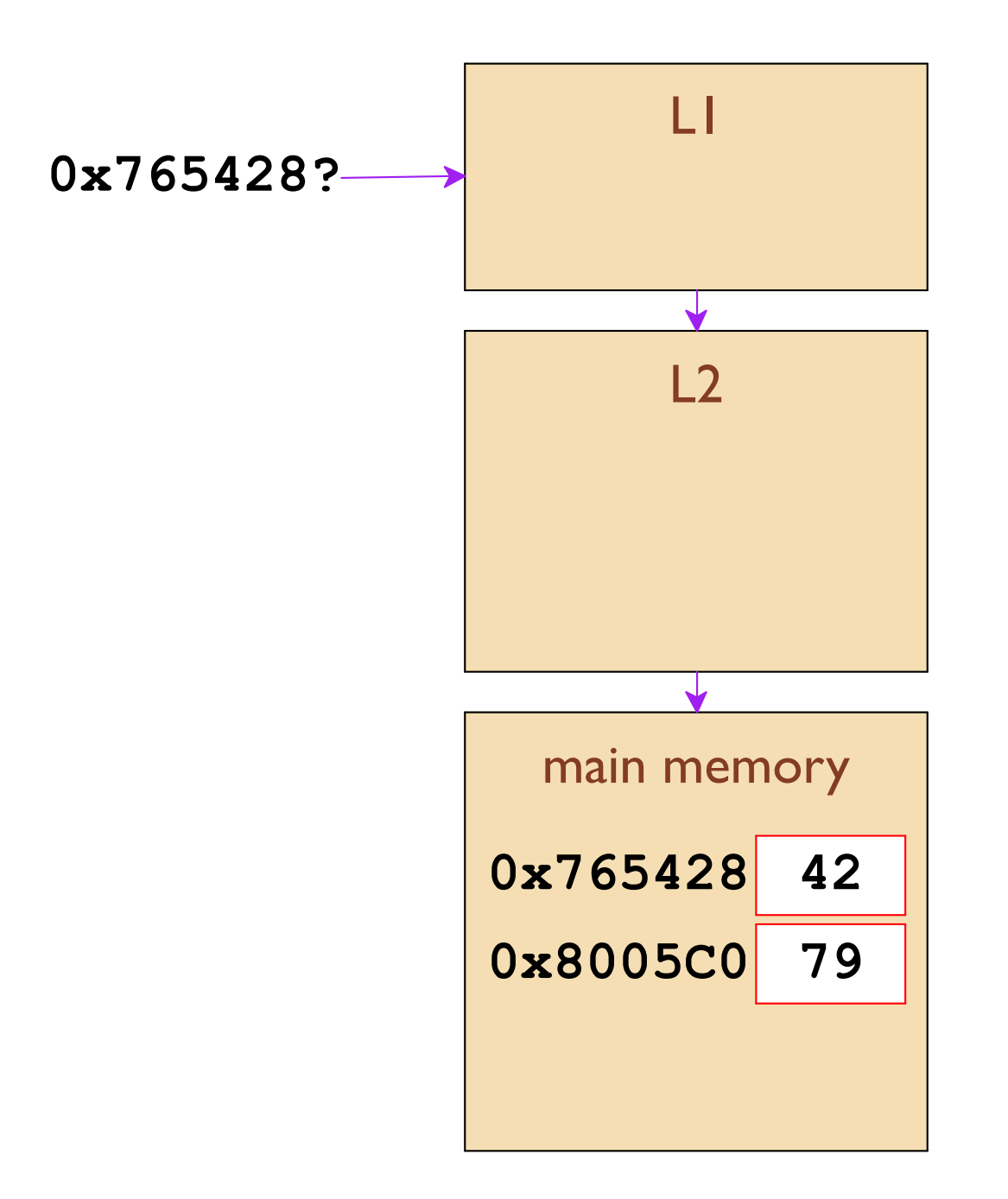

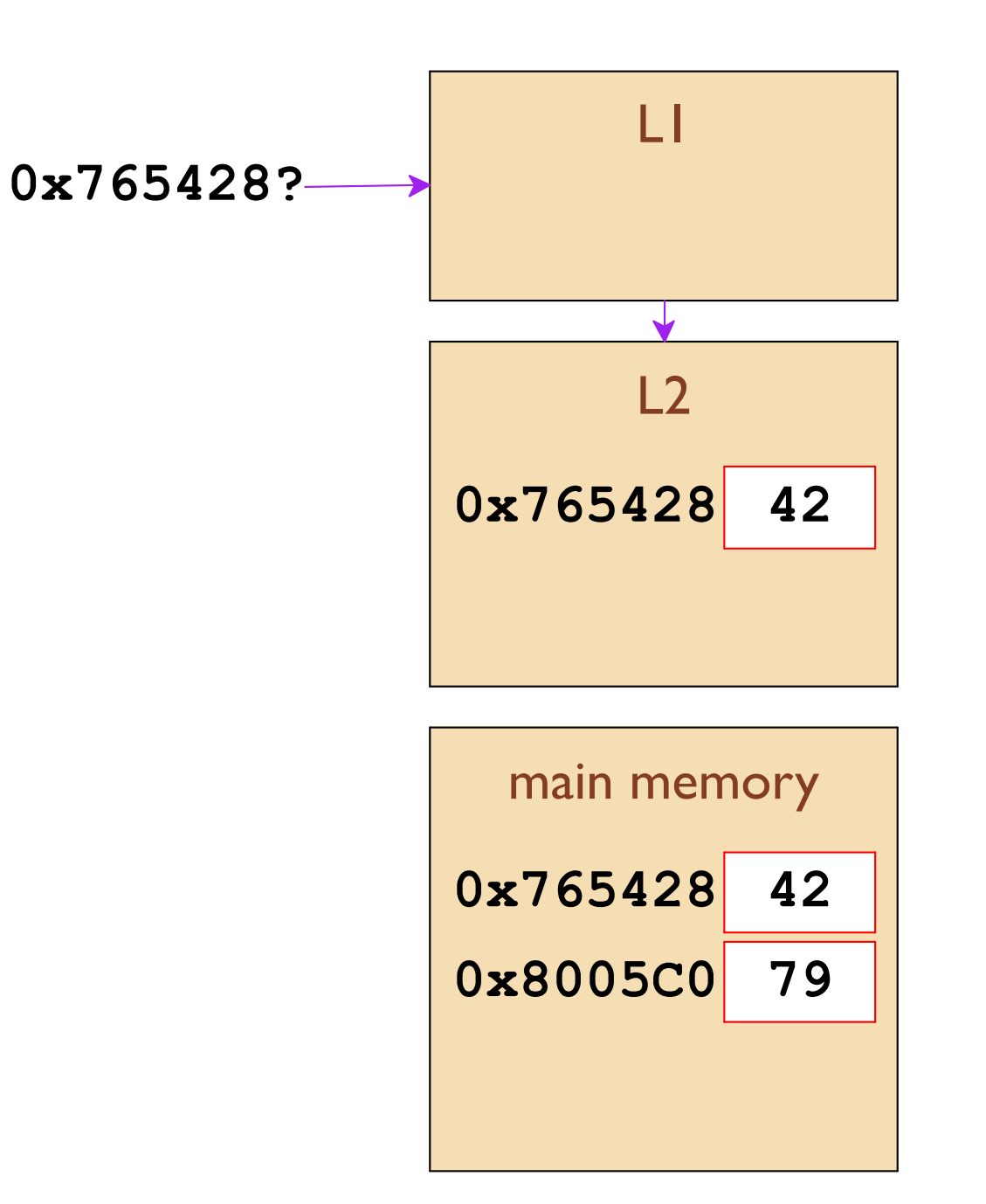

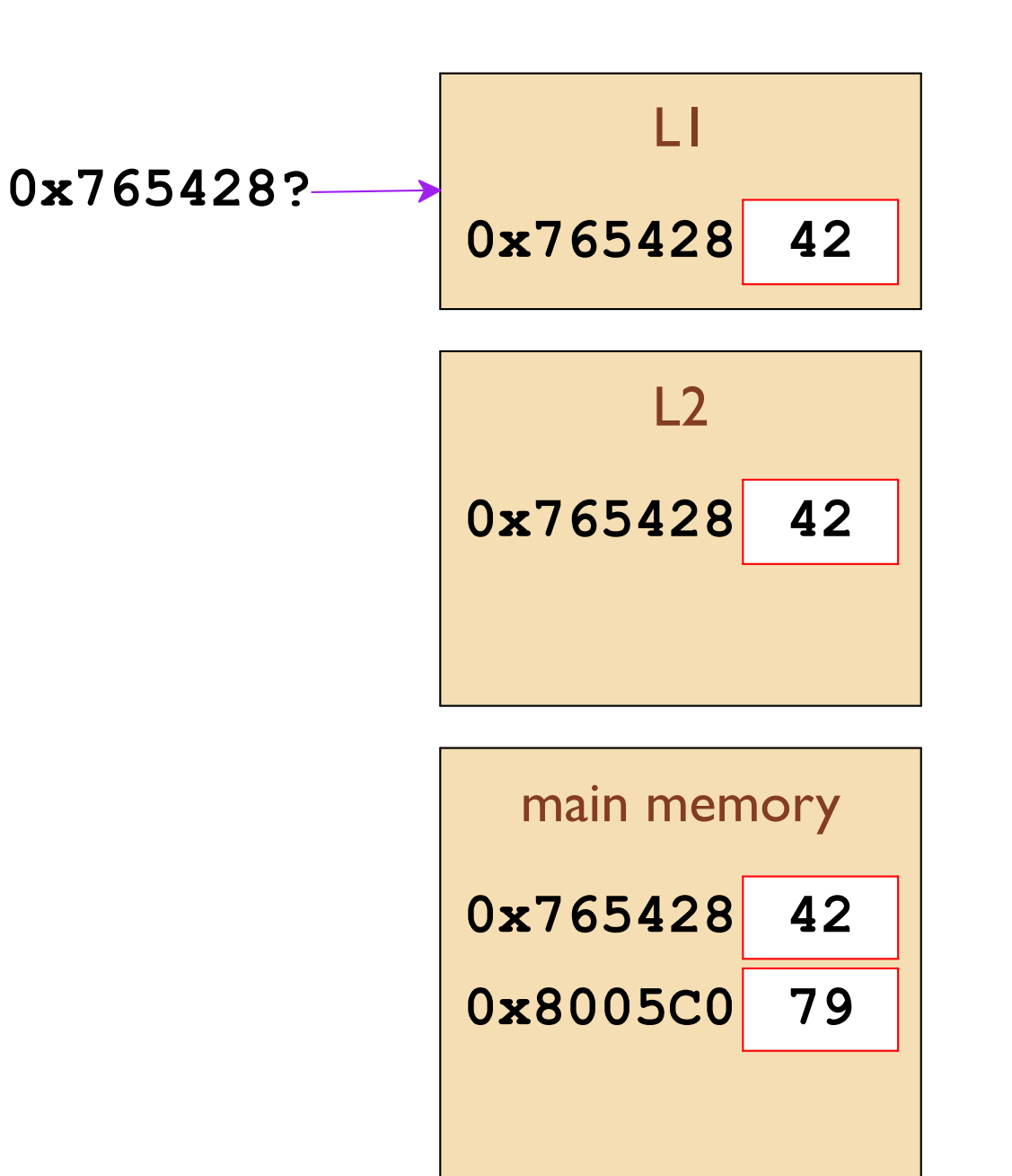

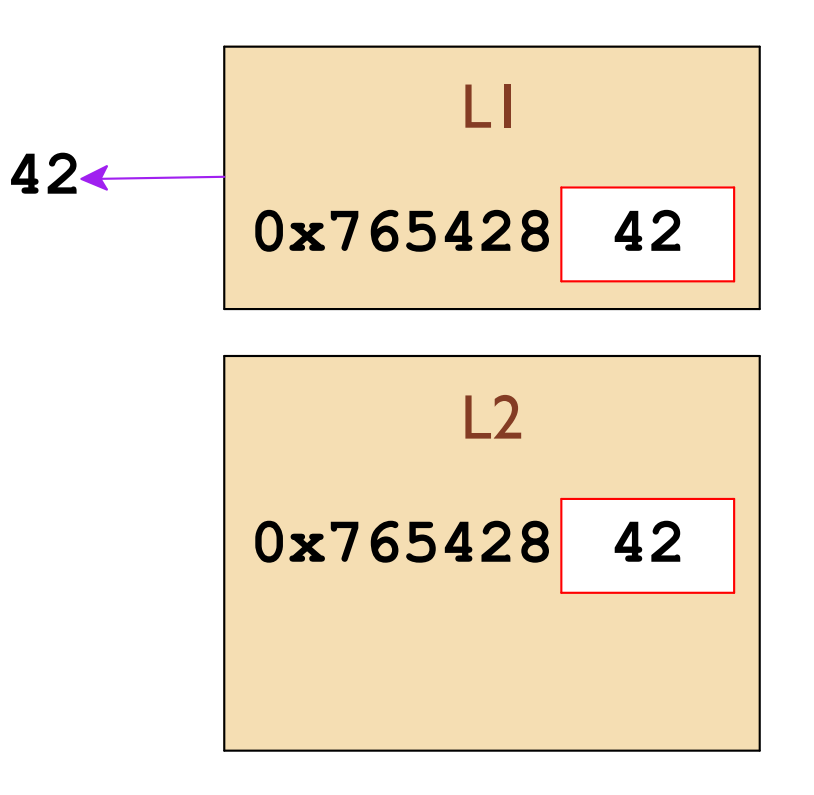

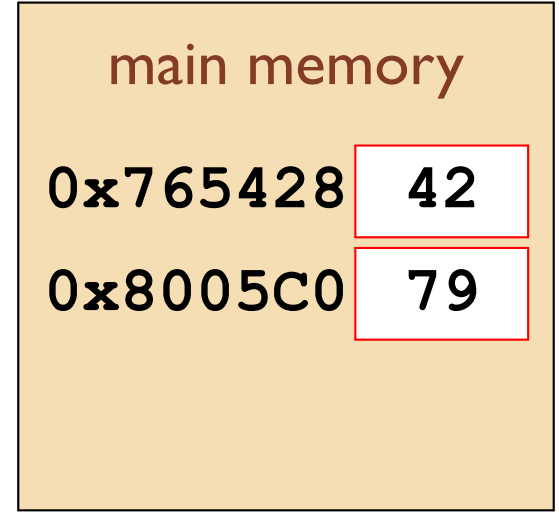

0x765428?

temporal locality

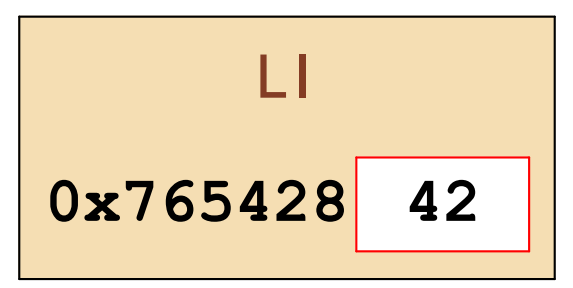

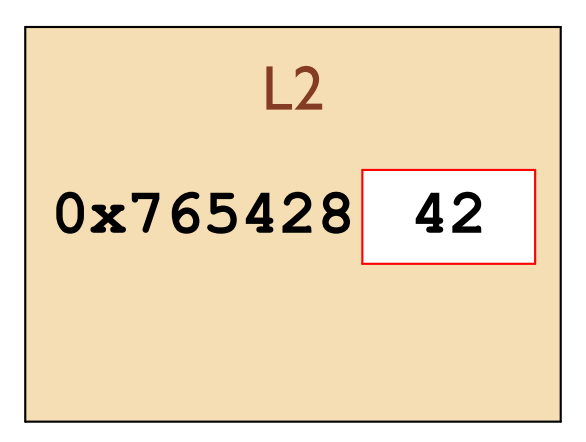

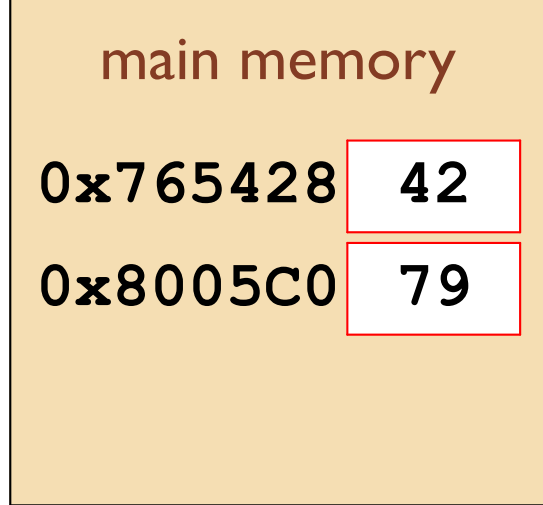

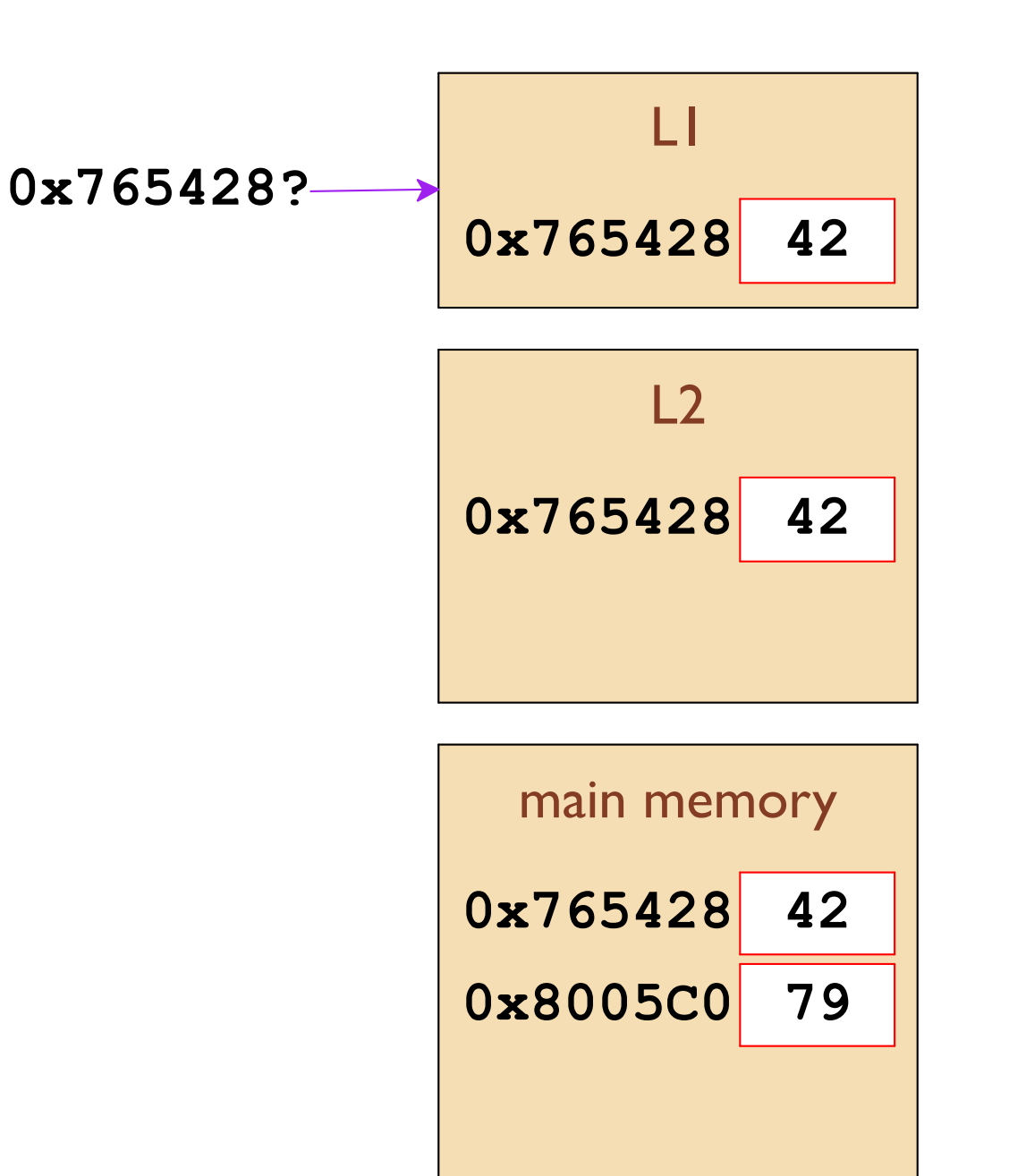

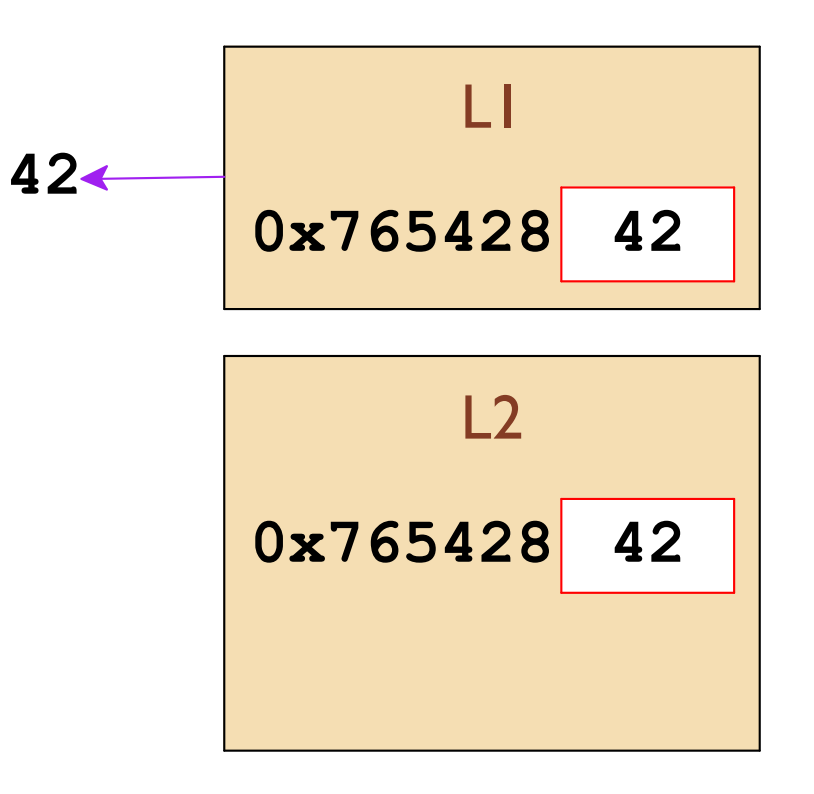

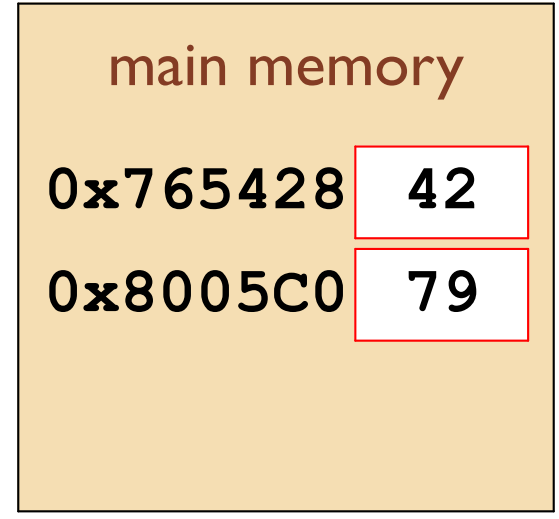

0x8005C0?

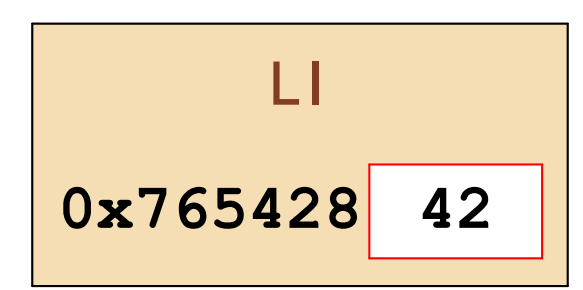

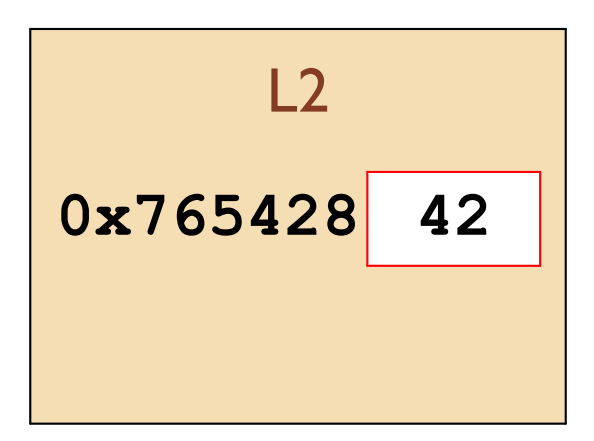

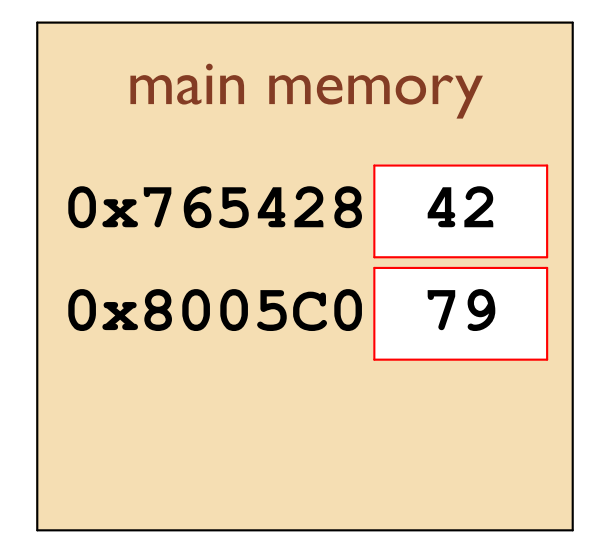

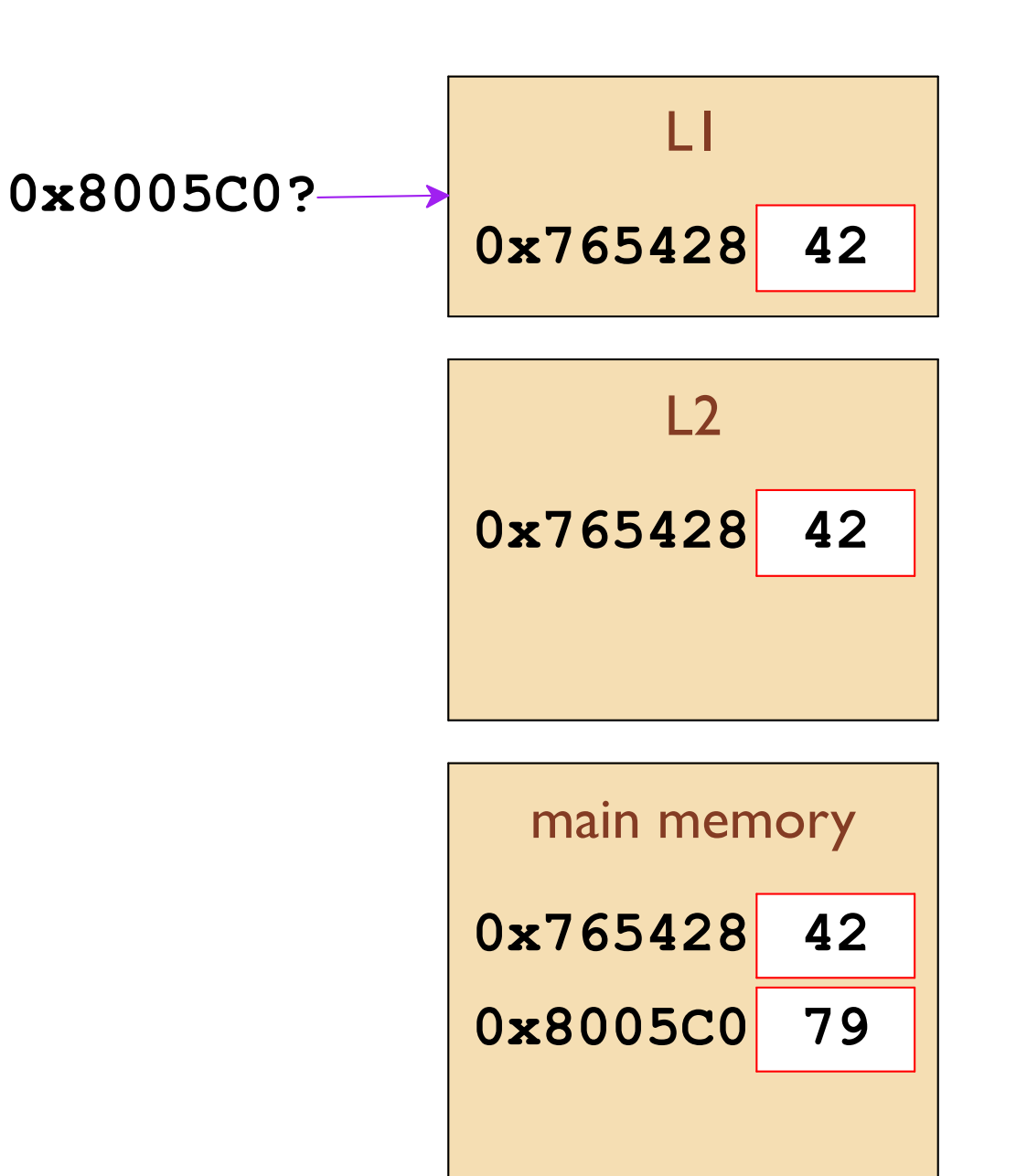

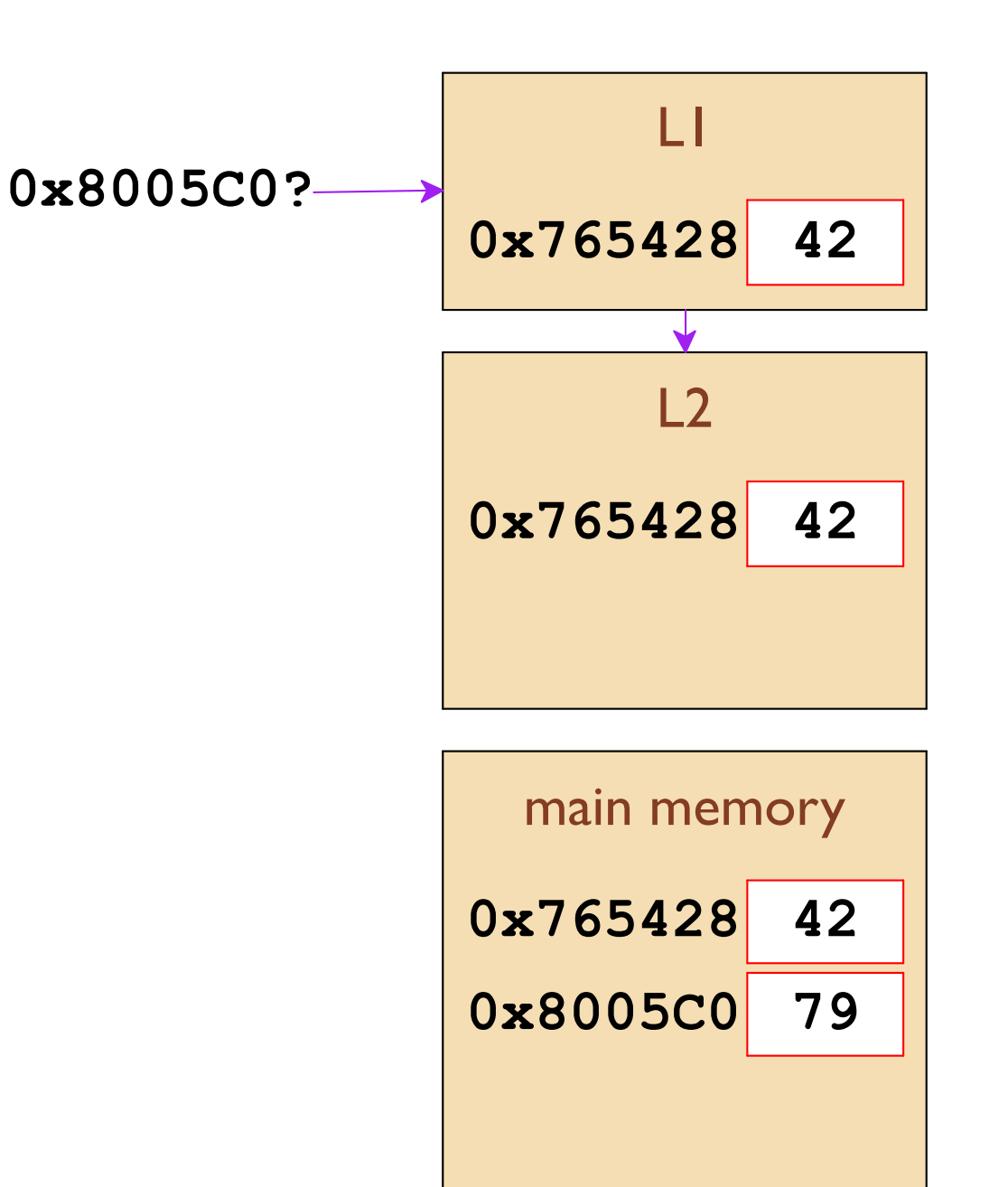

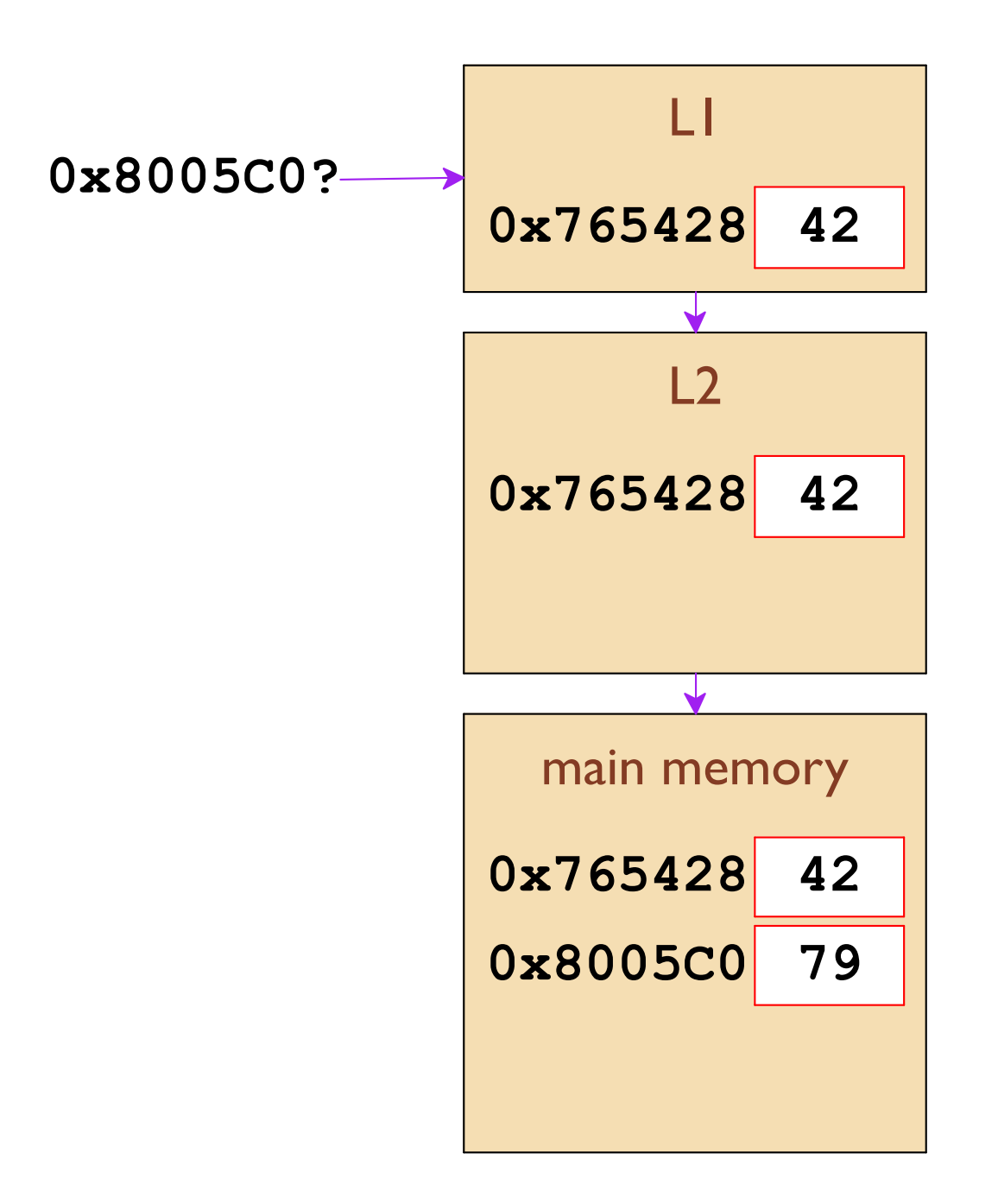

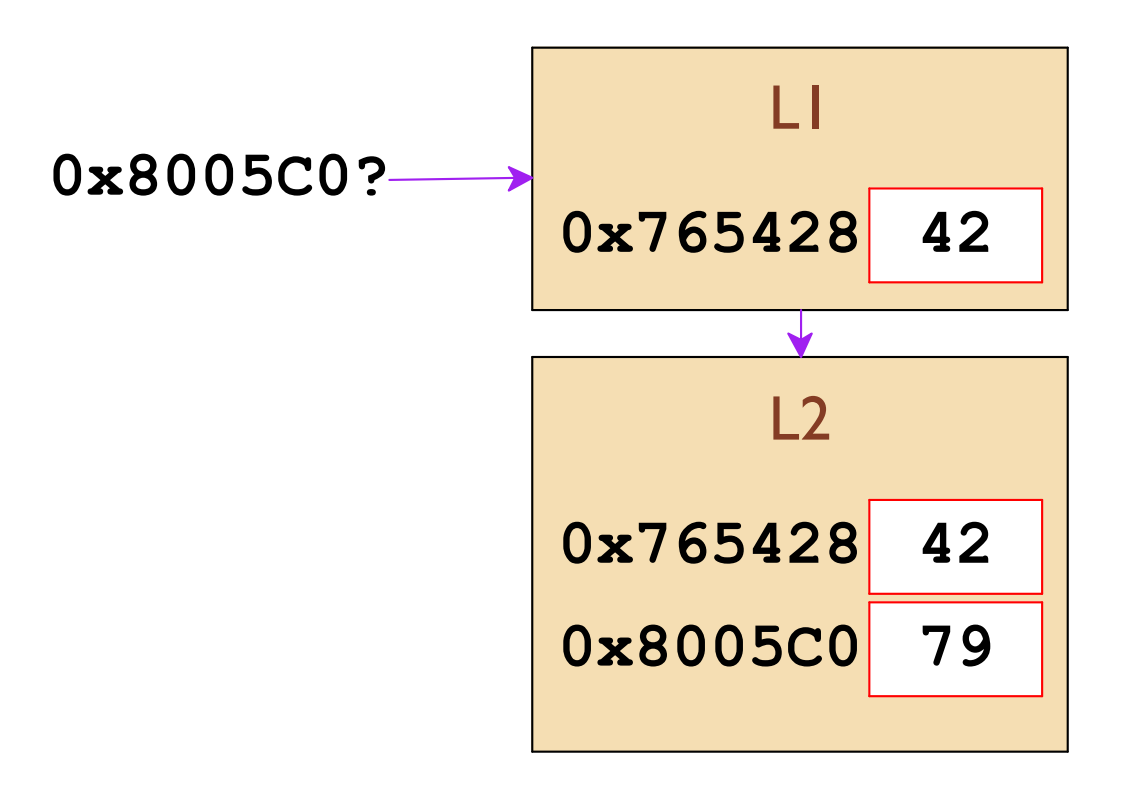

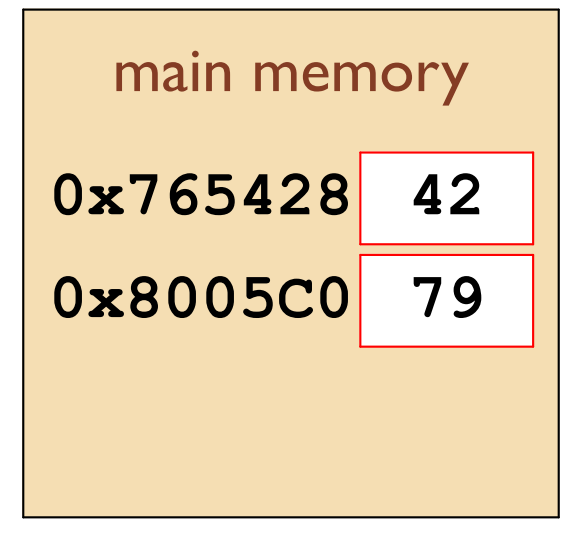

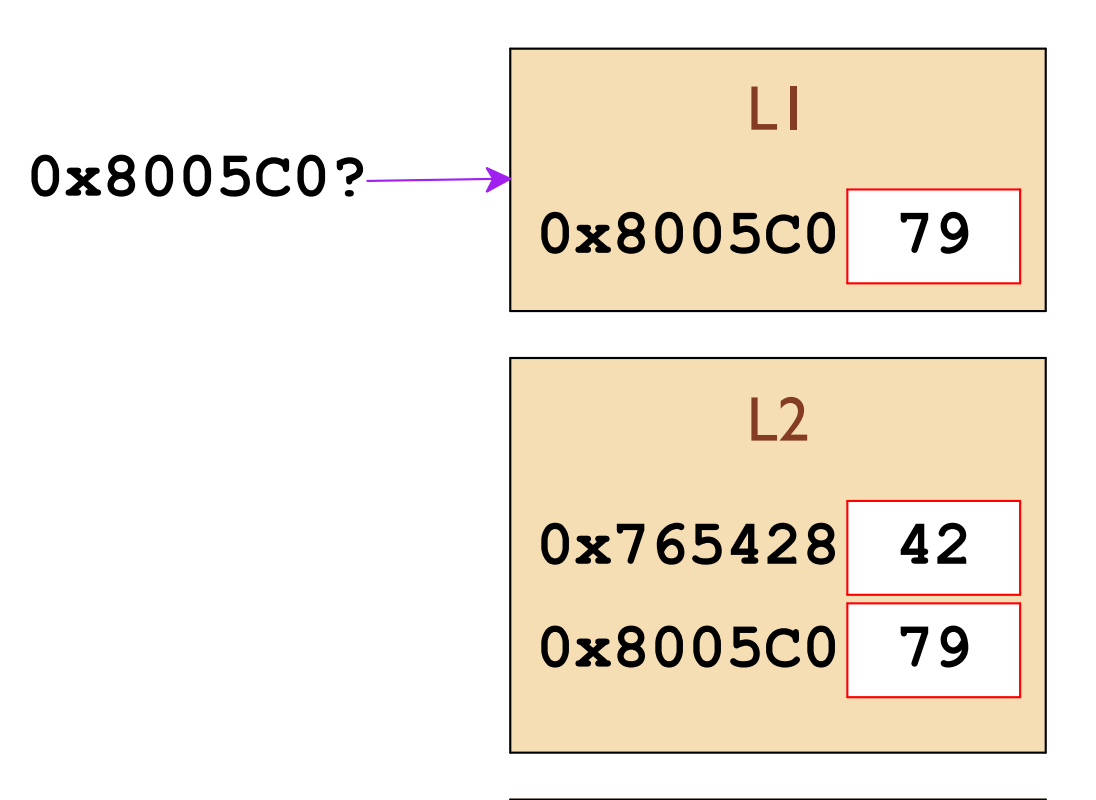

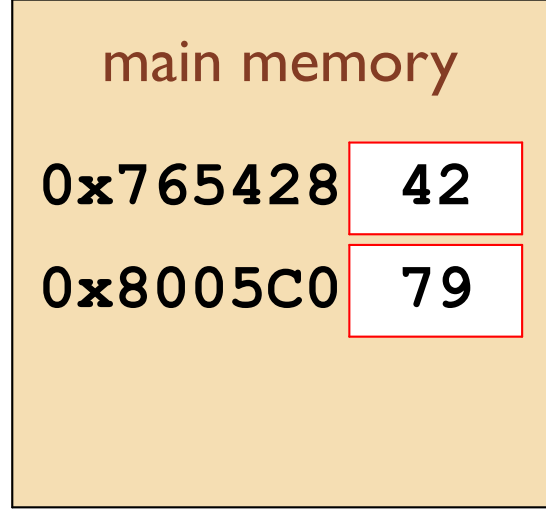

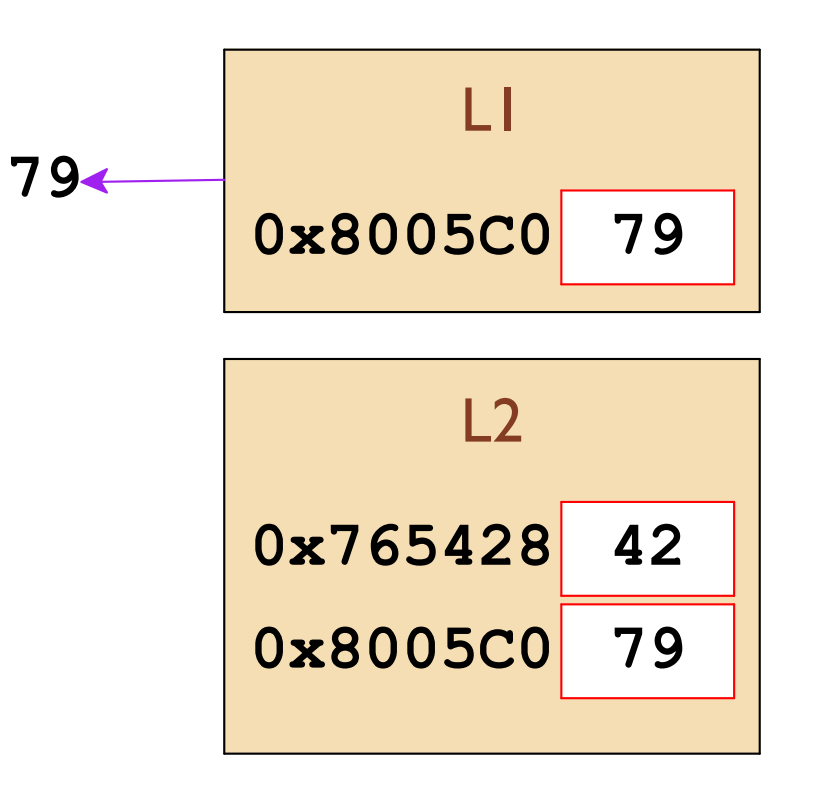

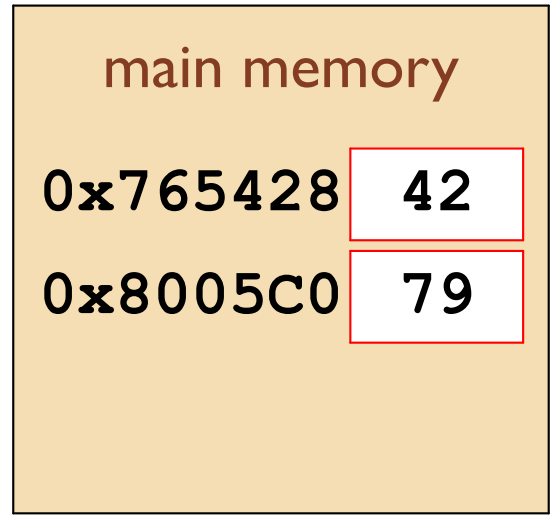

0x765428?

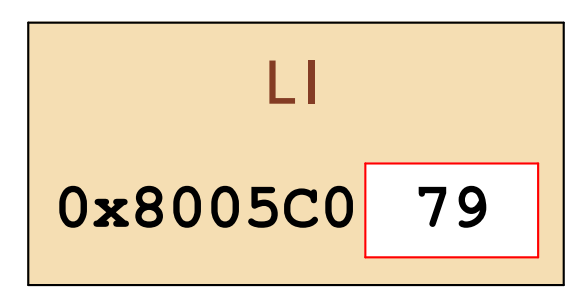

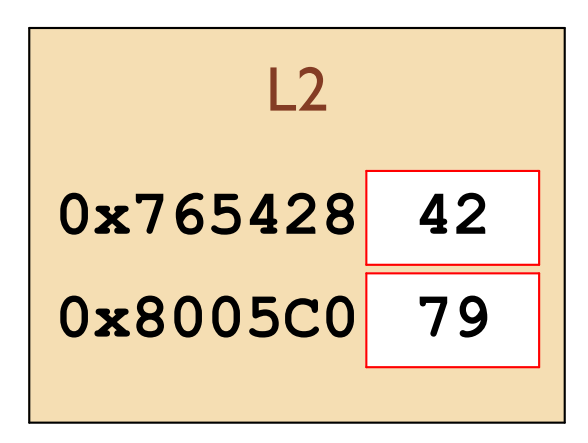

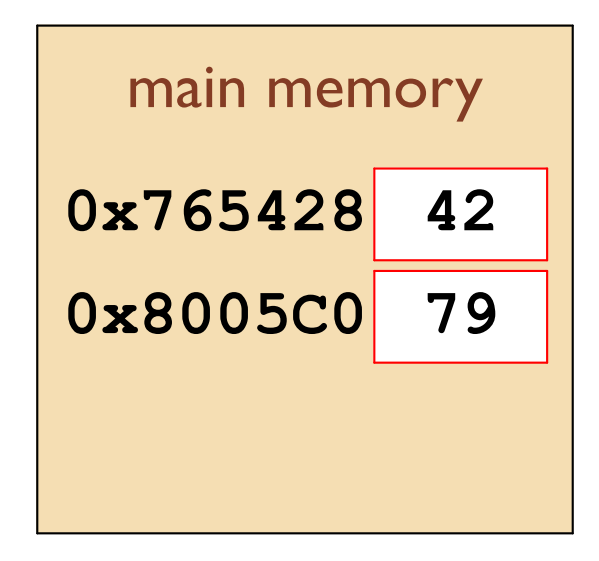

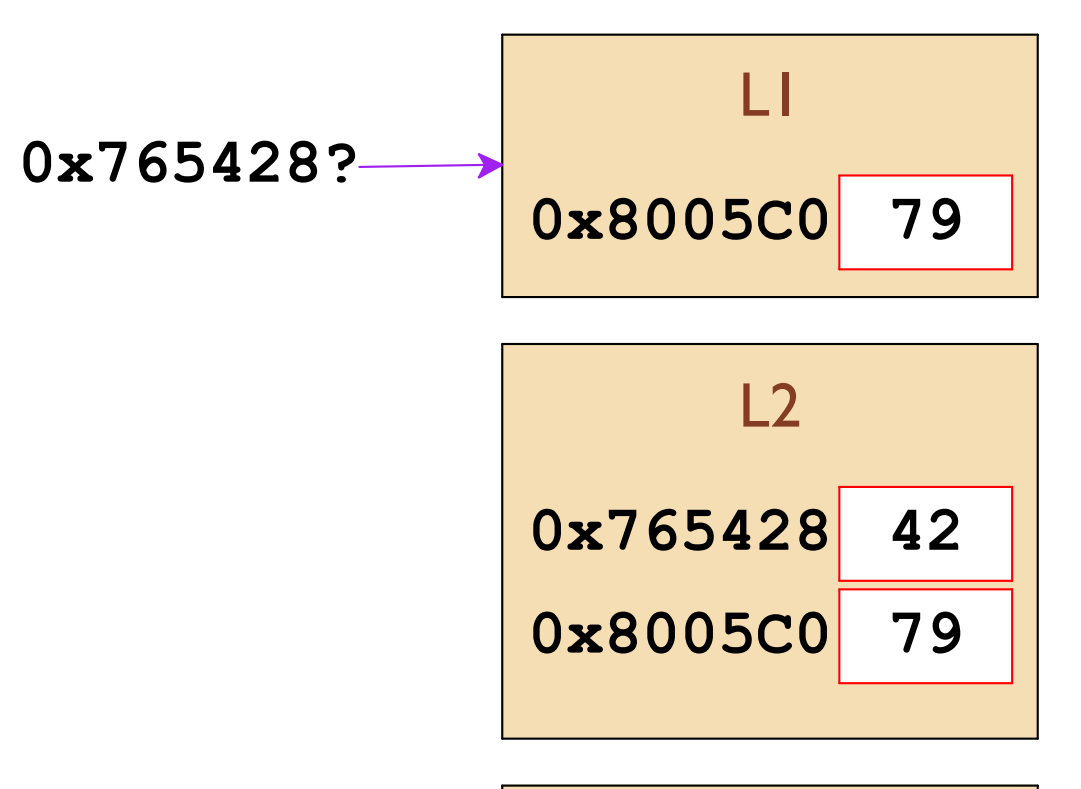

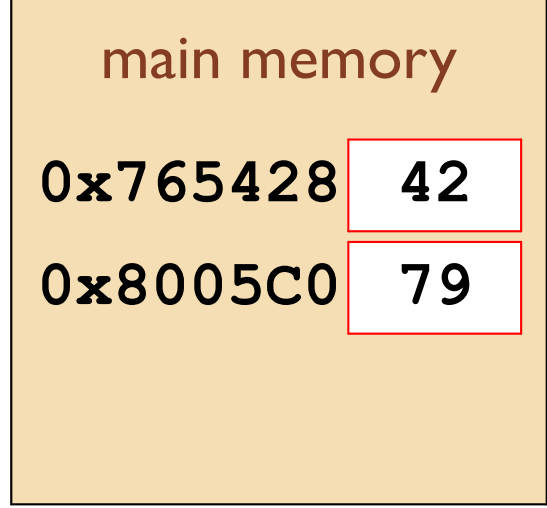

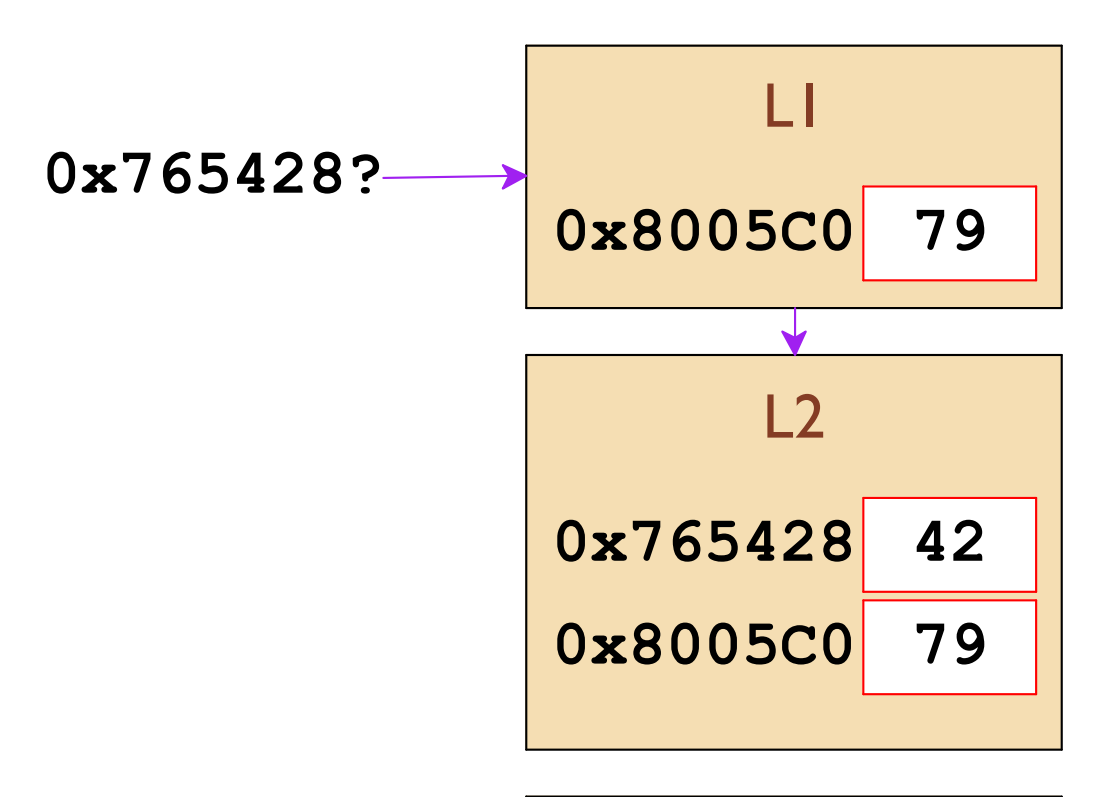

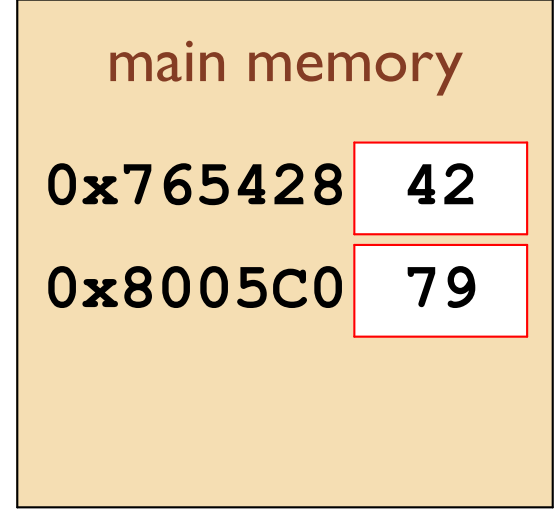

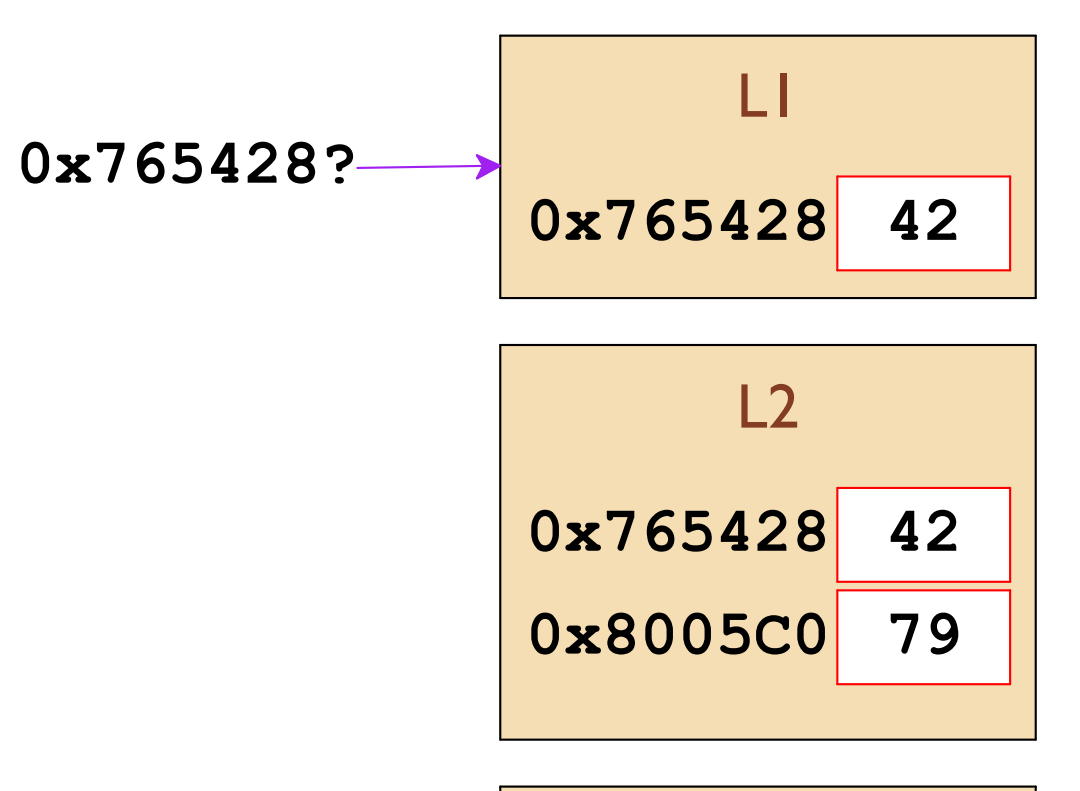

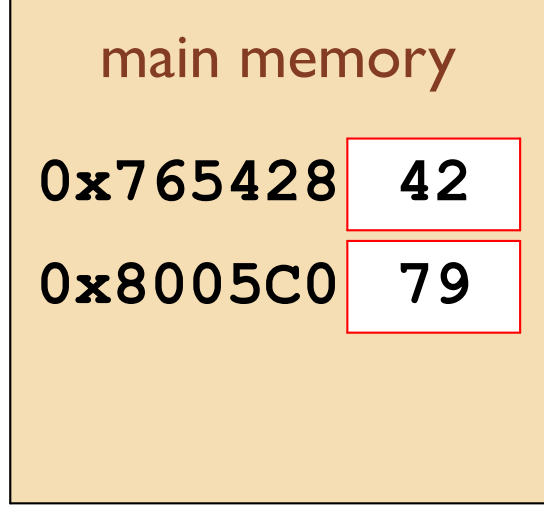

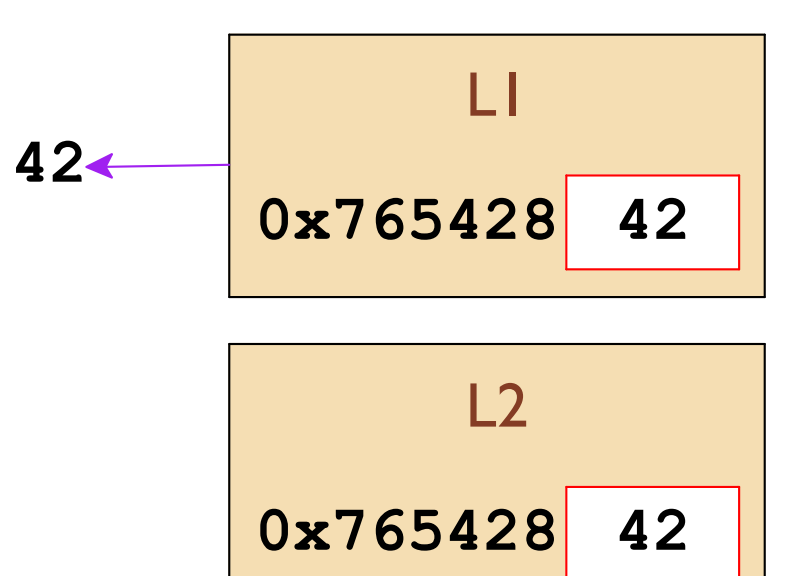

0x8005C0

79

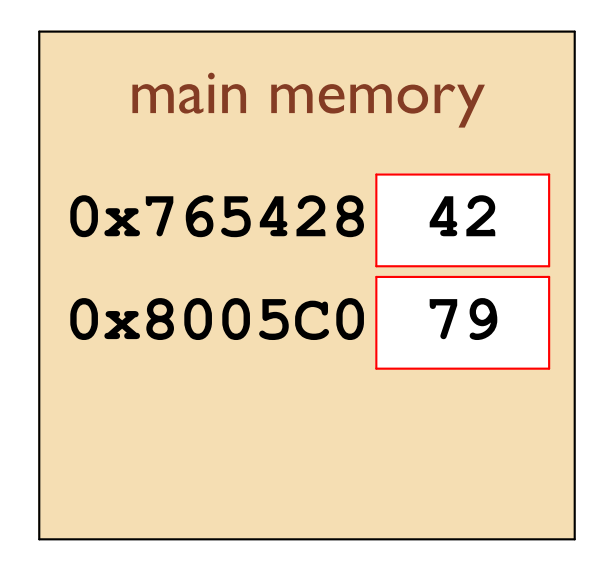

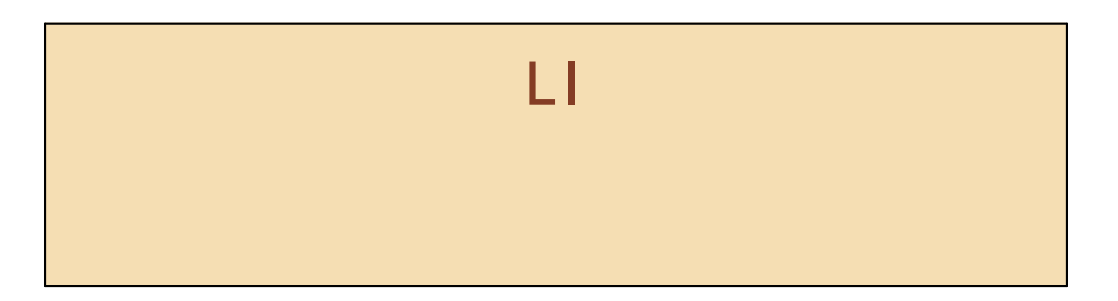

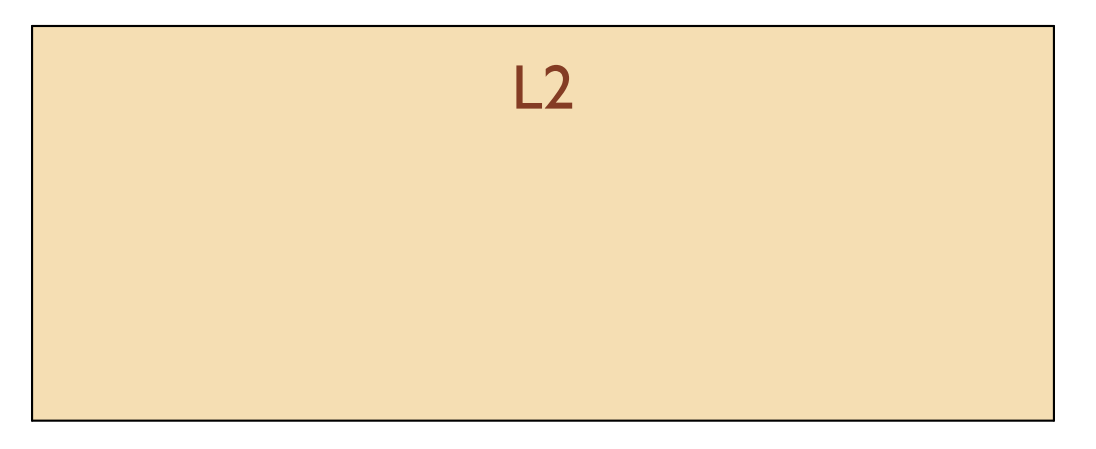

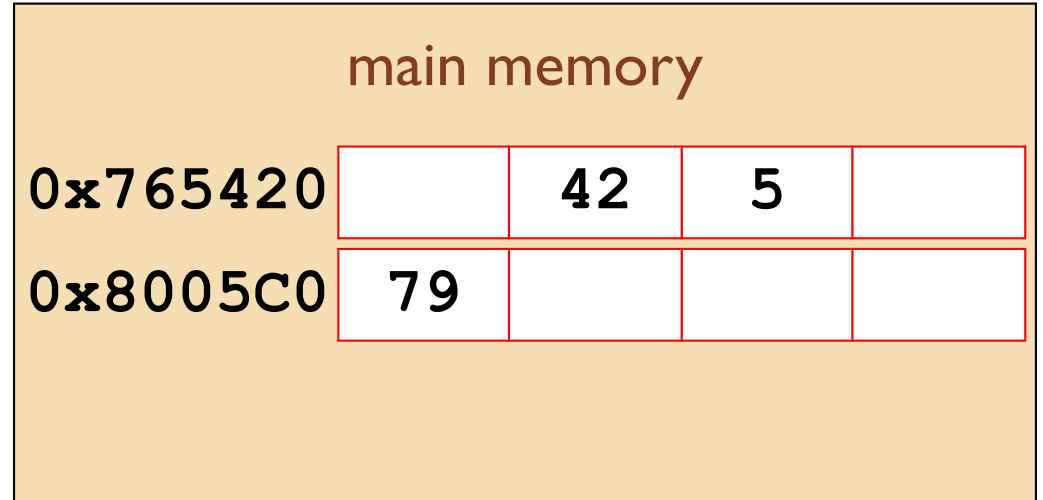

0x765428?

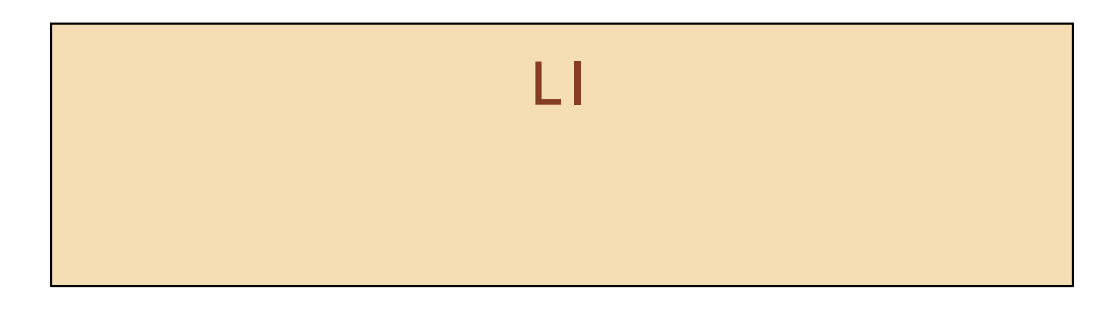

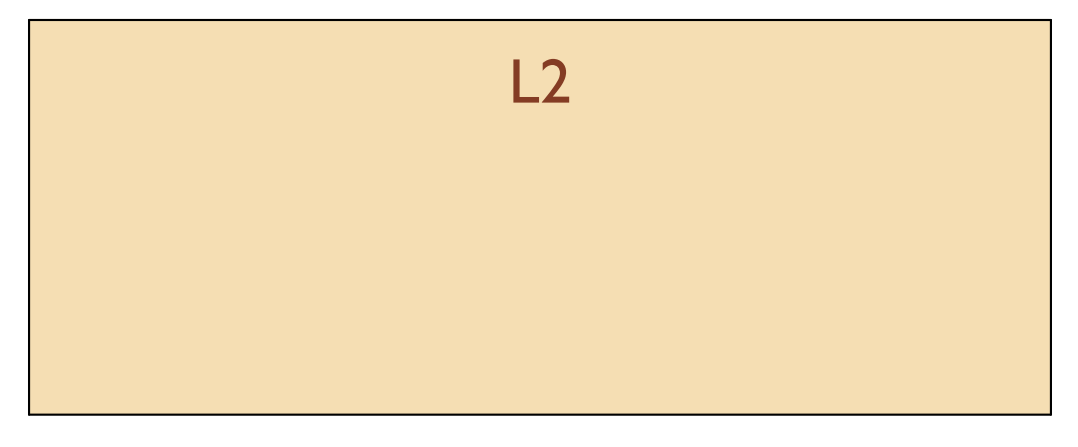

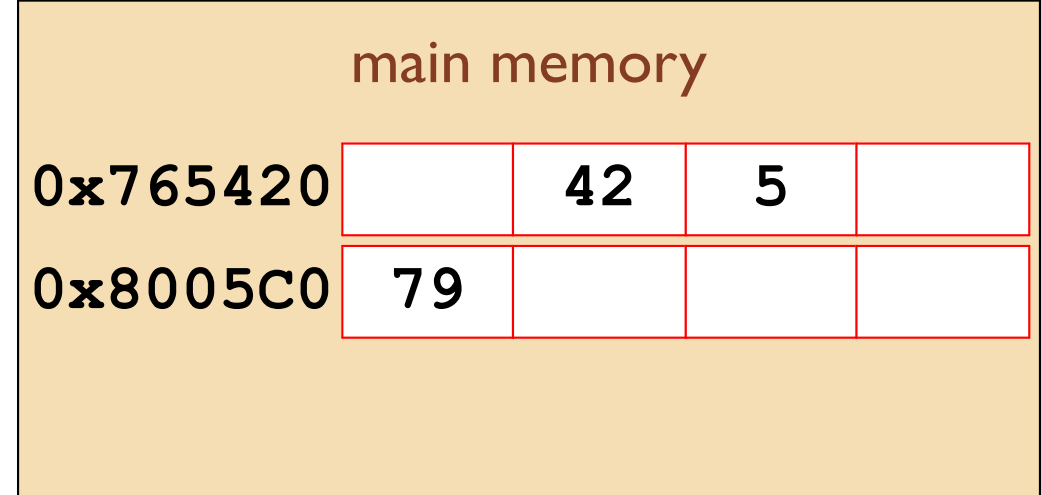

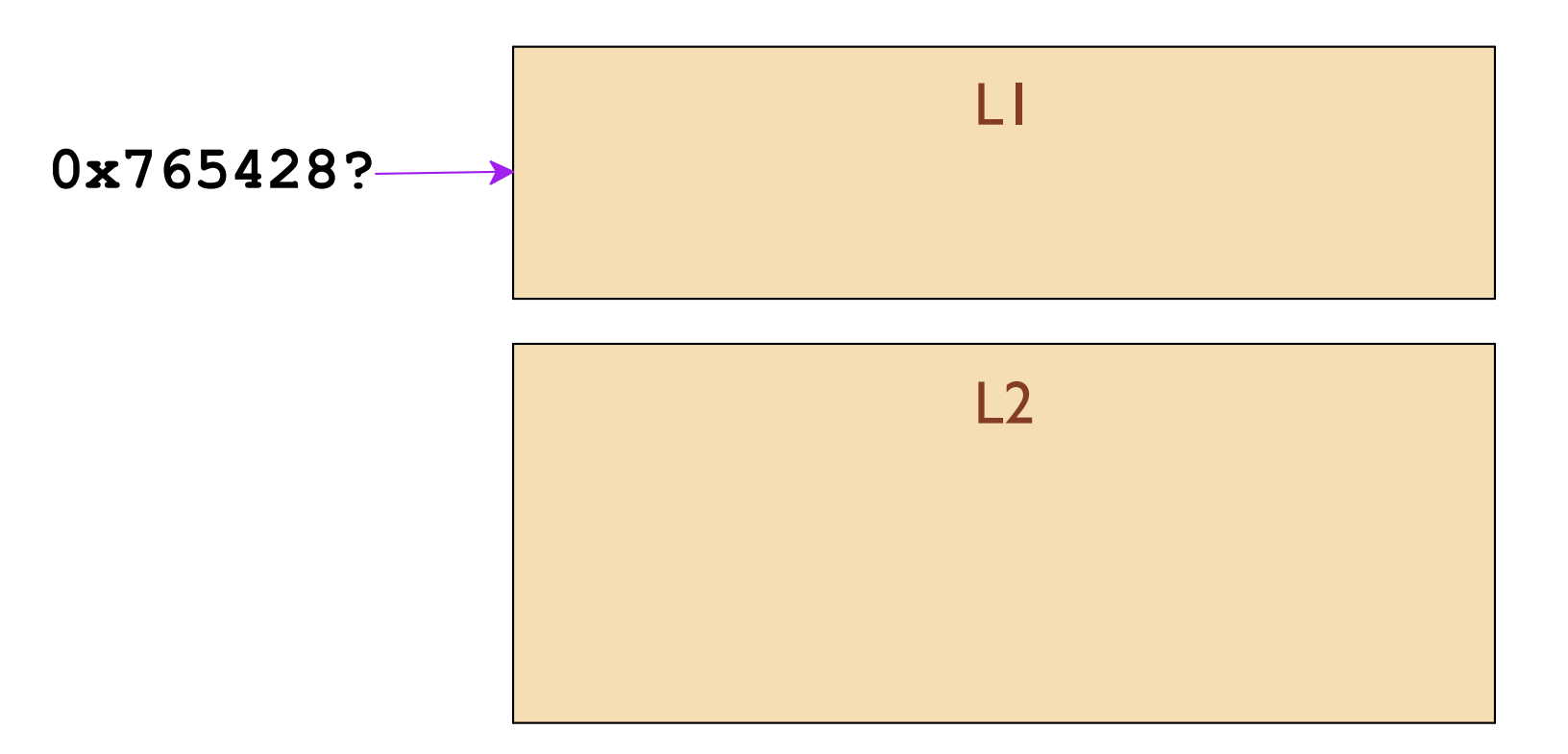

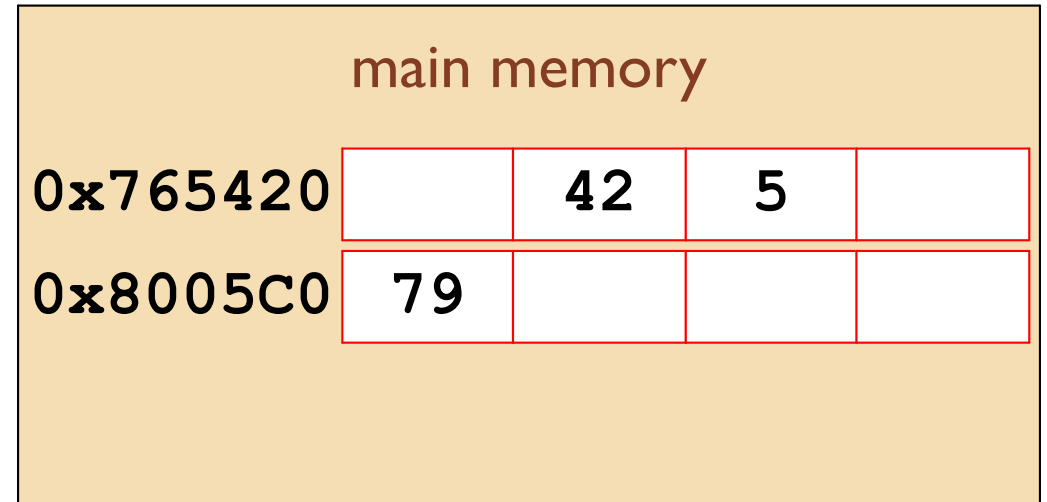

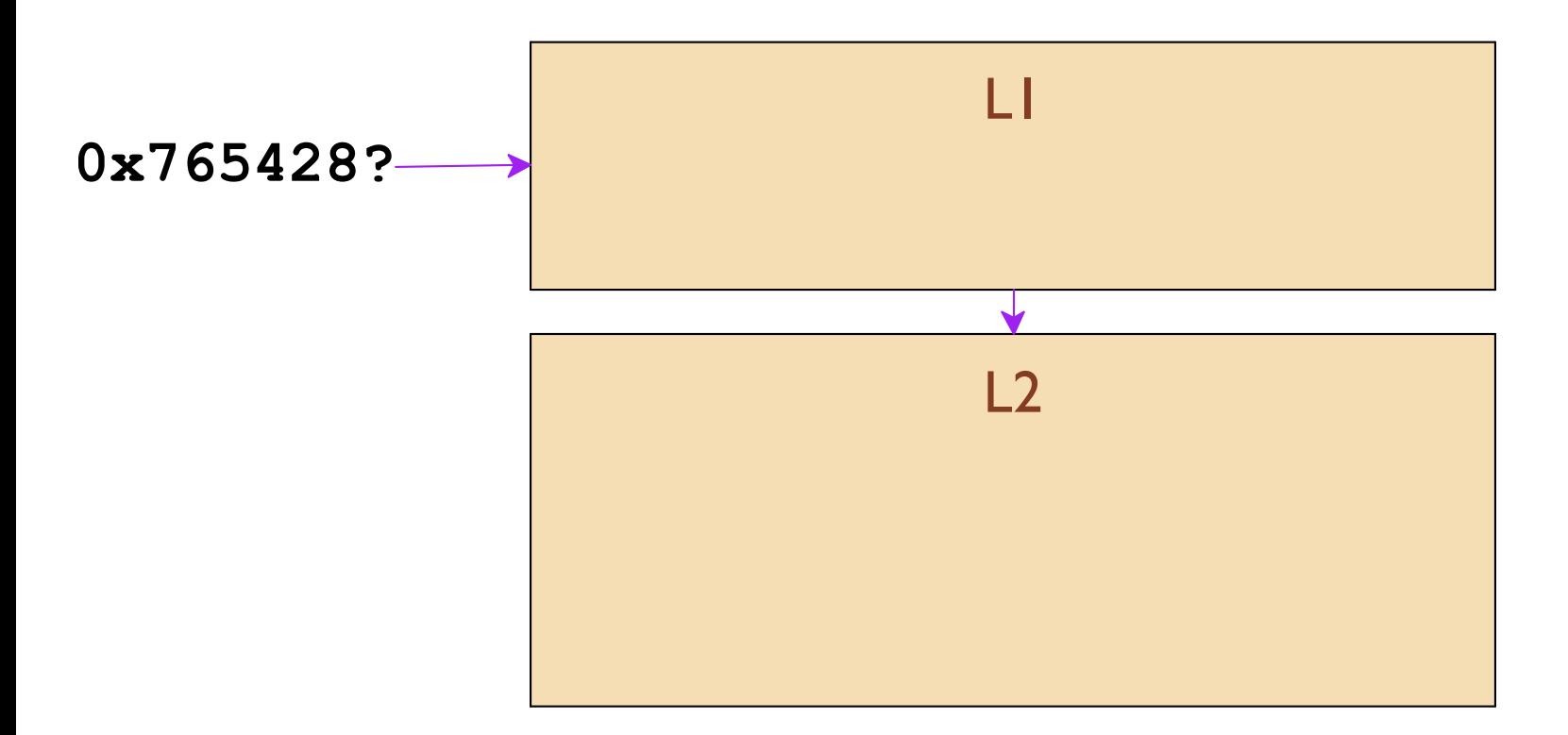

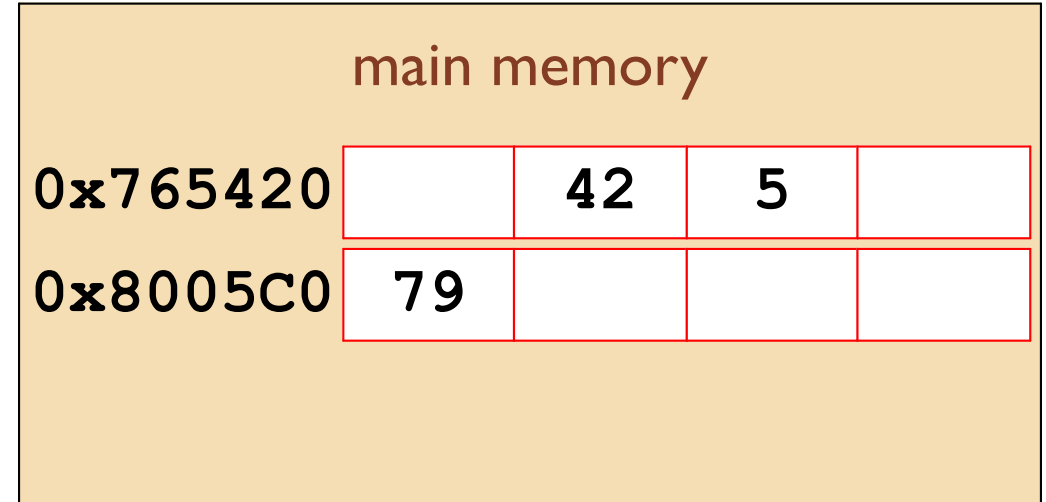

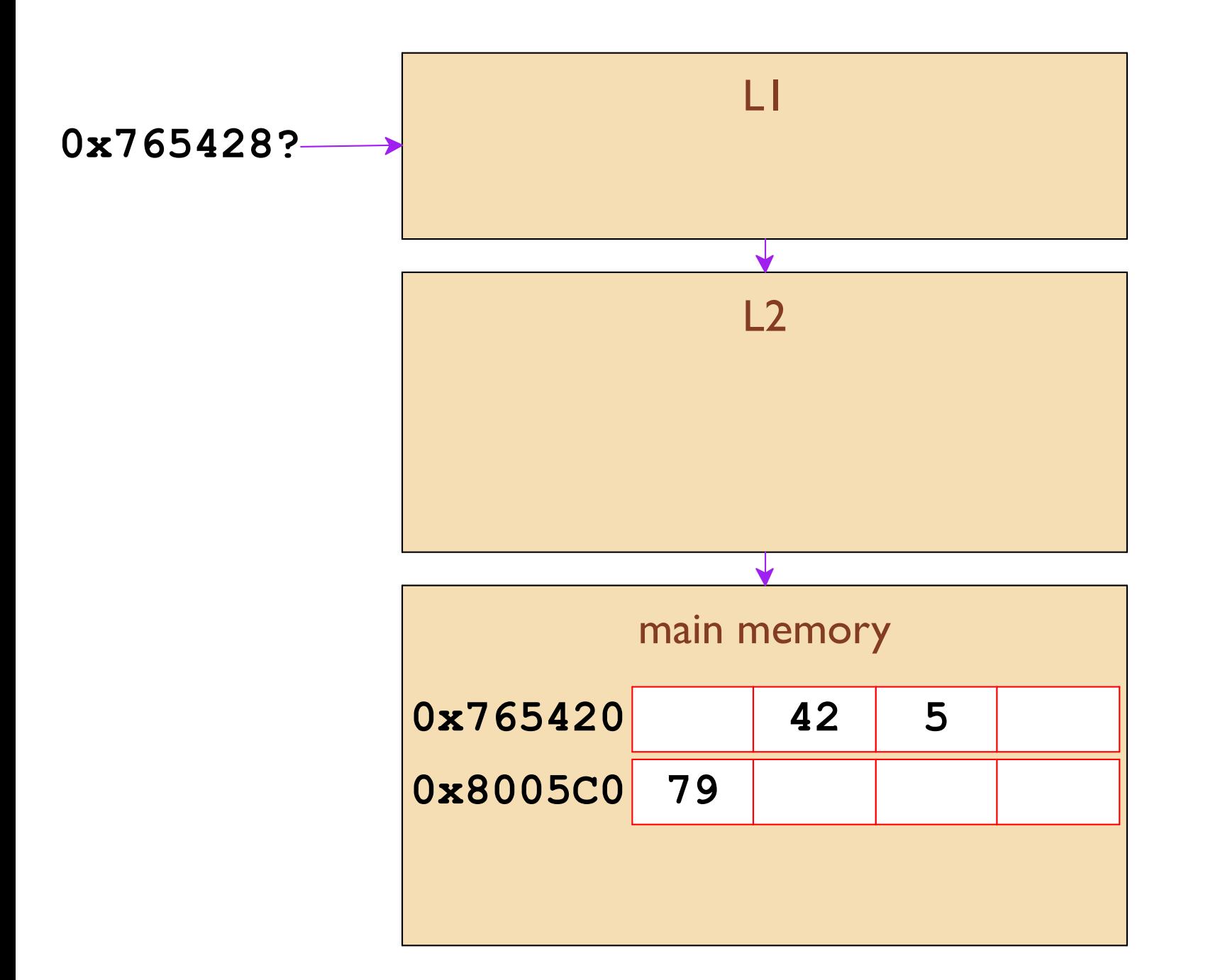

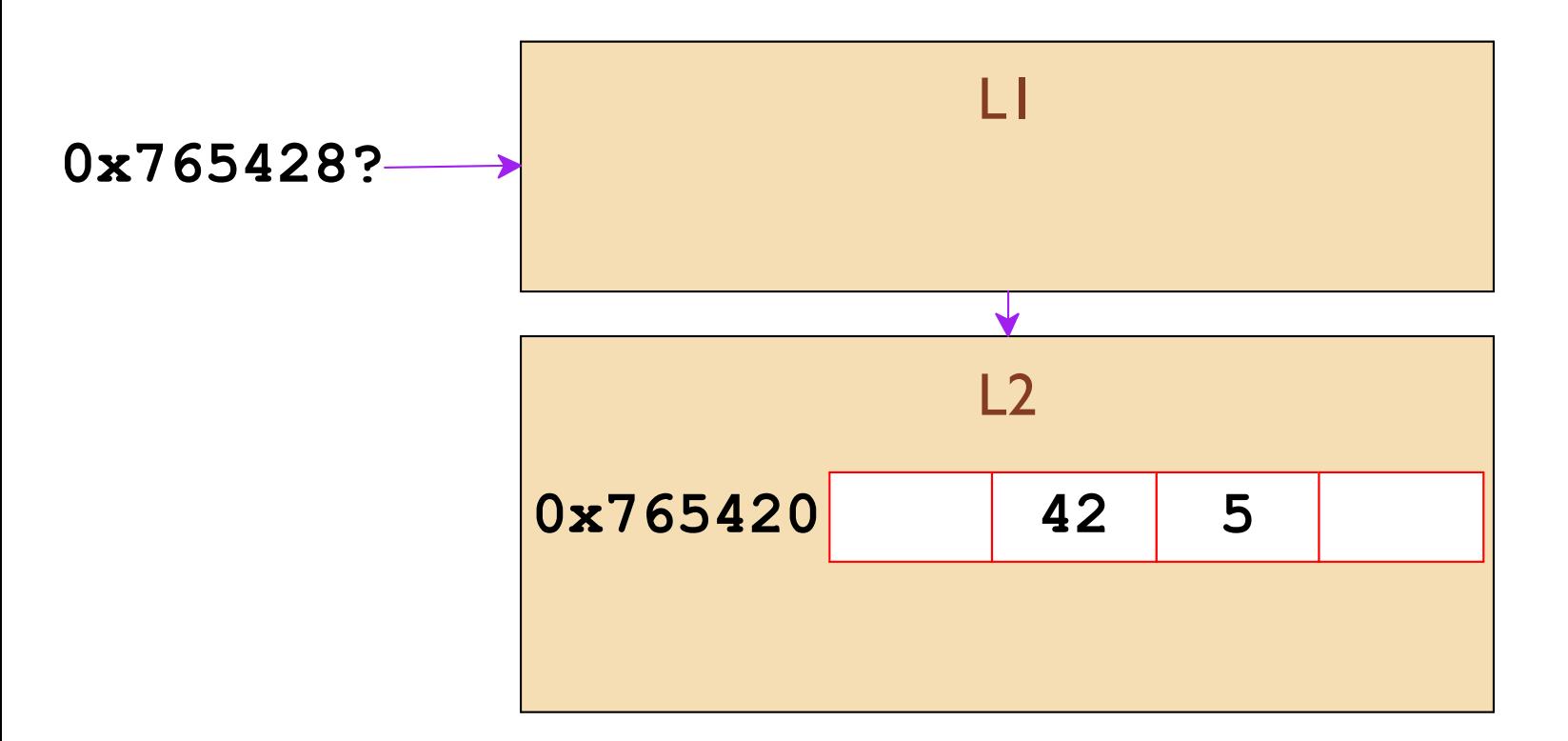

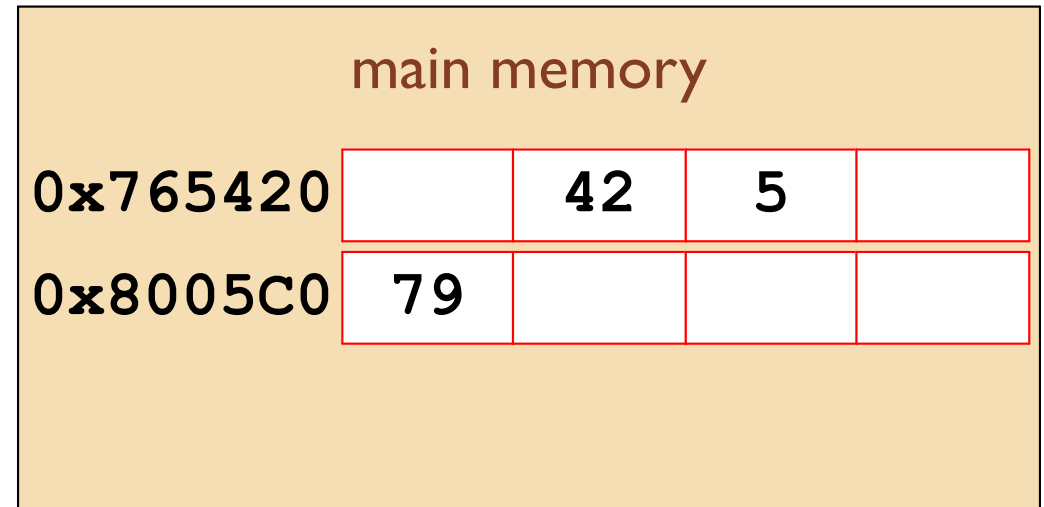
0x765428?

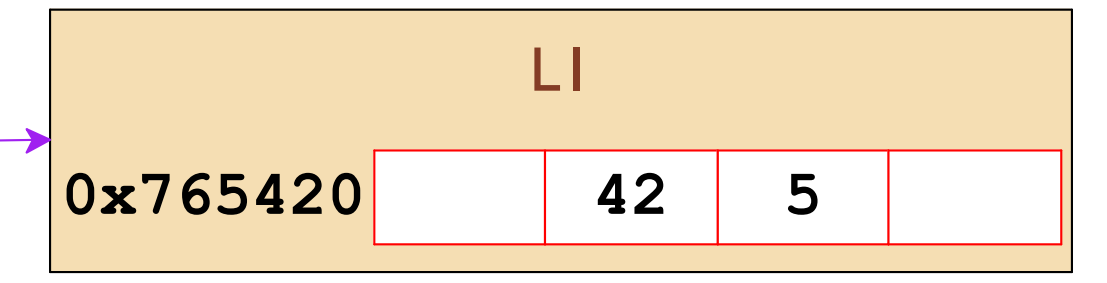

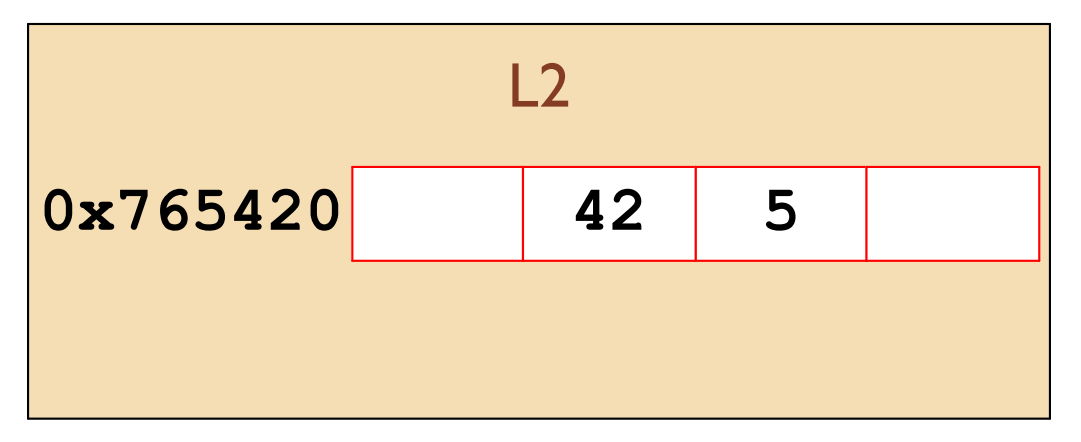

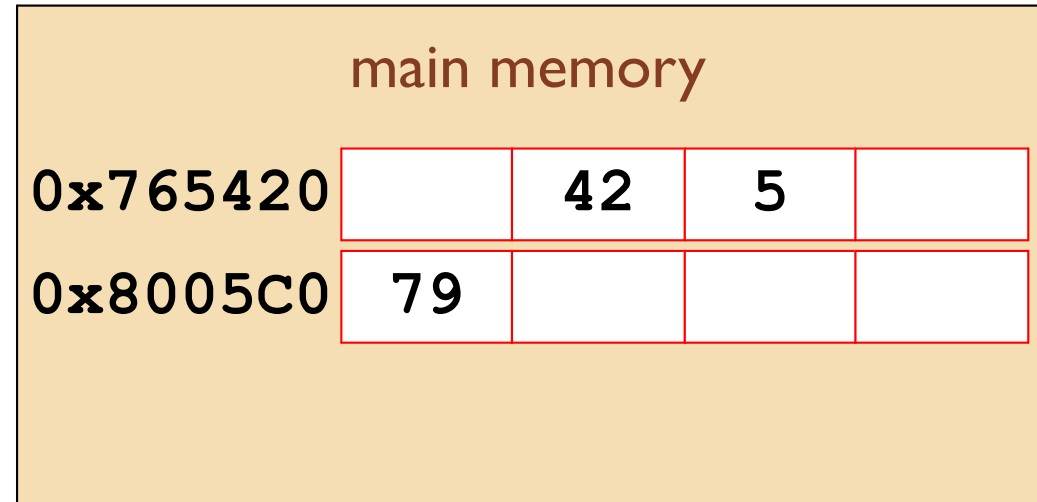

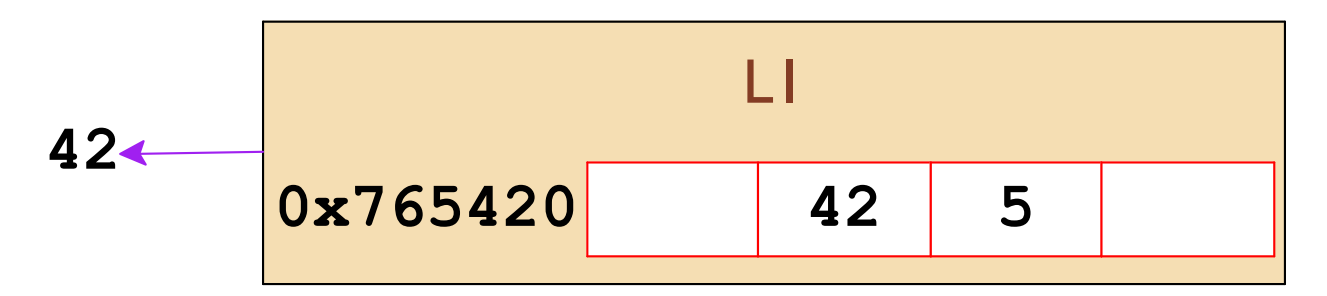

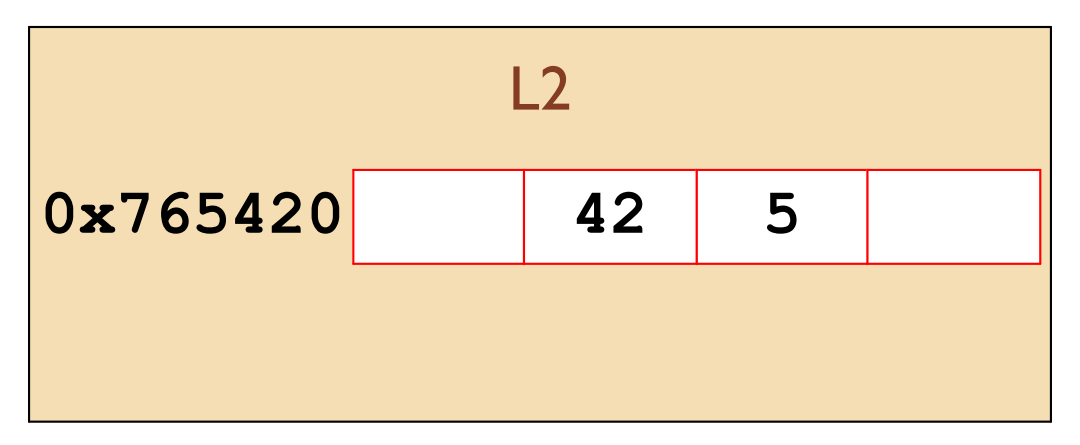

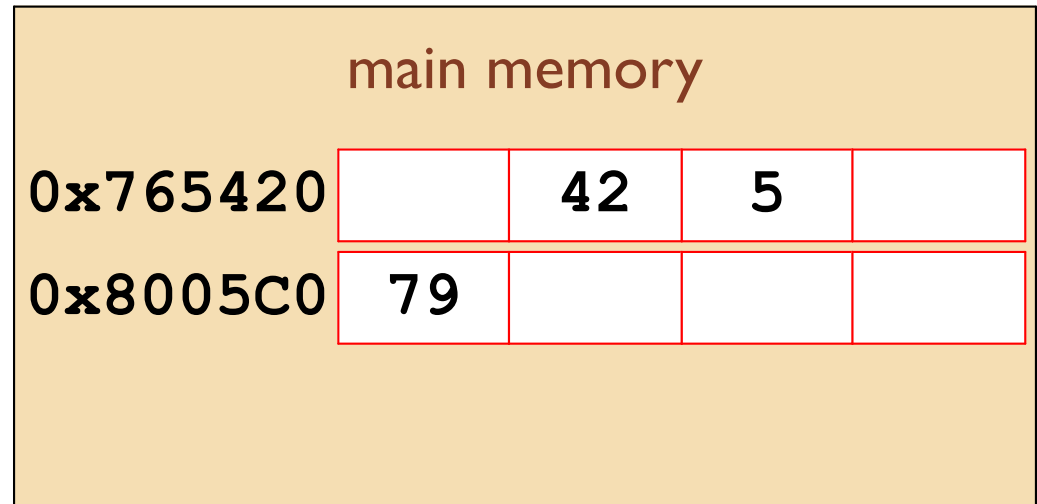

0x765430?

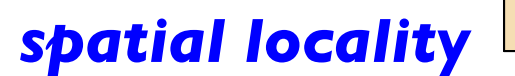

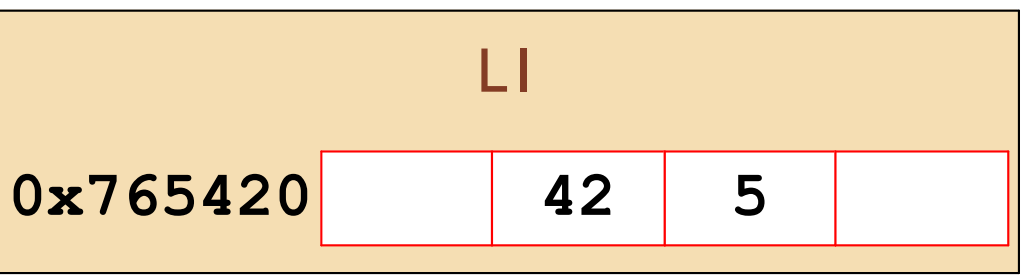

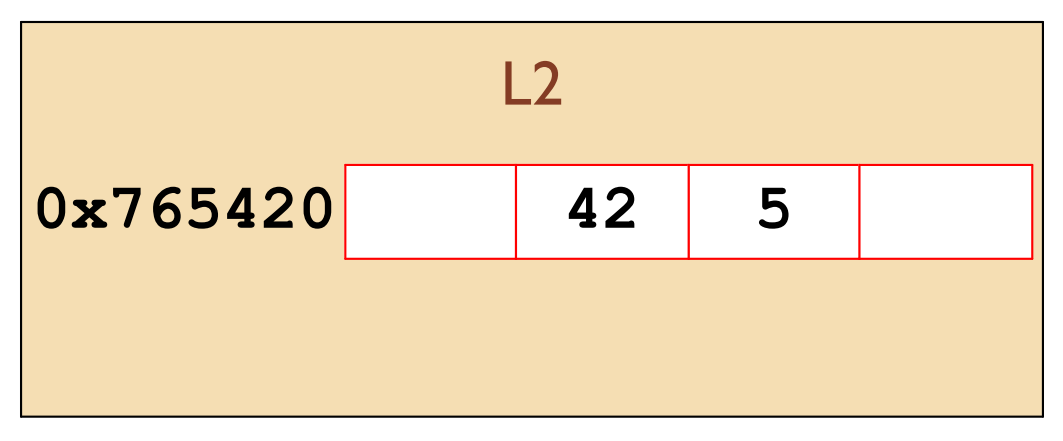

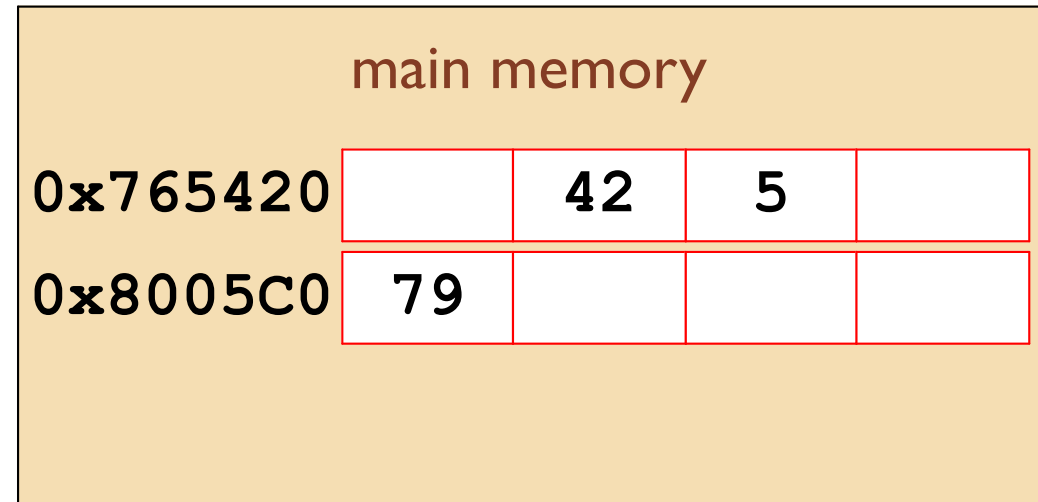

0x765430?

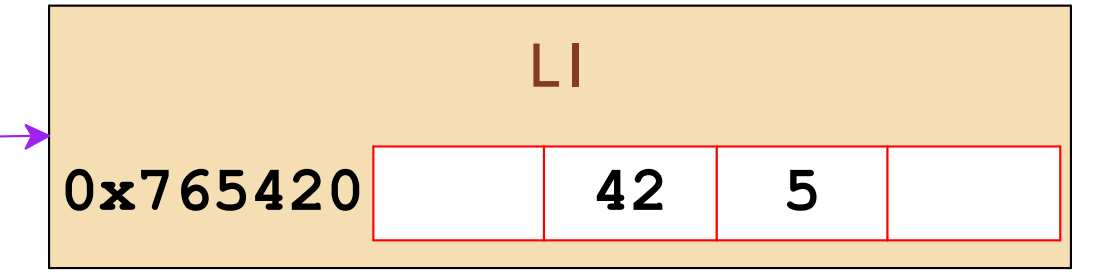

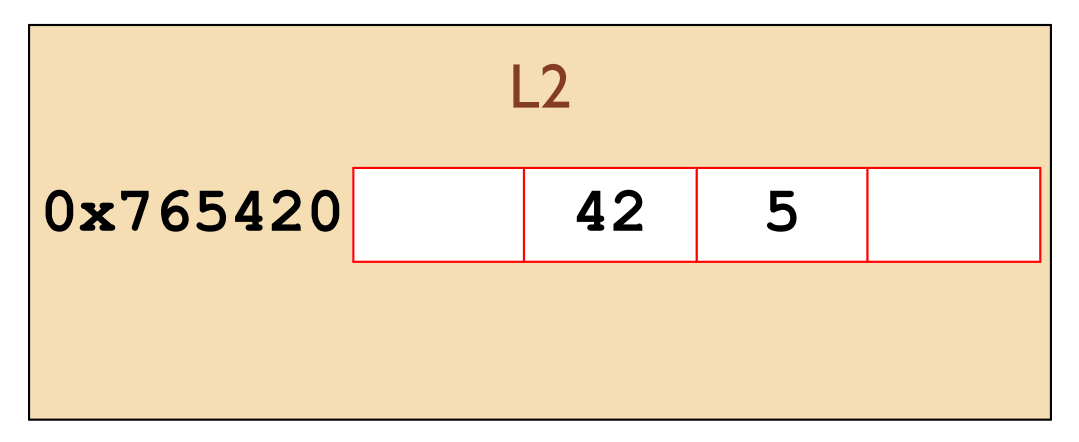

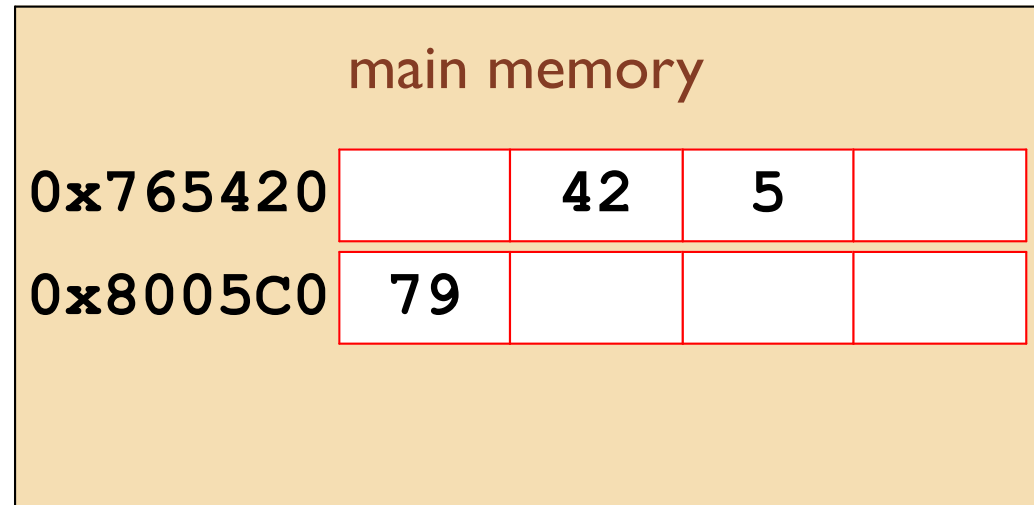

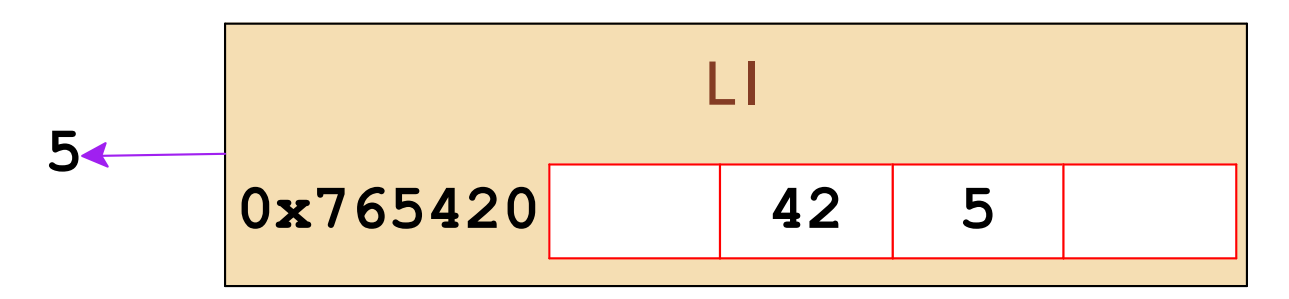

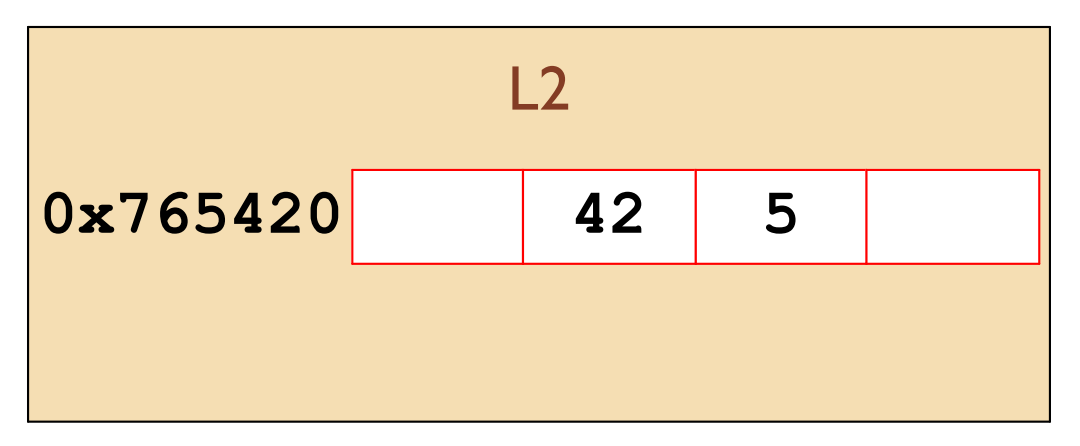

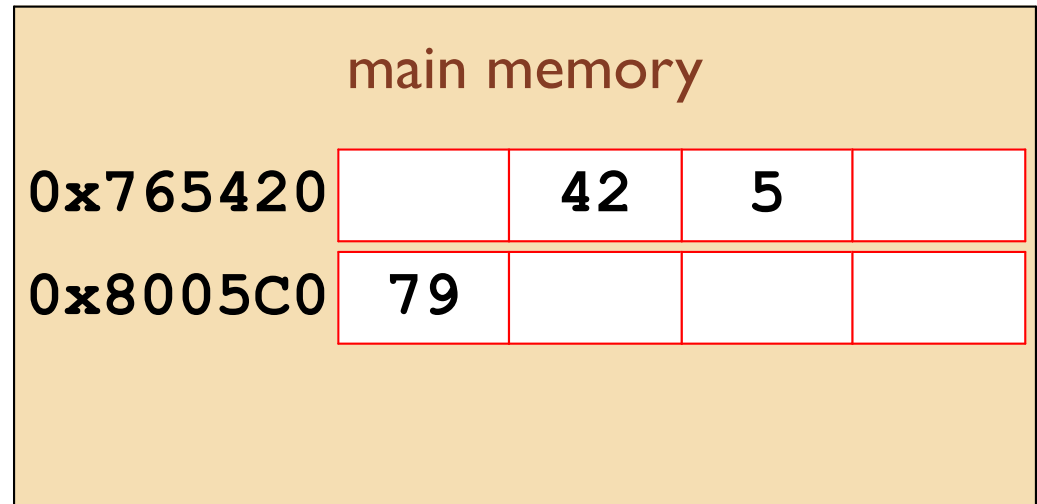

## **Memory Access Times**

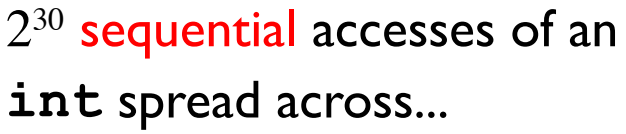

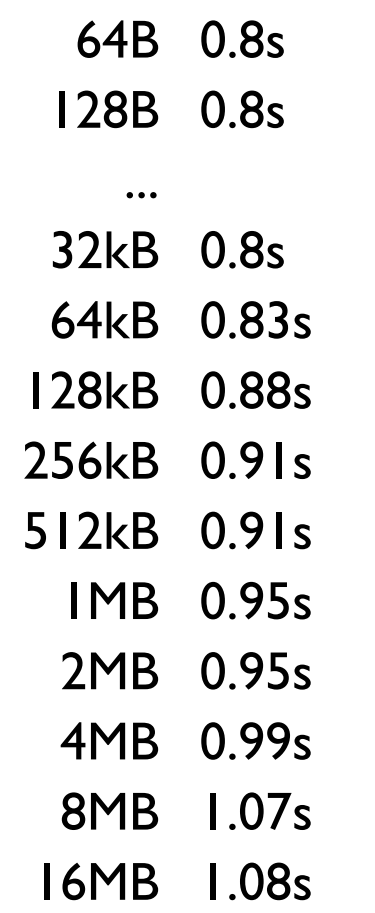

LI cache: 32kB 4-5 cycles **64B blocks** L<sub>2</sub> cache: 256kB 12 cycles **64B blocks** L3 cache: 3MB 36 cycles **64B blocks** Memory: 8GB  $\sim$  100 cycles

 $64B = 16$  ints

# Locality

#### **Temporal locality**

A previously used address is likely to be used again soon

**Cache hierarchy** positively correlates performance to temporal locality

#### **Spatial locality**

Newly used addresses are likely to be near recently used addresses

**Blocking** positively correlates performance to spatial locality

#### Size versus Stride

```
long data [MAXELEMS] ;
int test(int elems, int stride) {
  long i, sx2 = stride*2, sx3 = stride*3, sx4 = stride*4;
  long \, \arccos 0 = 0, acc1 = 0, acc2 = 0, acc3 = 0;
  long length = elems;
  long limit = length - sx4;
  for (i = 0; i < 1imit; i += sx4) {
    acc0 = acc0 + data[i];acc1 = acc1 + data[i+stride];acc2 = acc2 + data[i+sx2];acc3 = acc3 + data[i+sx3];\mathbf{R}for (; i < length; i++) {
    acc0 = acc0 + data[i];\mathbf{r}return ((\text{acc0 + acc1}) + (\text{acc2 + acc3}));
\mathbf{r}
```
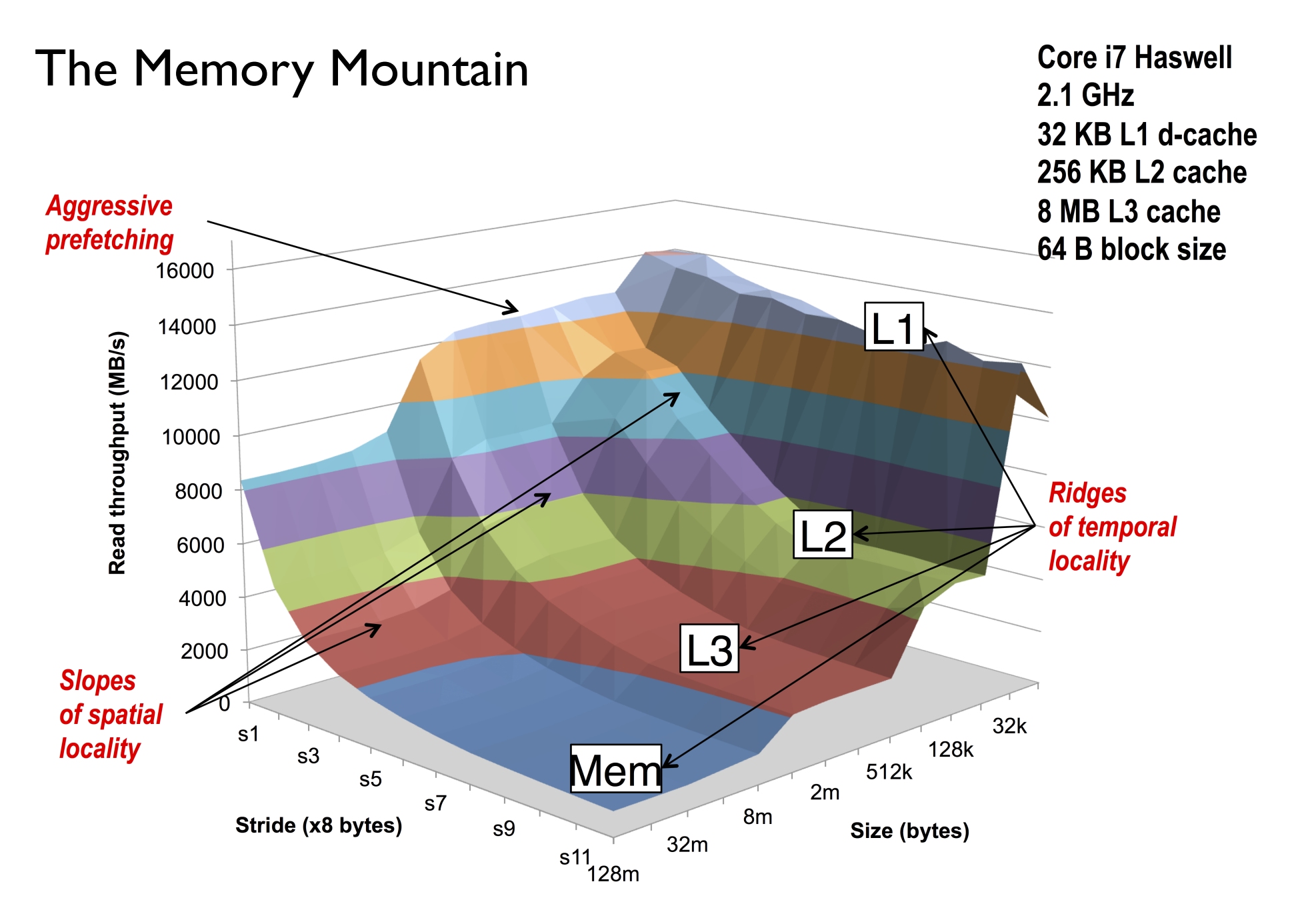

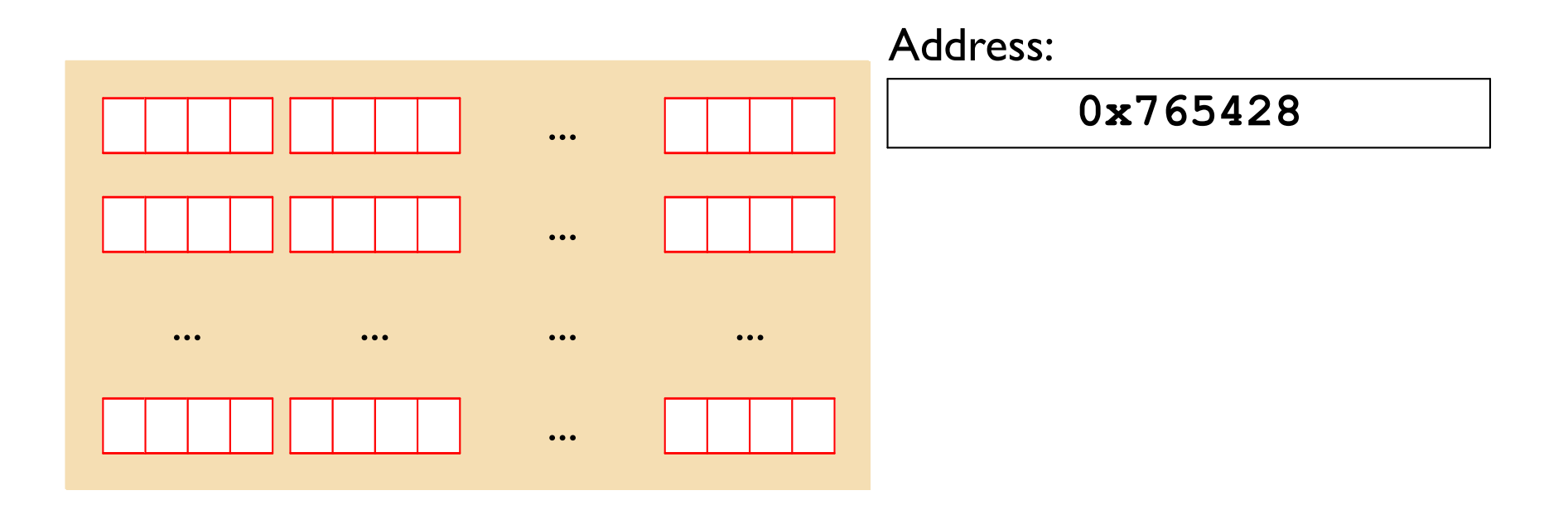

Block size  $B = 2^b$ 

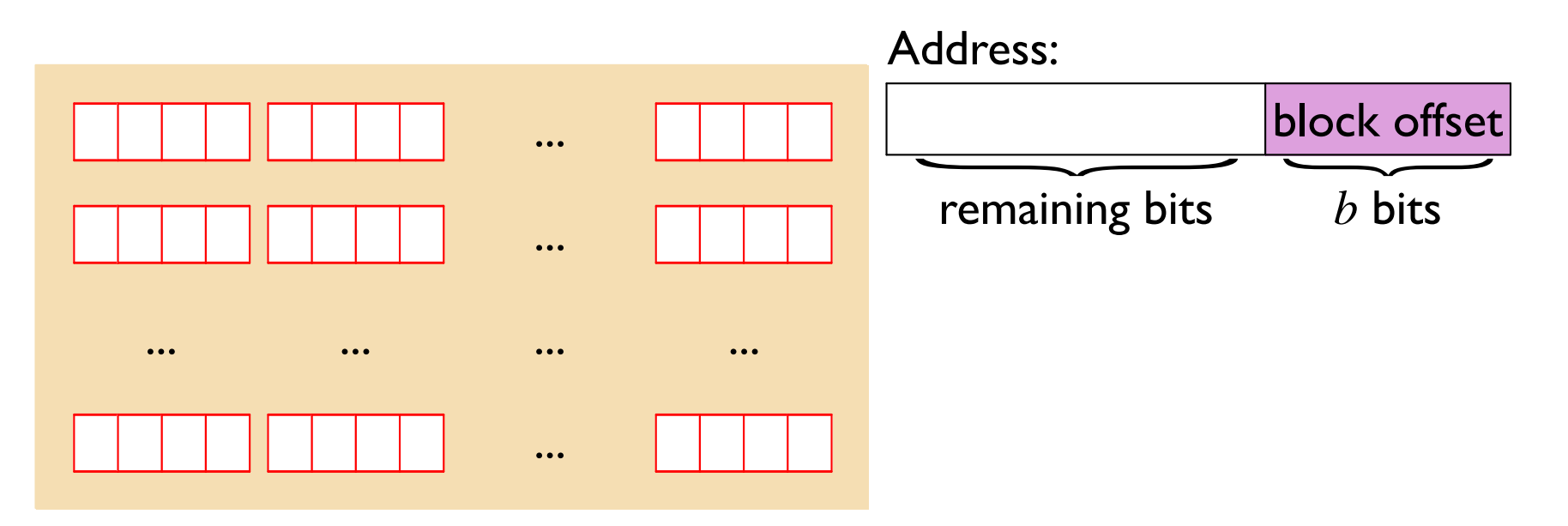

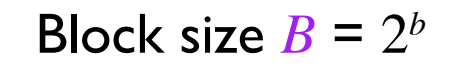

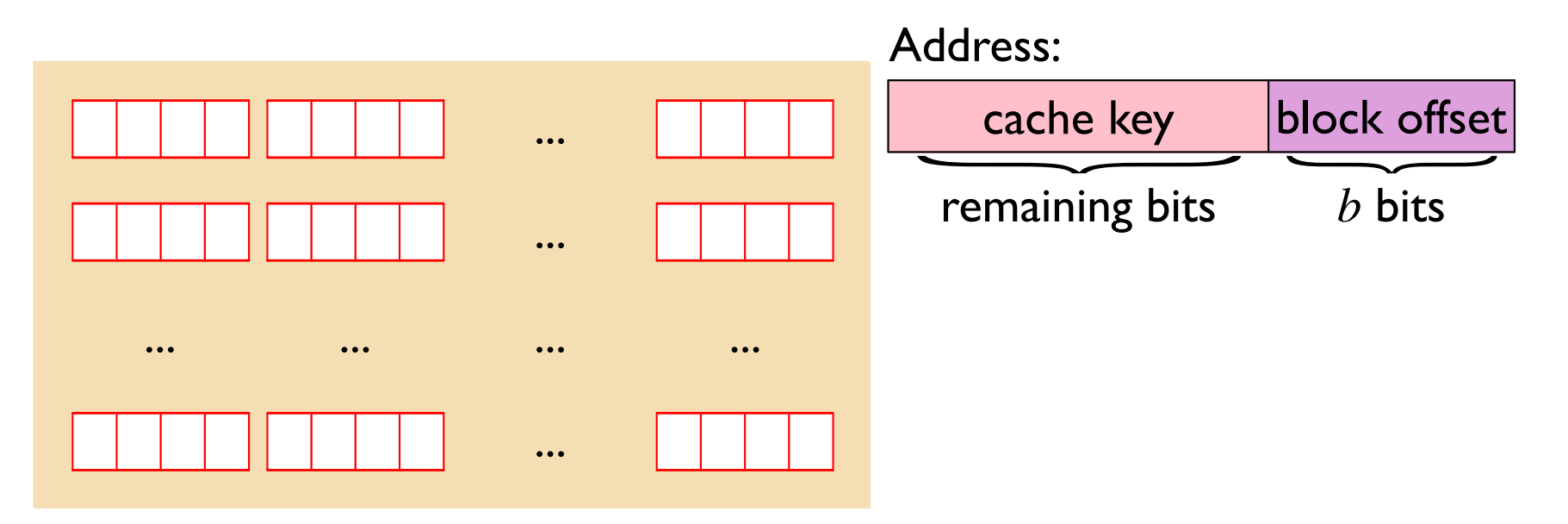

Block size 
$$
B = 2^b
$$

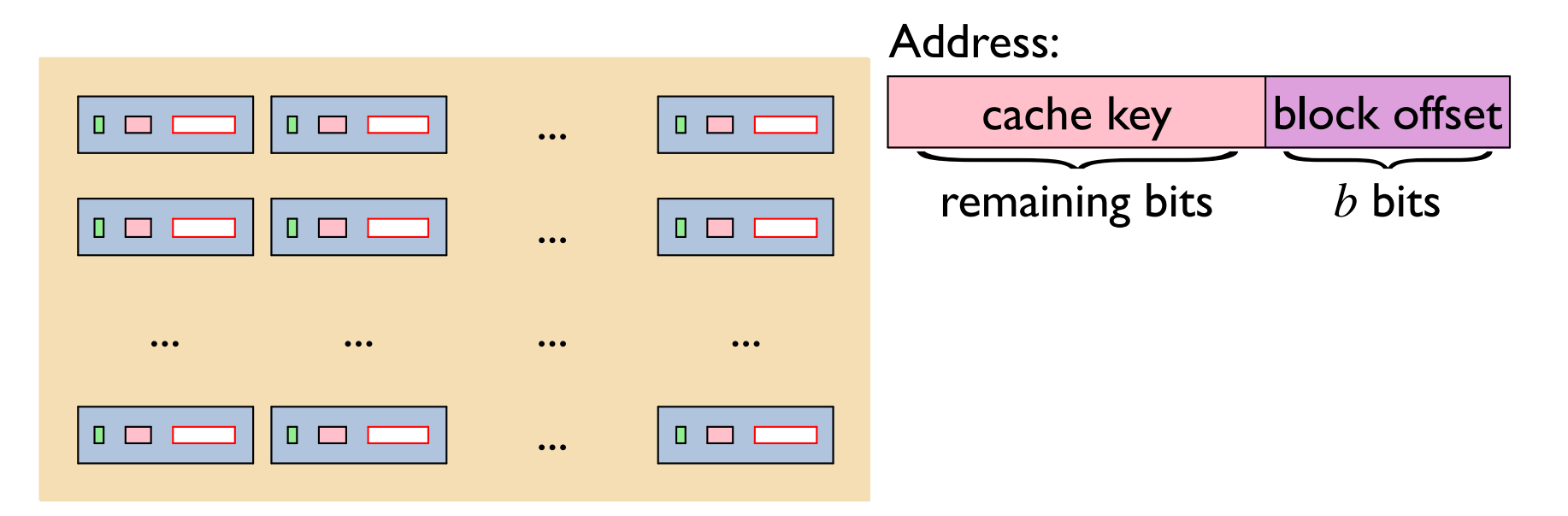

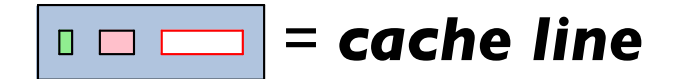

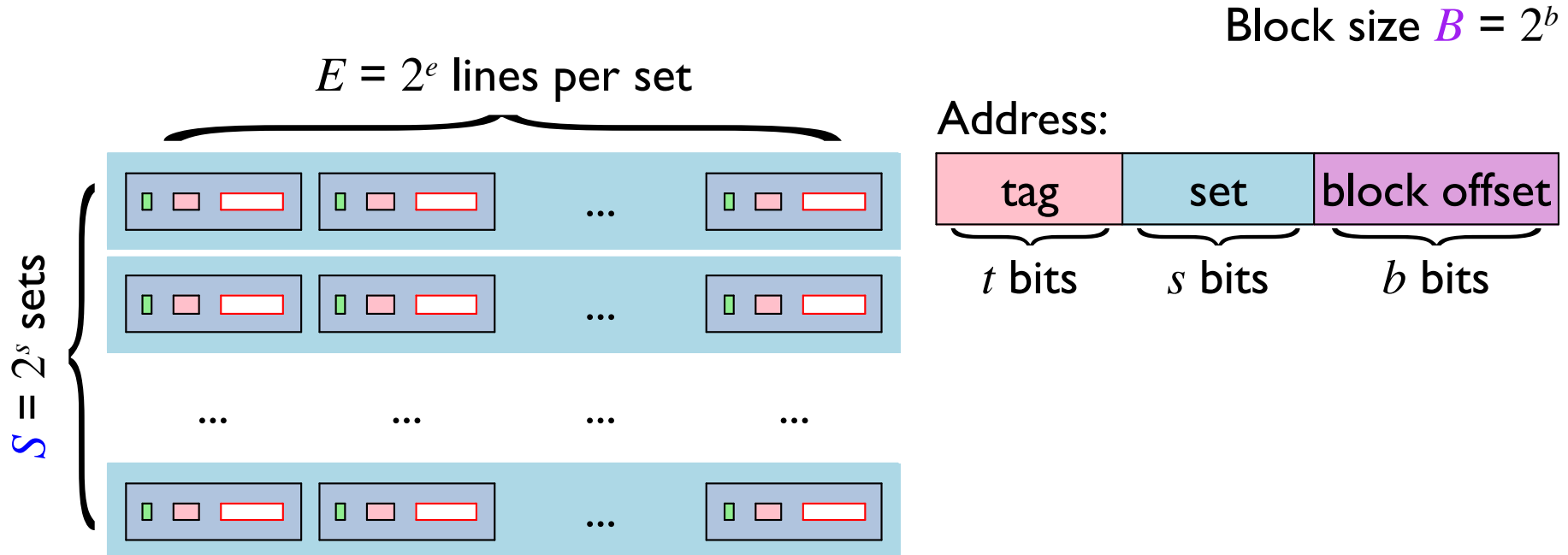

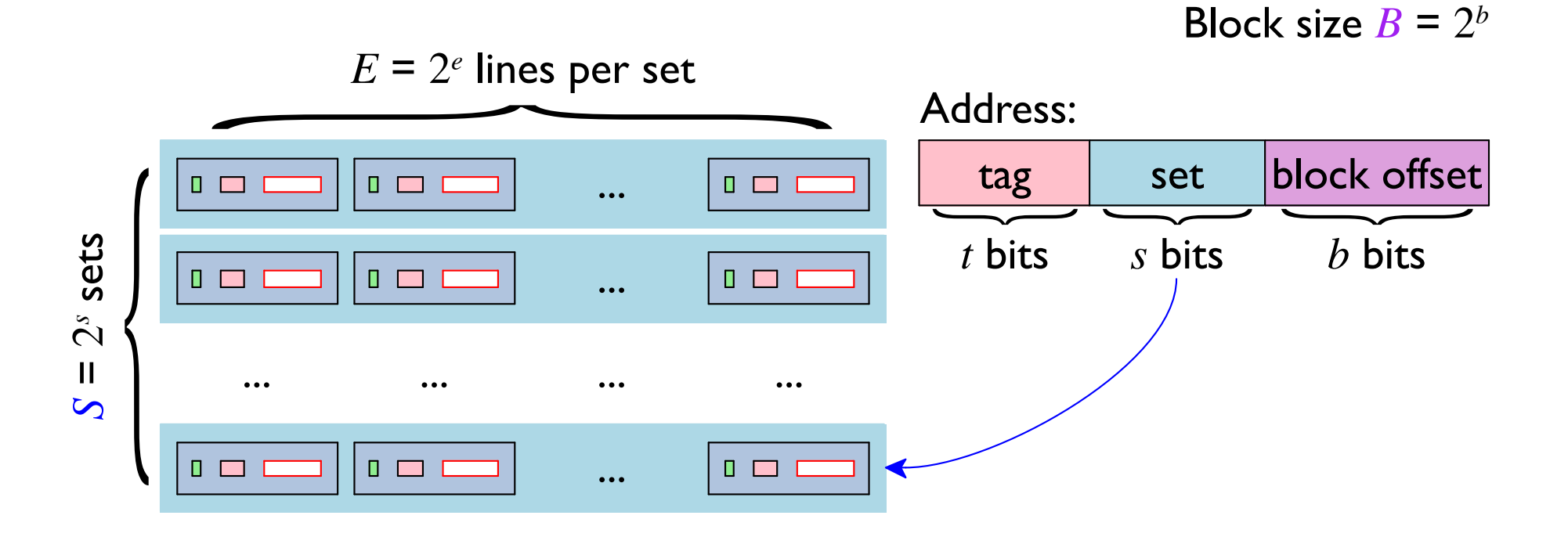

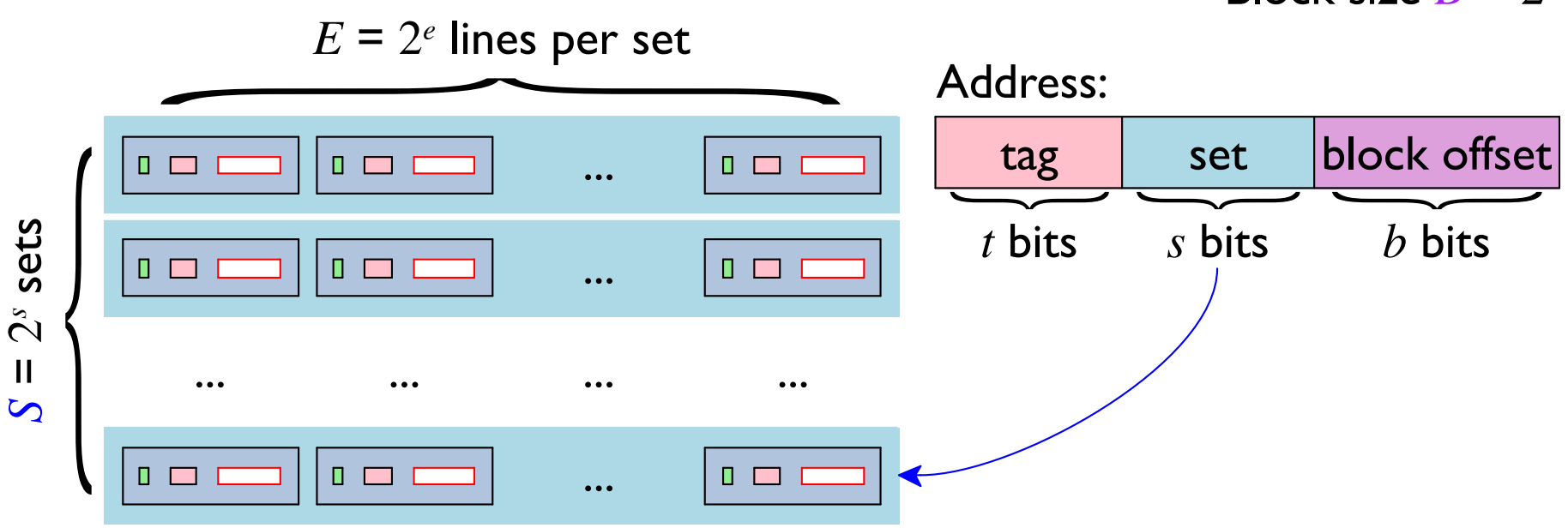

#### Block size  $B = 2^b$

#### $E$ -way associative cache

#### $E = I$ : direct-mapped cache

#### Cache size  $C = E \times S \times B$

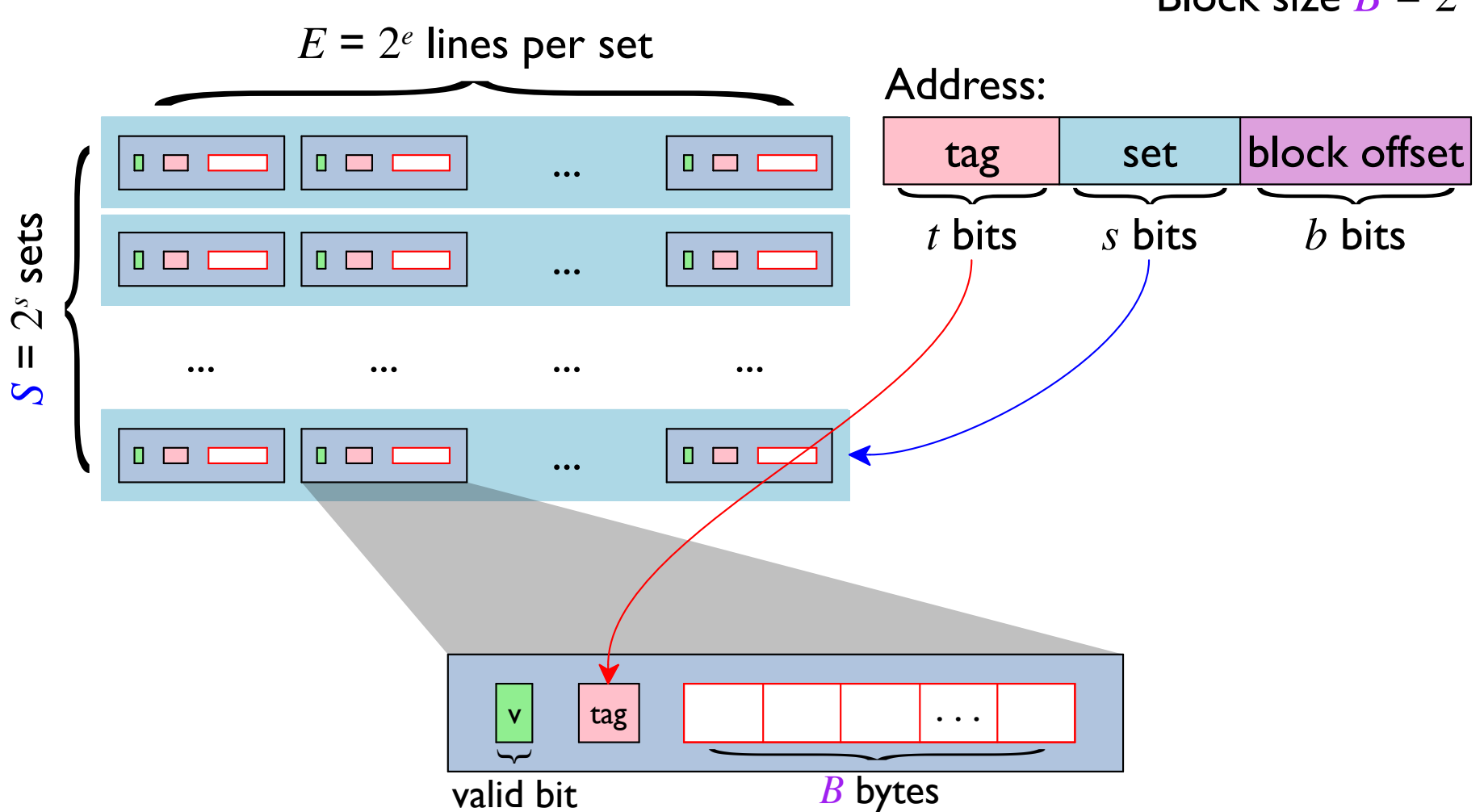

Block size  $B = 2^b$ 

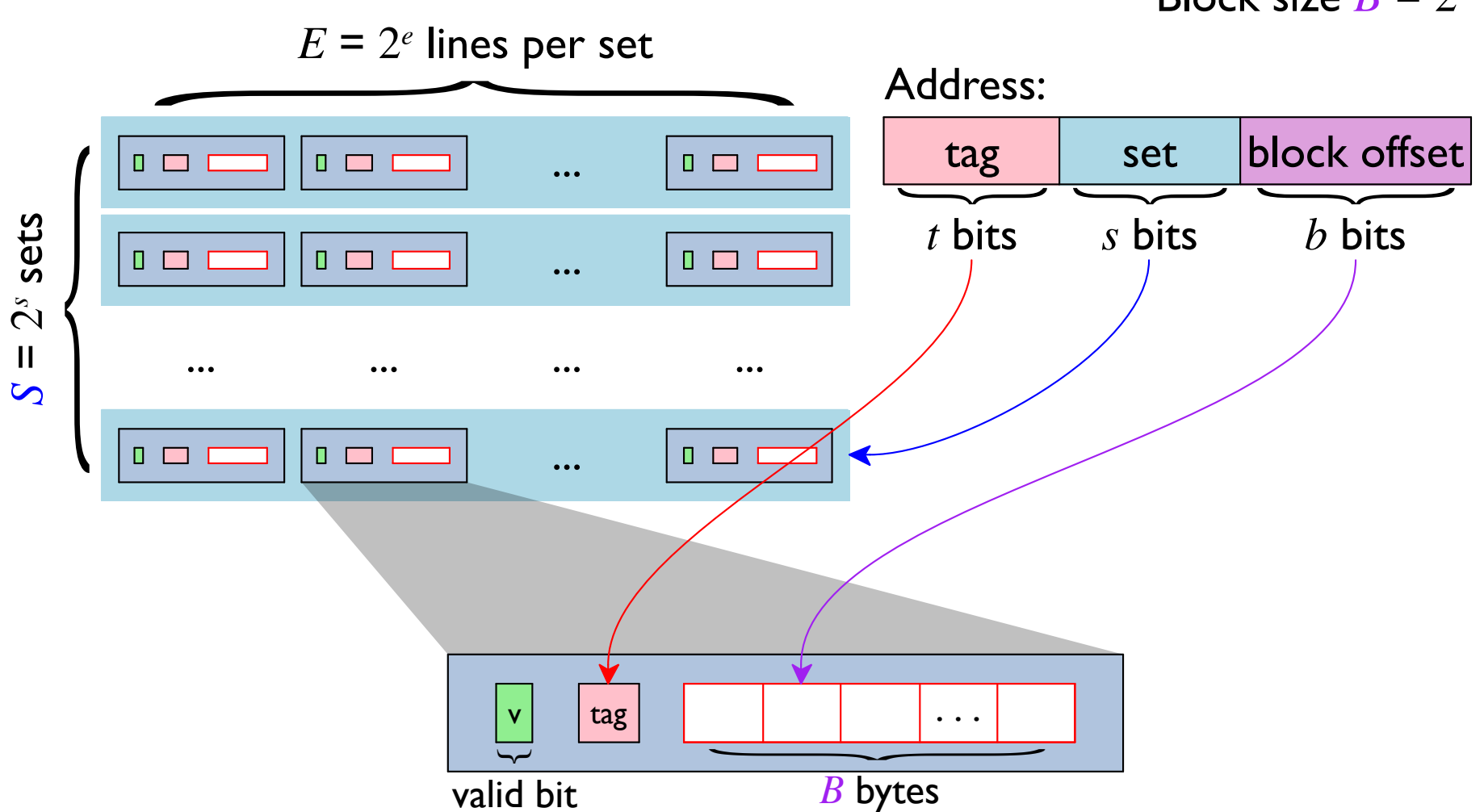

Block size  $B = 2^b$ 

$$
B = 8
$$
  
S = 4  

$$
E = 1
$$
 (direct-mapped)

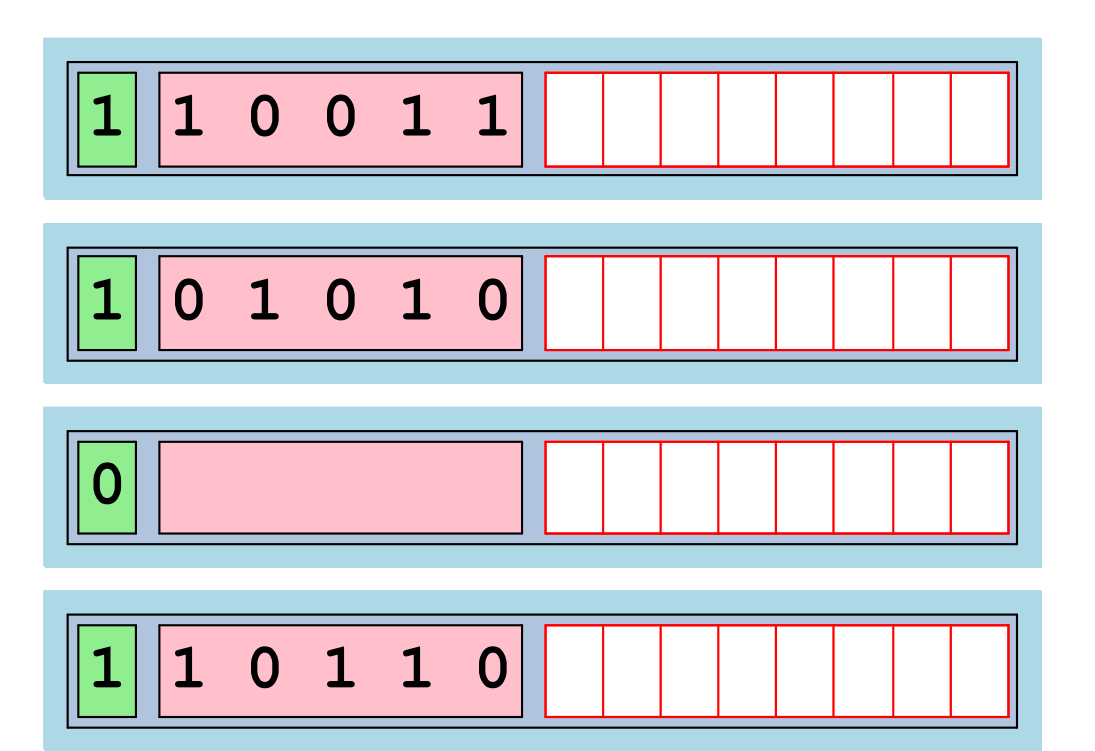

Address:

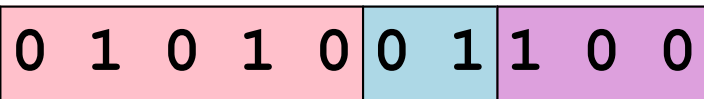

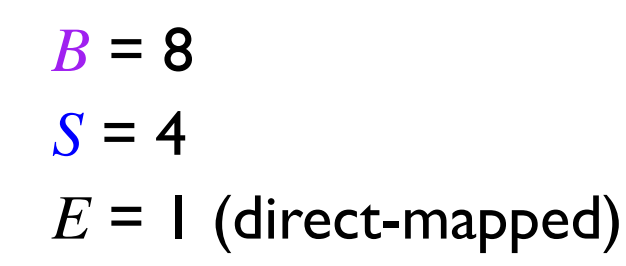

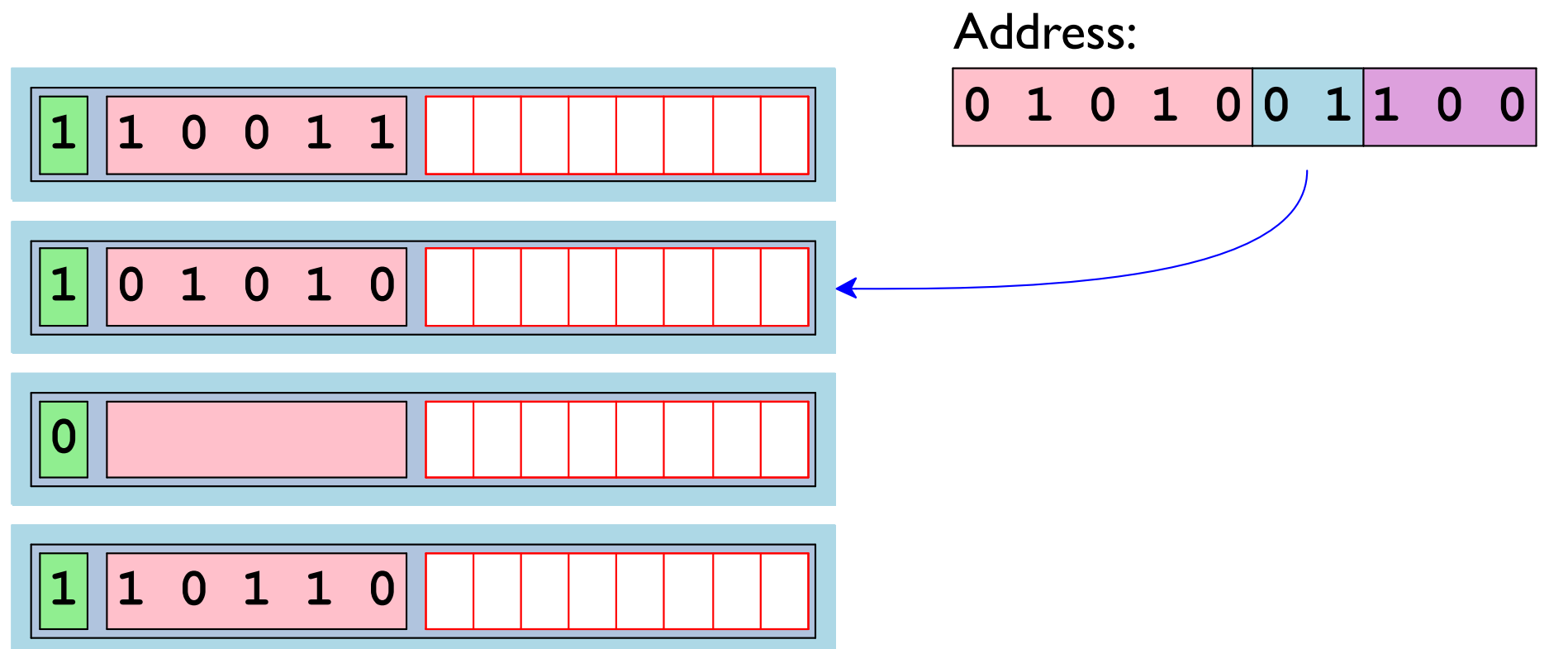

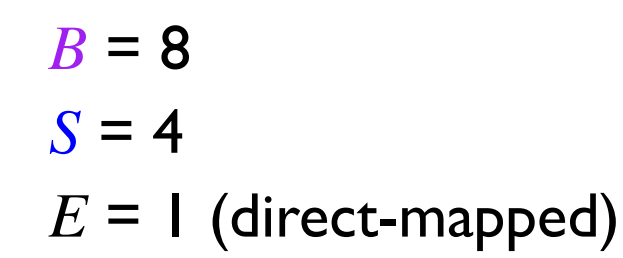

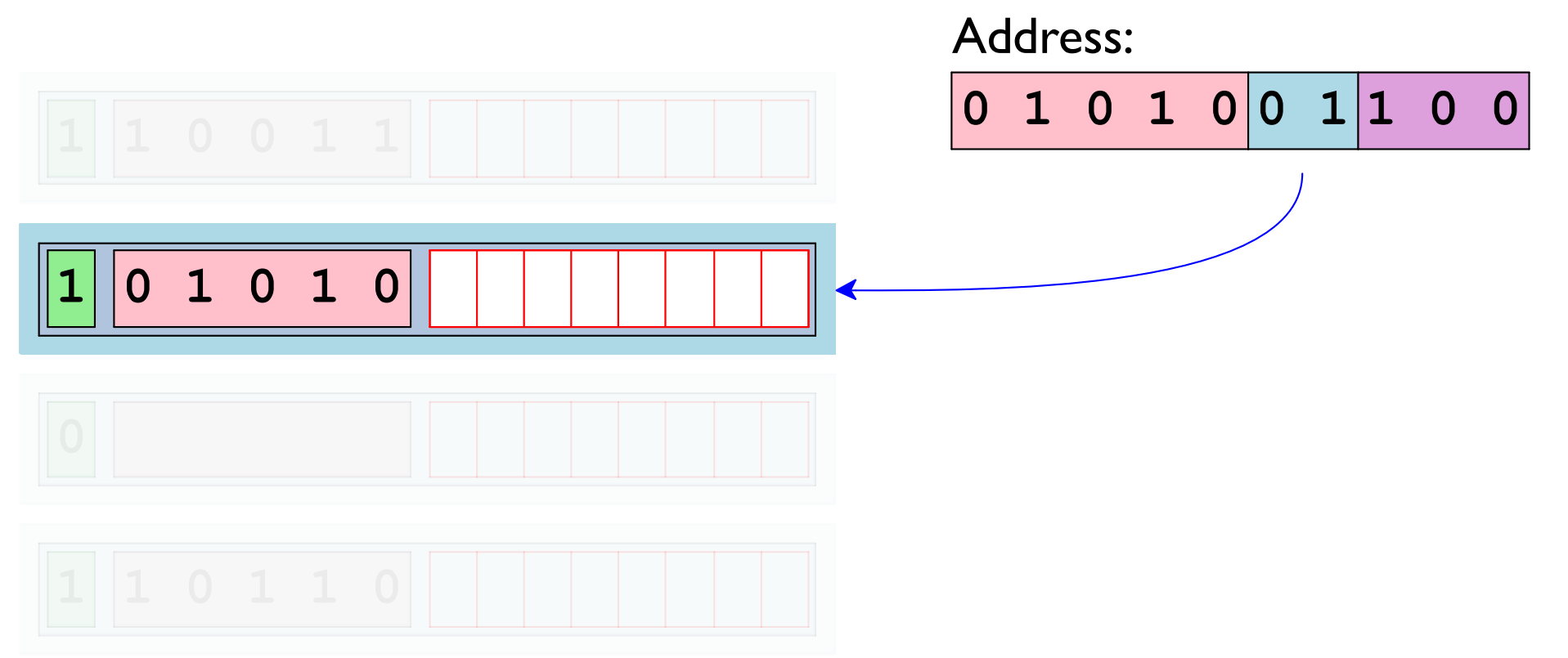

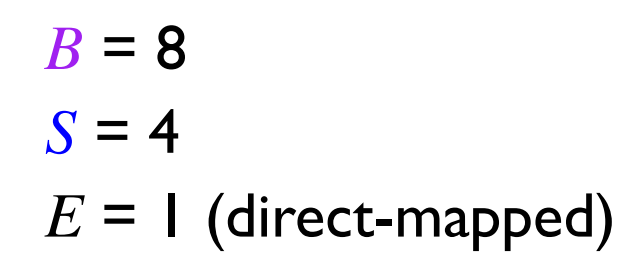

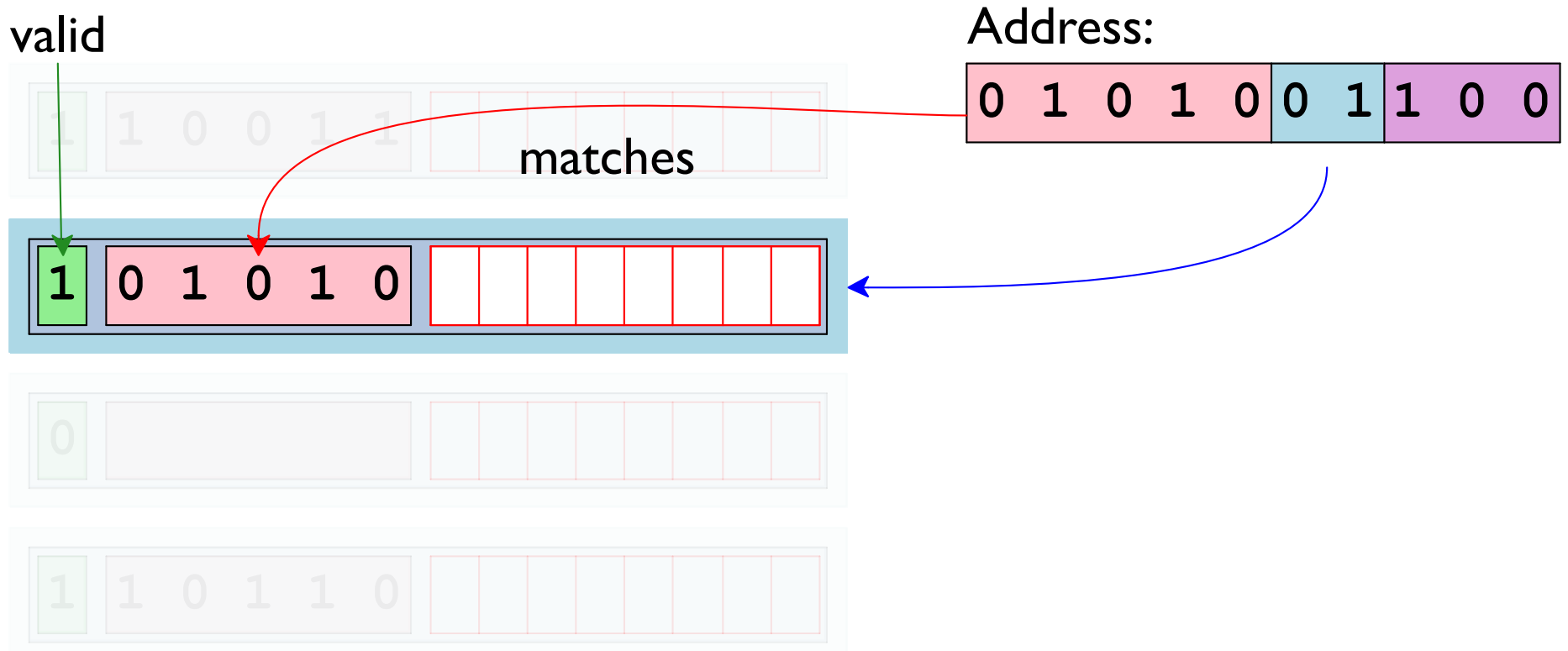

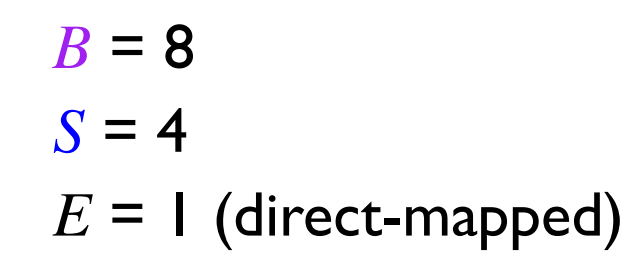

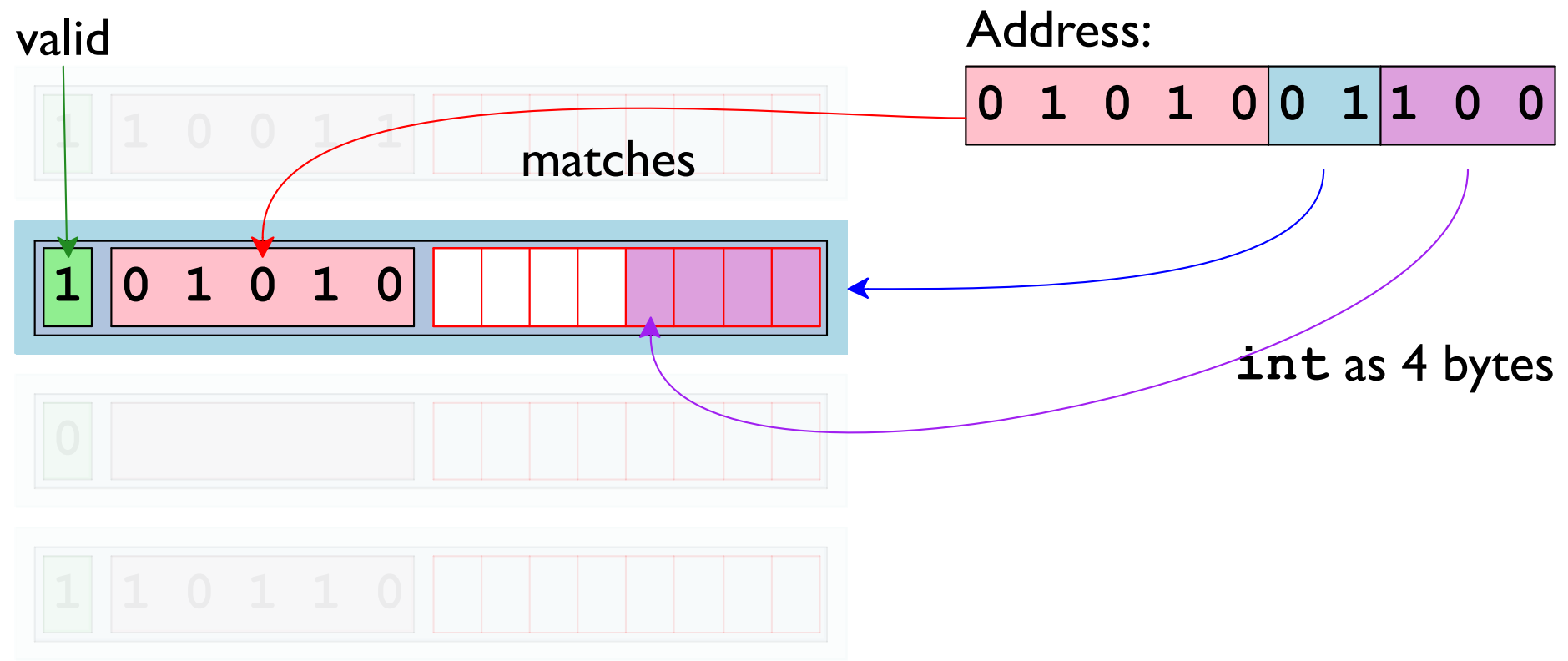

$$
B = 8
$$
  
S = 4  

$$
E = 1
$$
 (direct-mapped)

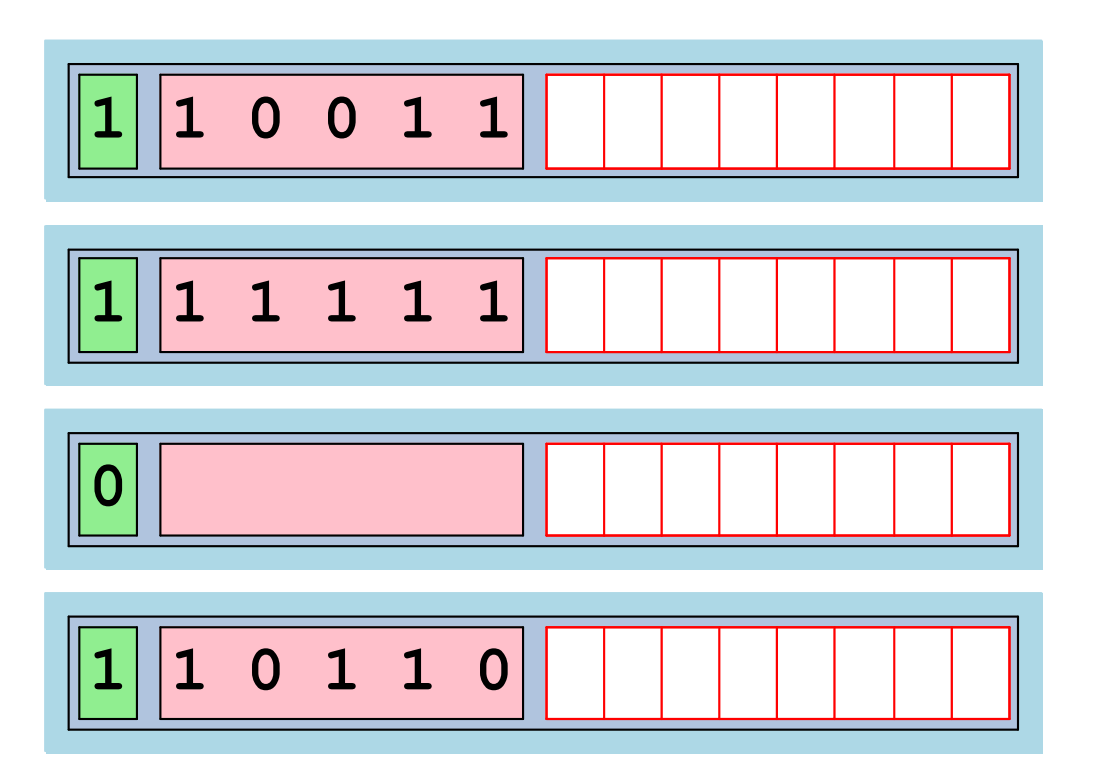

Address:

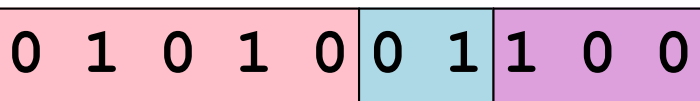

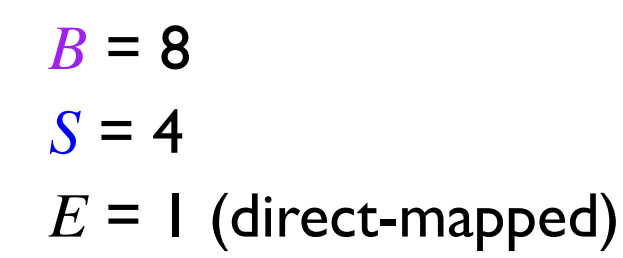

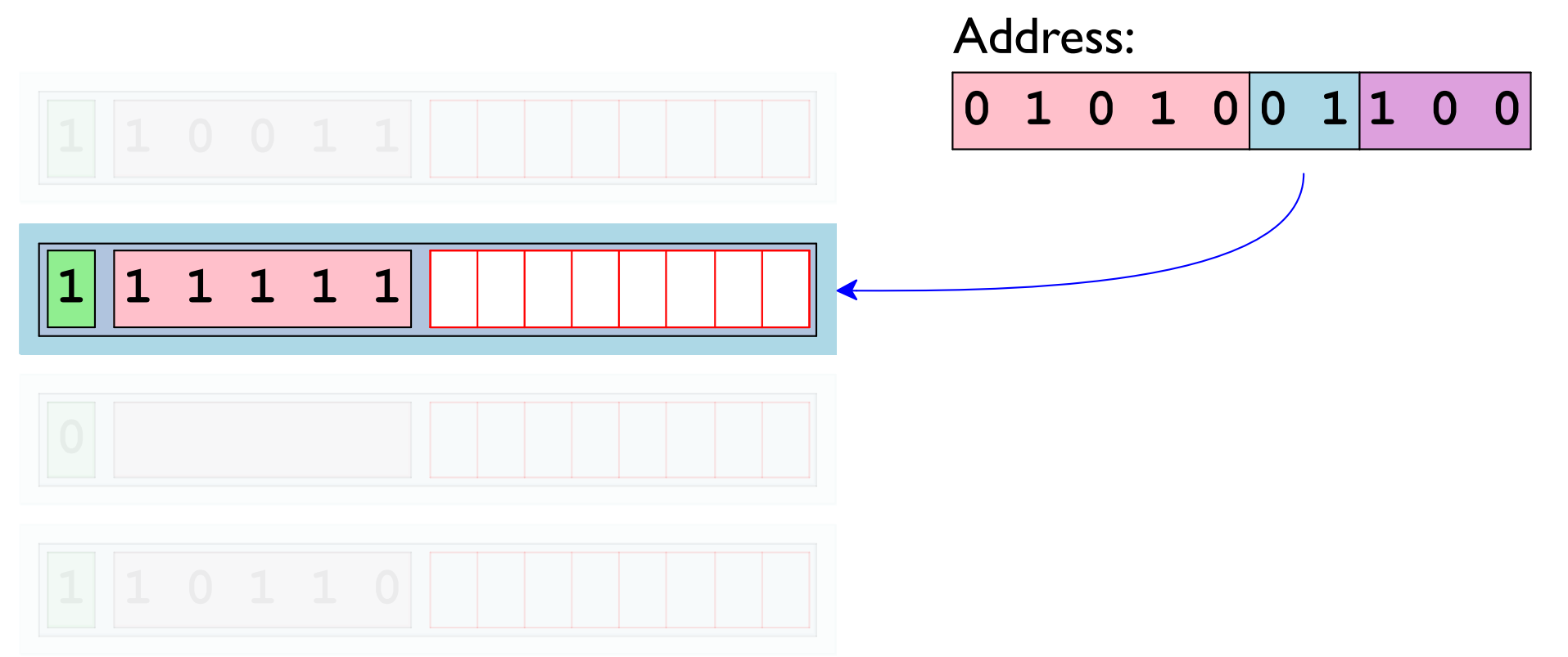

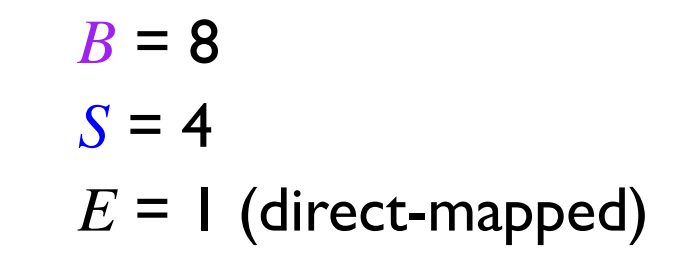

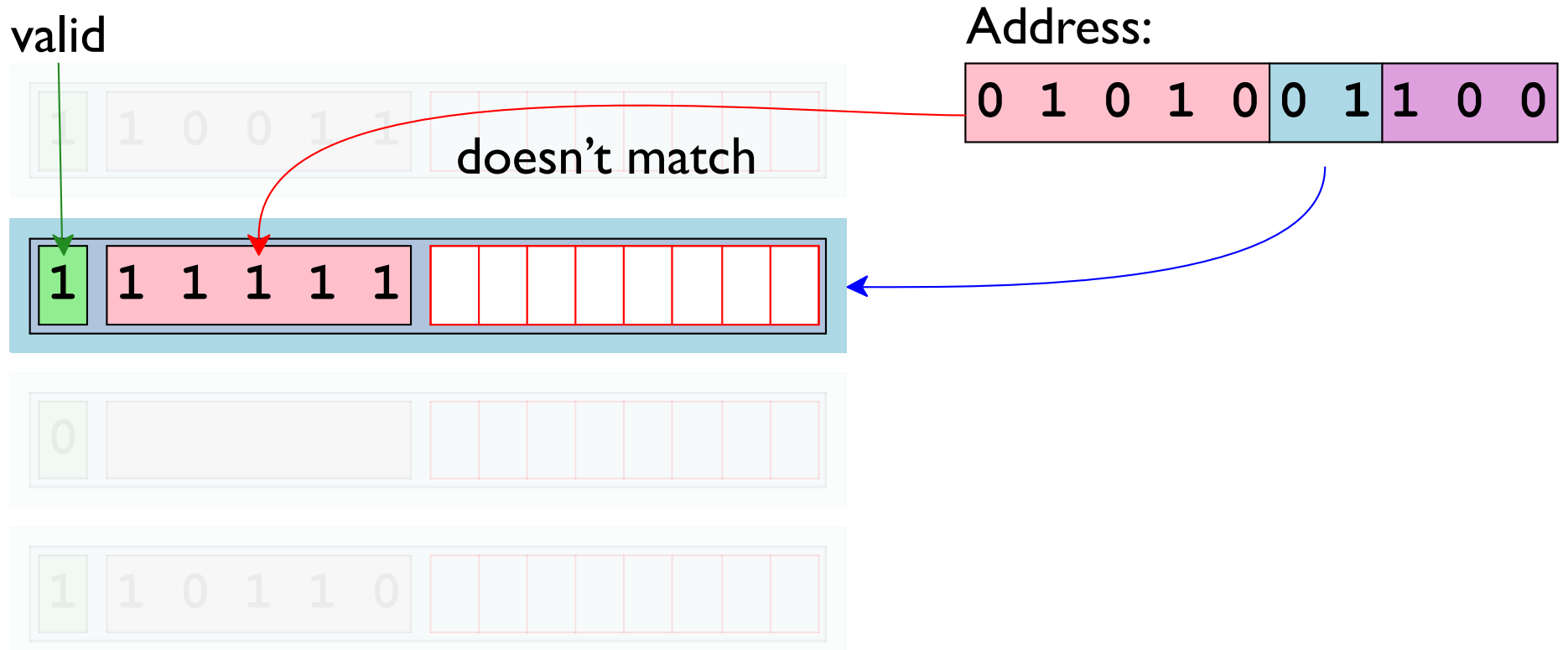

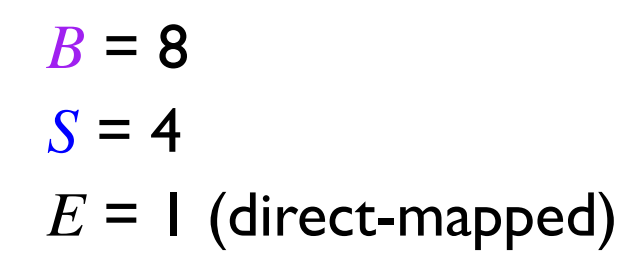

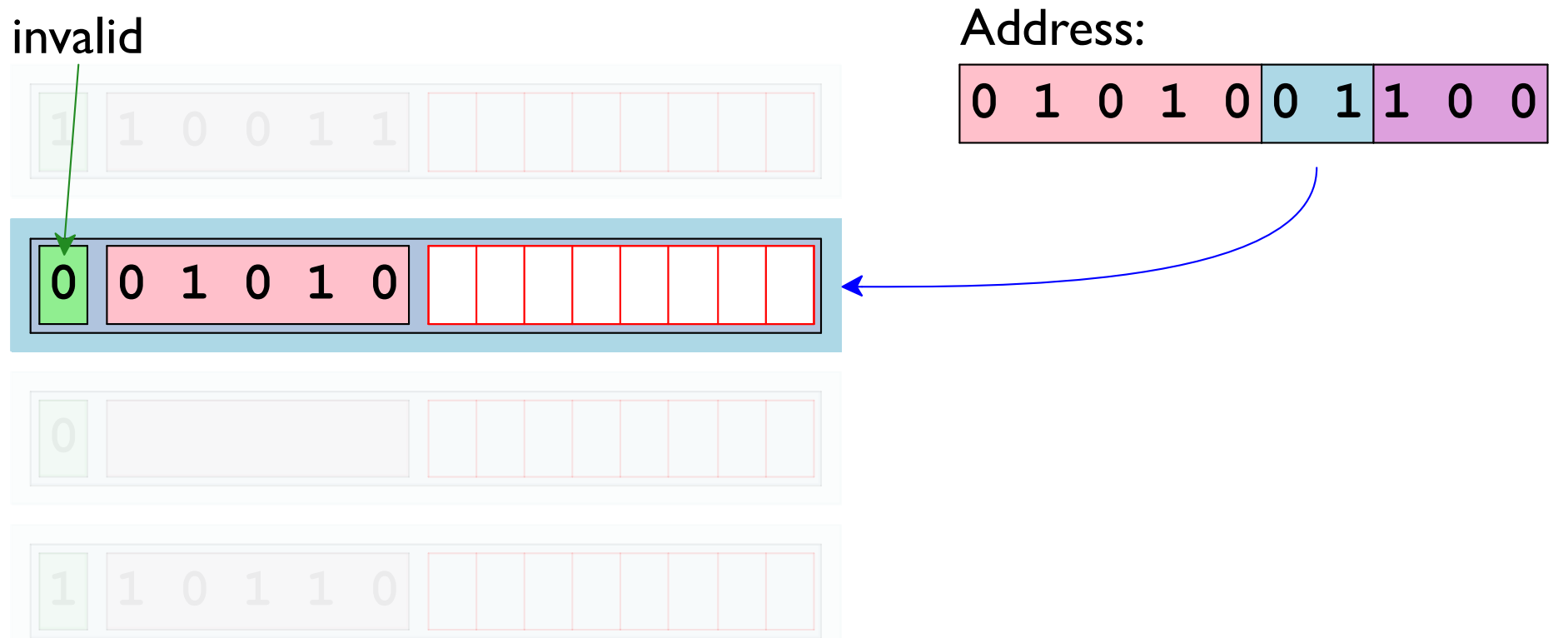

$$
B = 8
$$
  
\n $S = 4$   
\n $E = 2 (2-way)$ 

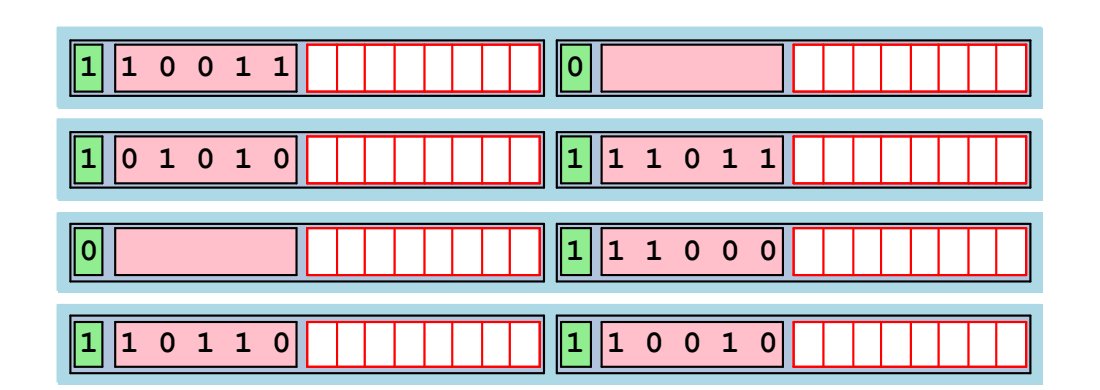

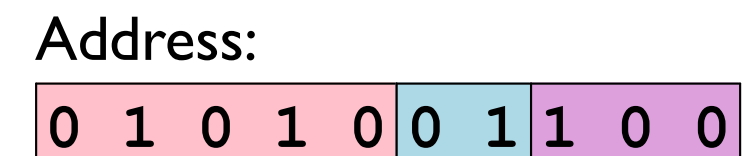

 $B = 8$  $S = 4$  $E = 2 (2-way)$ 

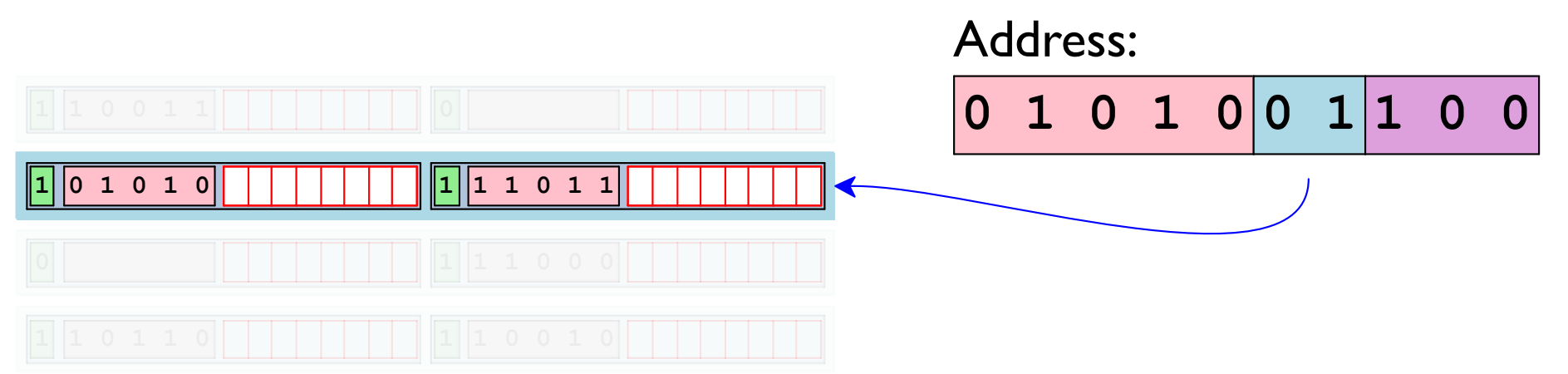

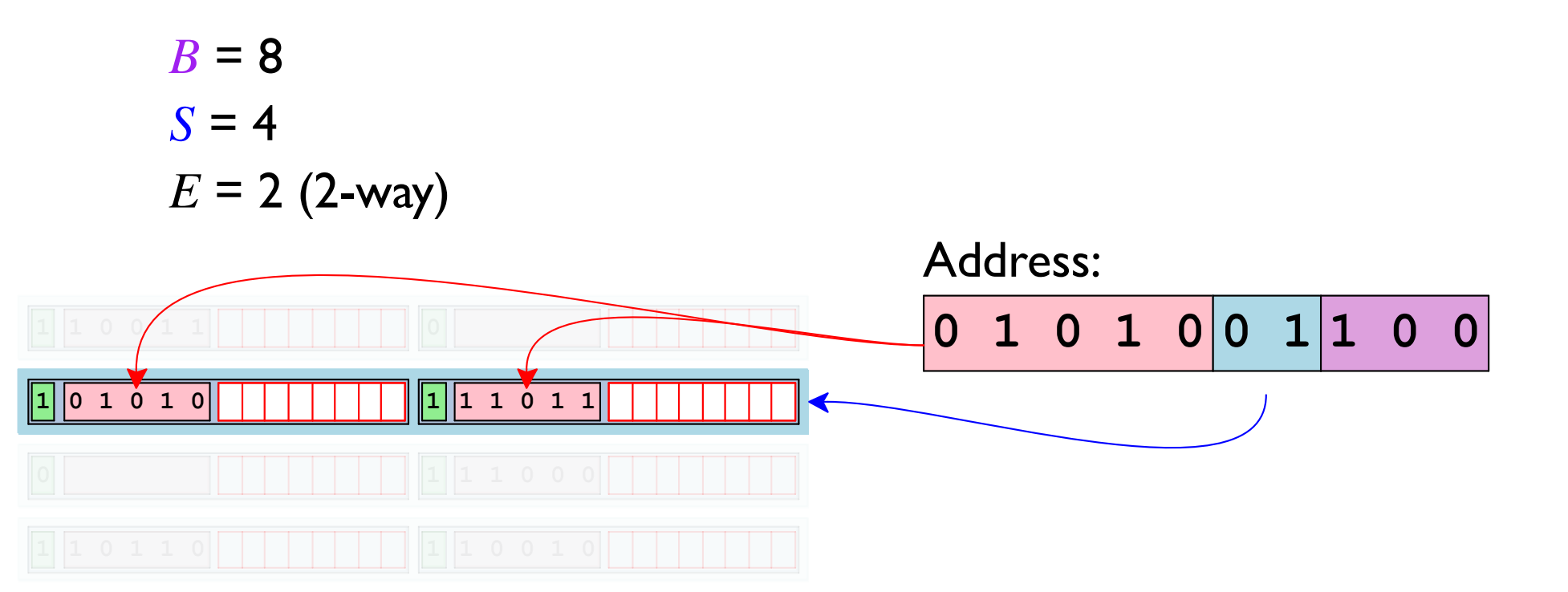

 $B = 8$  $S = 4$  $E = 2 (2-way)$ Address:  $0 1 0 1 0 0 1 1 0 0$  $101010$ 

### **Cache Line Replacement**

On a cache **miss** new data come in, old data gets lost

- · random pick a random cache line
- LRU pick least-recently used line

#### **Writes**

Multiple copies of data exist

... in L1, L2, L3, Main Memory, Disk

#### What to do on a write-hit?

Write-through — write immediately to memory Write-back — defer write to memory until replaced

#### What to do on a write-miss?

Write-allocate — load into cache, update in cache No-write-allocate — write straight to memory

Typical implementations:

- Write-through + No-write-allocate
- Write-back + Write-allocate

 $\leftarrow$  good assumption

# **Computing Cache Miss Rates**

 $\left\{ \right.$ 

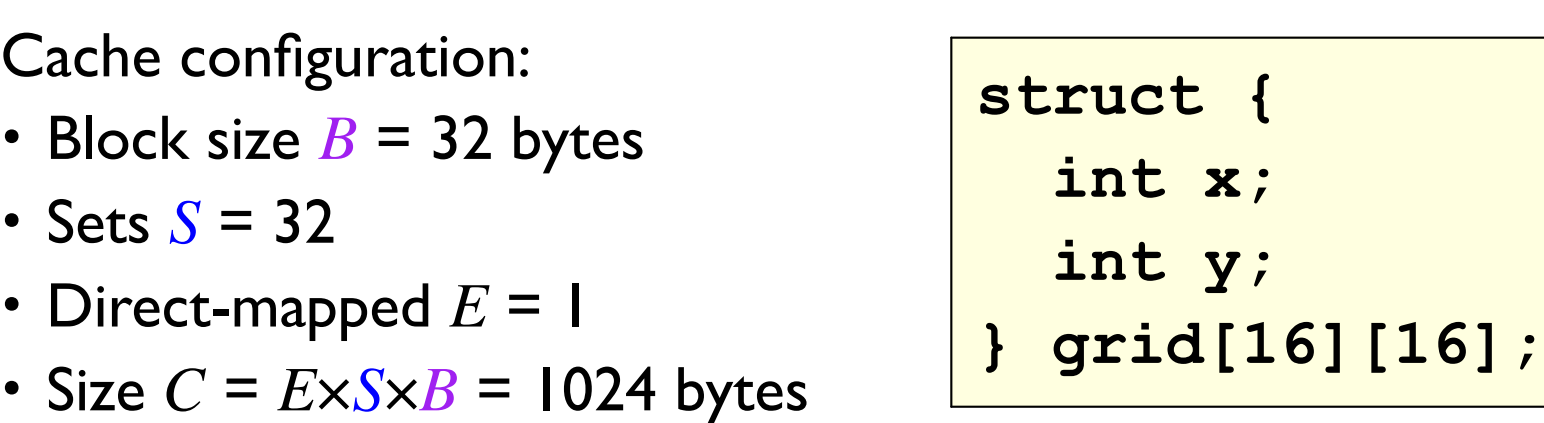

sizeof  $(grid[0][0]) = 2*sizeof(int) = 8$ 4 grid elements fit in a block/line

sizeof (grid) =  $16*16*2*sizeof(int) = 2048$ Half of grid fits in the cache at a time

## **Computing Cache Miss Rates**

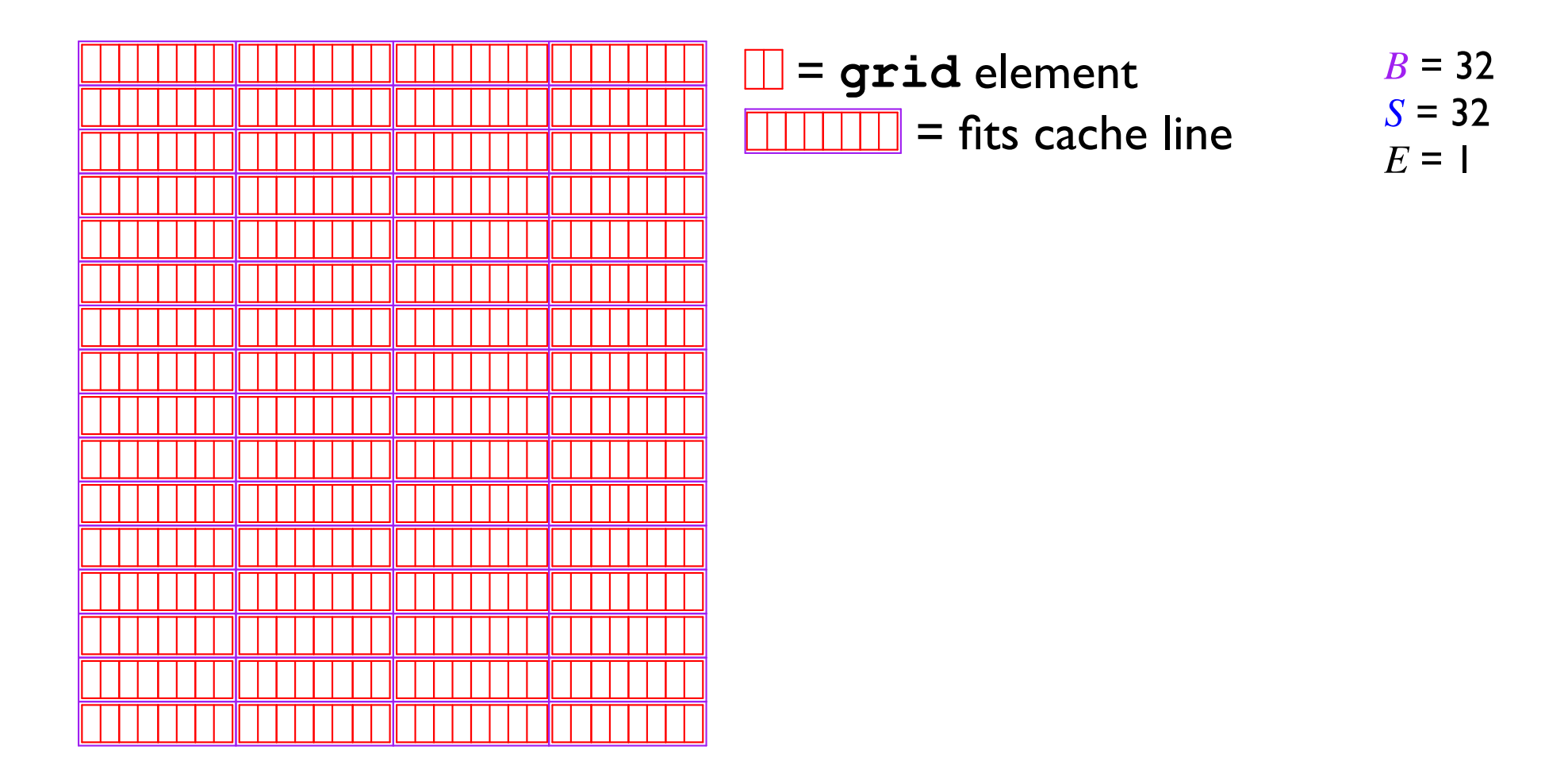

# **Computing Cache Miss Rates**

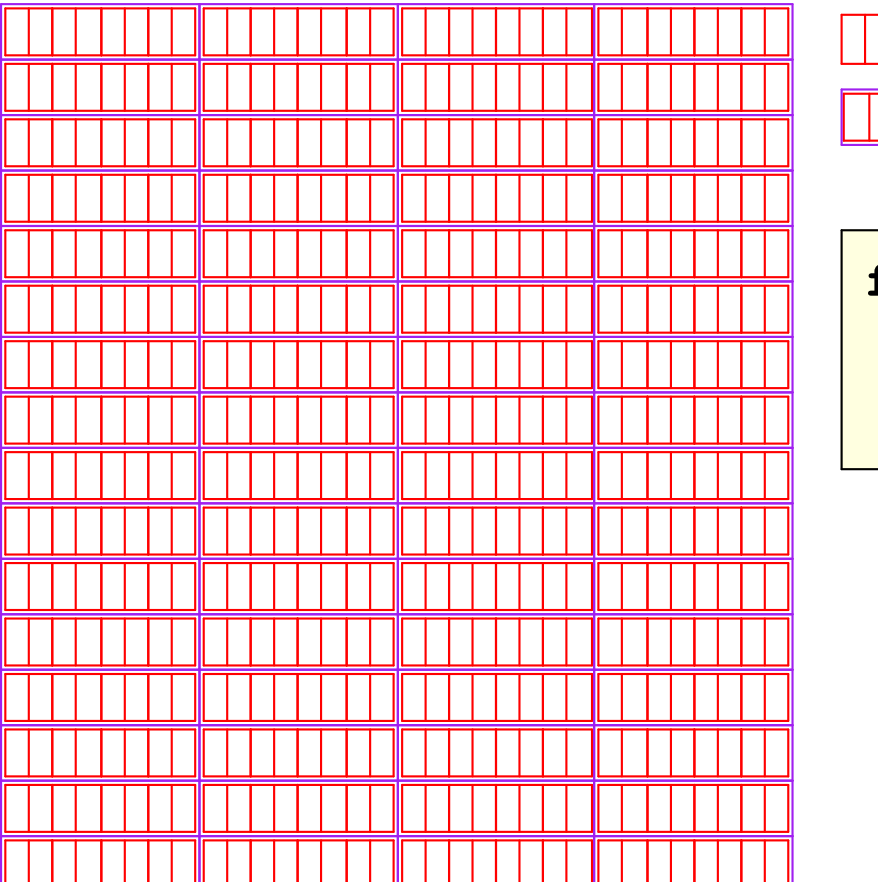

$$
\frac{\mathbf{r} = \mathbf{grid}}{\mathbf{r} \cdot \mathbf{if}} = \mathbf{f} \cdot \mathbf{if} \quad \text{if} \quad \frac{\mathbf{r} = 32}{S = 32}
$$

$$
\begin{array}{ll}\n\text{for} & \text{if } i = 0; \text{if } i < 16; \text{if } i++) \\
\text{for} & \text{if } j = 0; \text{if } i < 16; \text{if } j++) \\
\text{total_x} & \text{if } j = 0; \text{if } i < 16; \text{if } j < 16; \\
\text{total_x} & \text{if } j = 0; \text{if } j < 16; \text{if } j < 16; \\
\text{total_x} & \text{if } j < 16; \text{if } j < 16; \text{if } j < 16; \\
\text{total_x} & \text{if } j < 16; \text{if } j < 16; \text{if } j < 16; \\
\text{total_x} & \text{if } j < 16; \text{if } j < 16; \text{if } j < 16; \\
\text{total_x} & \text{if } j < 16; \text{if } j < 16; \text{if } j < 16; \text{if } j < 16; \\
\text{total_x} & \text{if } j < 16; \text{if } j < 16; \text{if } j < 16; \text{if } j < 16; \text{if } j < 16; \\
\text{total_x} & \text{if } j < 16; \text{if } j < 16; \text{
$$
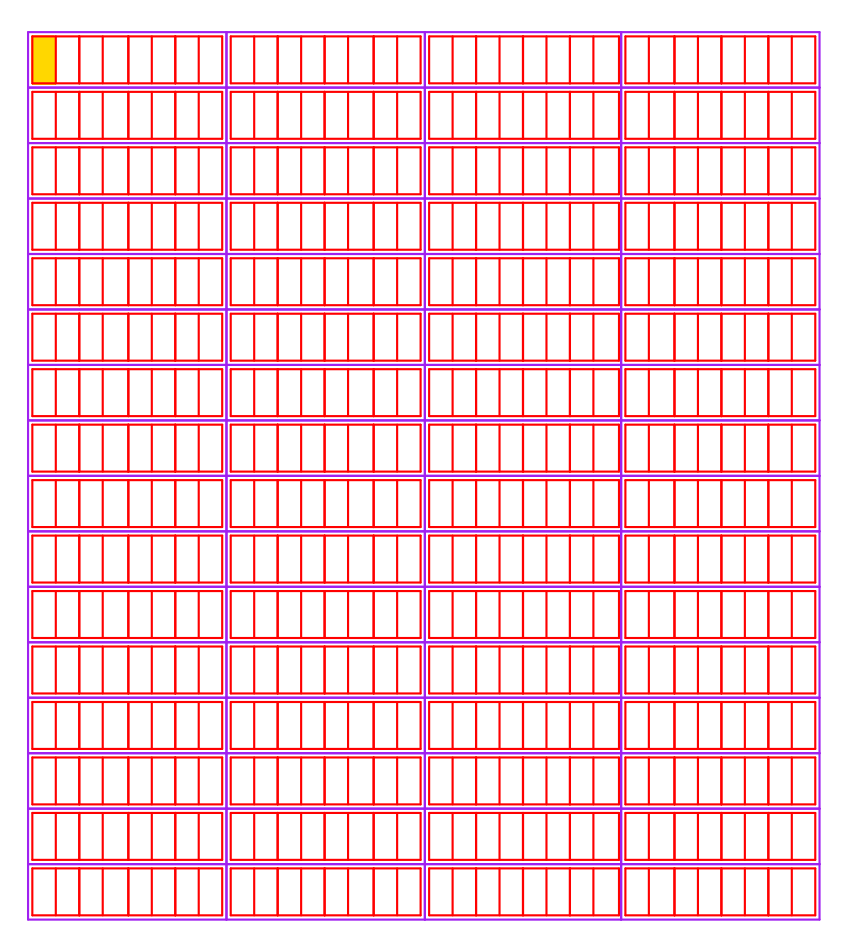

 $B = 32$  $\Box$  = grid element  $S = 32$  $\boxed{\Box \Box \Box \Box}$  = fits cache line  $E = 1$ 

 $i = 0$  j = 0 miss

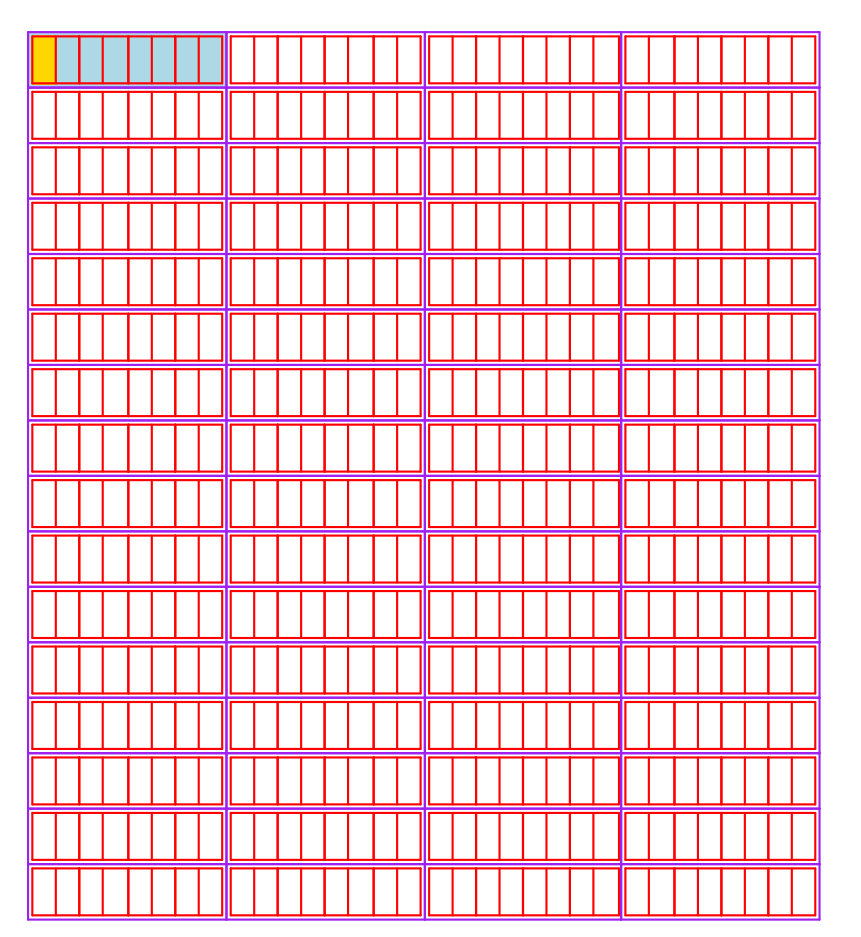

 $B = 32$  $\Box$  = grid element  $S = 32$  $\boxed{\Box \Box \Box \Box}$  = fits cache line  $E = 1$ 

 $i = 0$  j = 0 miss

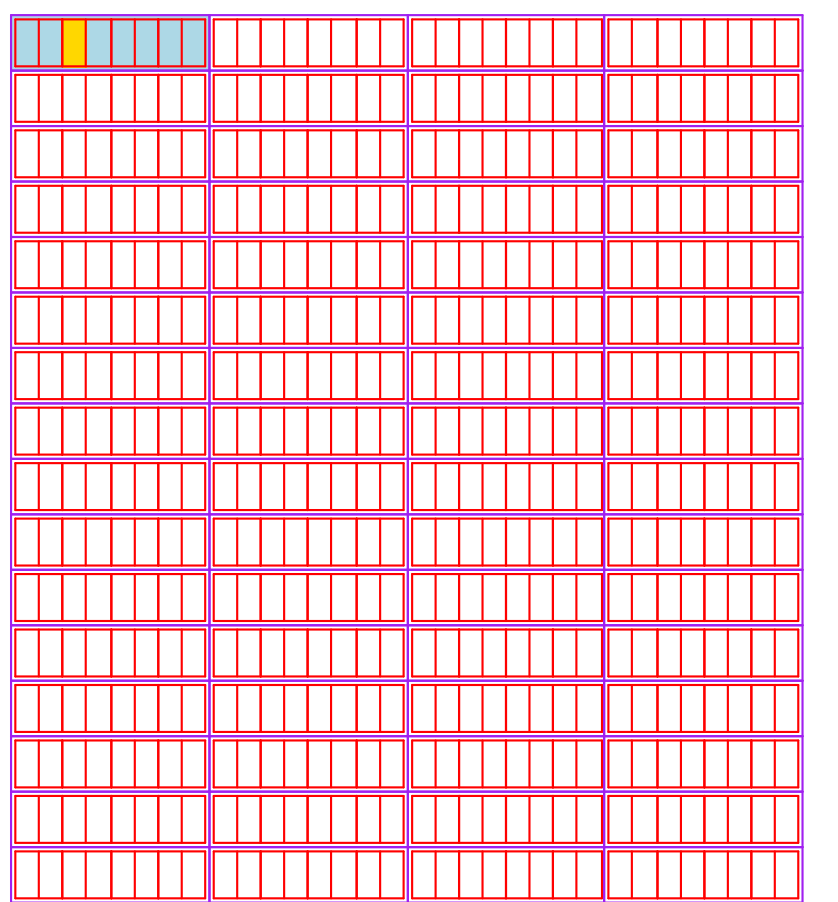

 $\Box$  = grid element  $B = 32$  $S = 32$  $\boxed{\Box \Box \Box \Box}$  = fits cache line  $E = 1$ 

 $i = 0$  j = 0 miss  $i = 0$   $j = 1$  hit

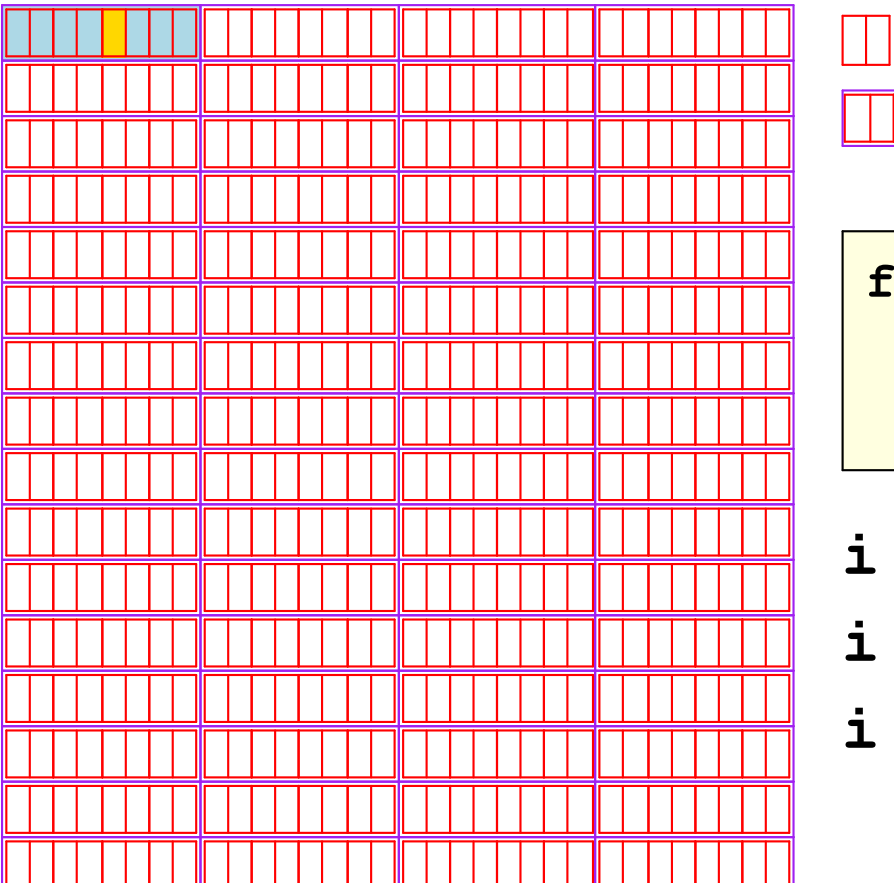

$$
\frac{1}{\sqrt{1111}} = \text{fits cache line} \qquad \begin{array}{l}\n\text{if } B = 32 \\
S = 32 \\
E = 1\n\end{array}
$$

$$
\begin{aligned}\n\text{for} & \text{ (i = 0; i < 16; i++)} \\
\text{for} & \text{ (j = 0; j < 16; j++)} \\
\text{total_x & += grid[i][j].x;\n\end{aligned}
$$

$$
\begin{aligned}\n\mathbf{i} &= 0 \quad \mathbf{j} = 0 \quad \text{miss} \\
\mathbf{i} &= 0 \quad \mathbf{j} = 1 \quad \text{hit} \\
\mathbf{i} &= 0 \quad \mathbf{j} = 2 \quad \text{hit}\n\end{aligned}
$$

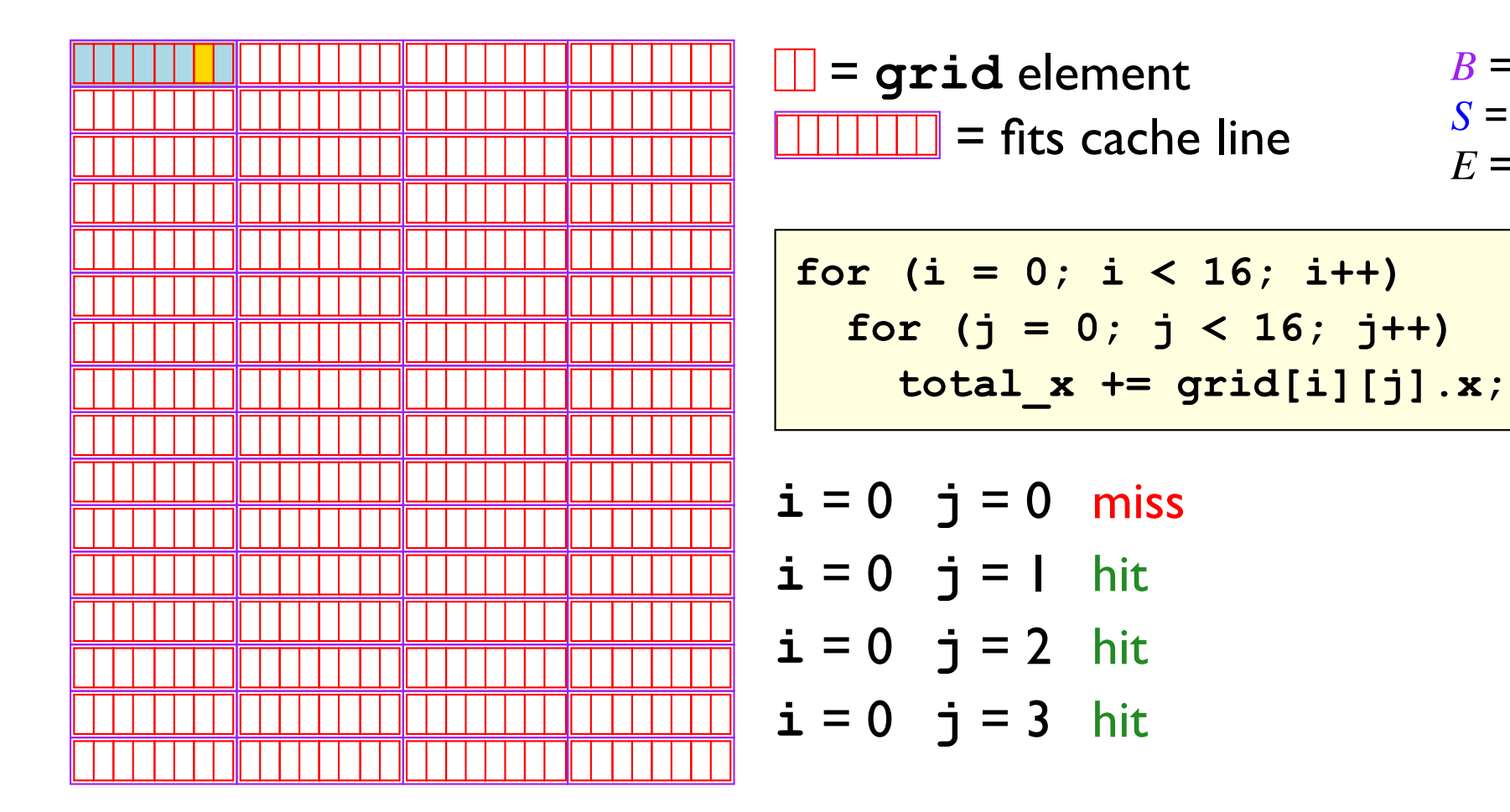

 $B = 32$ 

 $S = 32$ 

 $E = 1$ 

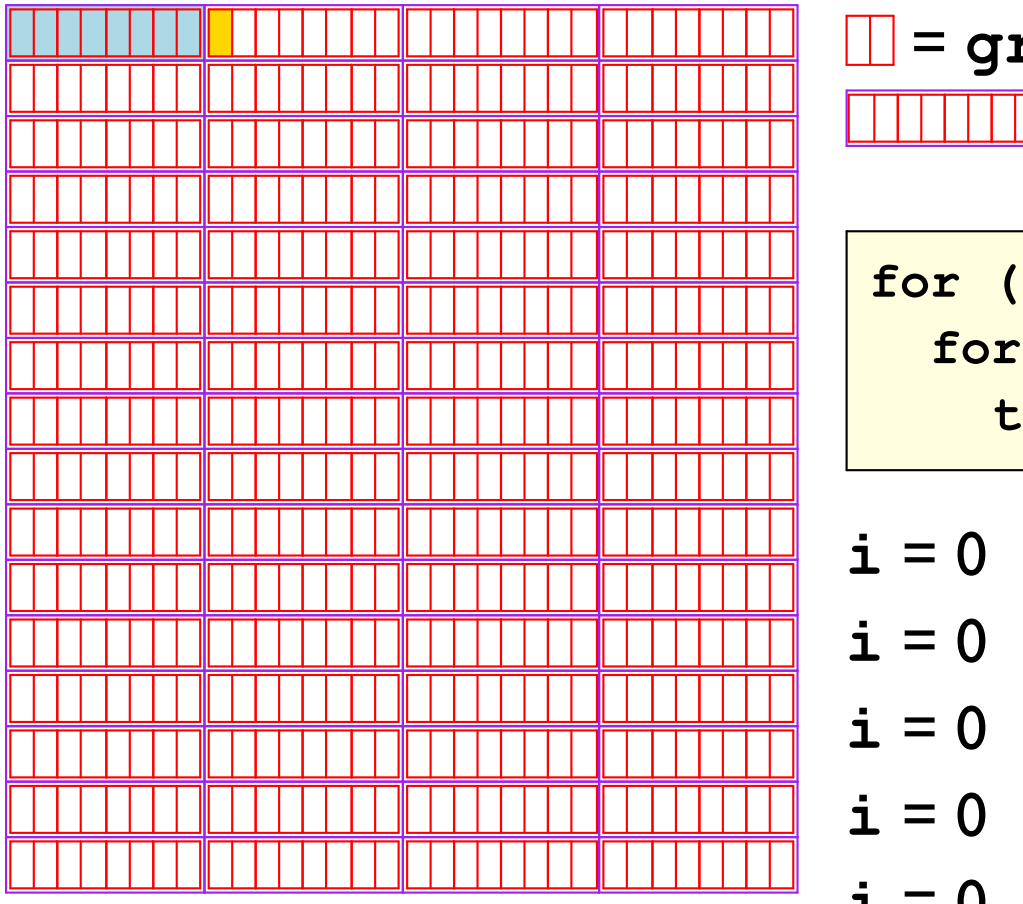

$$
\frac{1}{\text{Total element}}
$$
\n
$$
B = 32
$$
\n
$$
S = 32
$$
\n
$$
S = 32
$$
\n
$$
E = 1
$$

$$
\begin{array}{ll}\n\text{for} & \text{if } i = 0; \text{if } i < 16; \text{if } i++) \\
\text{for} & \text{if } j = 0; \text{if } i < 16; \text{if } j++) \\
\text{total_x} & \text{if } j = 0; \text{if } i < 16; \text{if } j < 16; \\
\end{array}
$$

$$
\begin{aligned}\n\mathbf{i} &= 0 \quad \mathbf{j} = 0 \quad \text{miss} \\
\mathbf{i} &= 0 \quad \mathbf{j} = 1 \quad \text{hit} \\
\mathbf{i} &= 0 \quad \mathbf{j} = 2 \quad \text{hit} \\
\mathbf{i} &= 0 \quad \mathbf{j} = 3 \quad \text{hit} \\
\mathbf{i} &= 0 \quad \mathbf{i} = 4 \quad \text{miss}\n\end{aligned}
$$

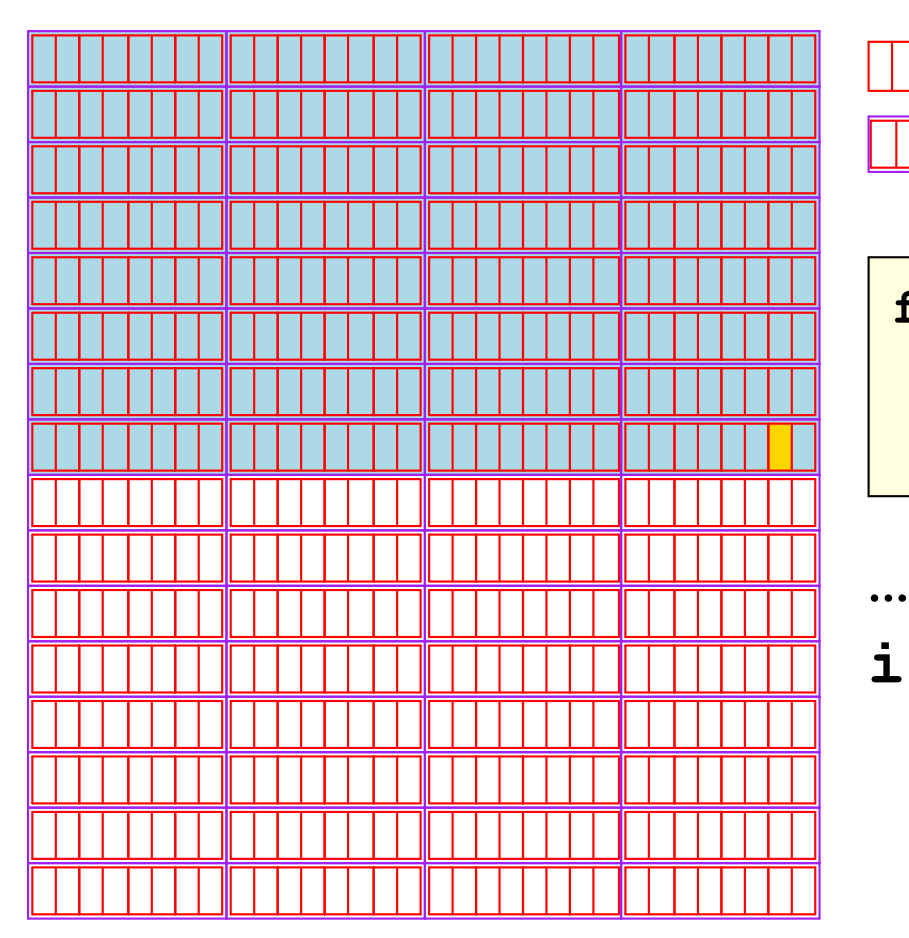

$$
\frac{\mathbf{r} - \mathbf{r}}{\mathbf{r} - \mathbf{r}} = \mathbf{r}
$$
\n
$$
\frac{\mathbf{r} - \mathbf{r}}{\mathbf{r} - \mathbf{r}} = \mathbf{r}
$$
\n
$$
\frac{\mathbf{r} - \mathbf{r}}{\mathbf{r} - \mathbf{r}} = \mathbf{r}
$$
\n
$$
\frac{\mathbf{r} - \mathbf{r}}{\mathbf{r} - \mathbf{r}}
$$
\n
$$
\frac{\mathbf{r} - \mathbf{r}}{\mathbf{r} - \mathbf{r}}
$$

$$
\begin{aligned}\n\text{for} & (i = 0; i < 16; i++) \\
\text{for} & (j = 0; j < 16; j++) \\
\text{total_x} & += \text{grid}[i][j].x;\n\end{aligned}
$$

$$
\mathbf{i} = 7 \quad \mathbf{j} = 15 \quad \mathsf{hit}
$$

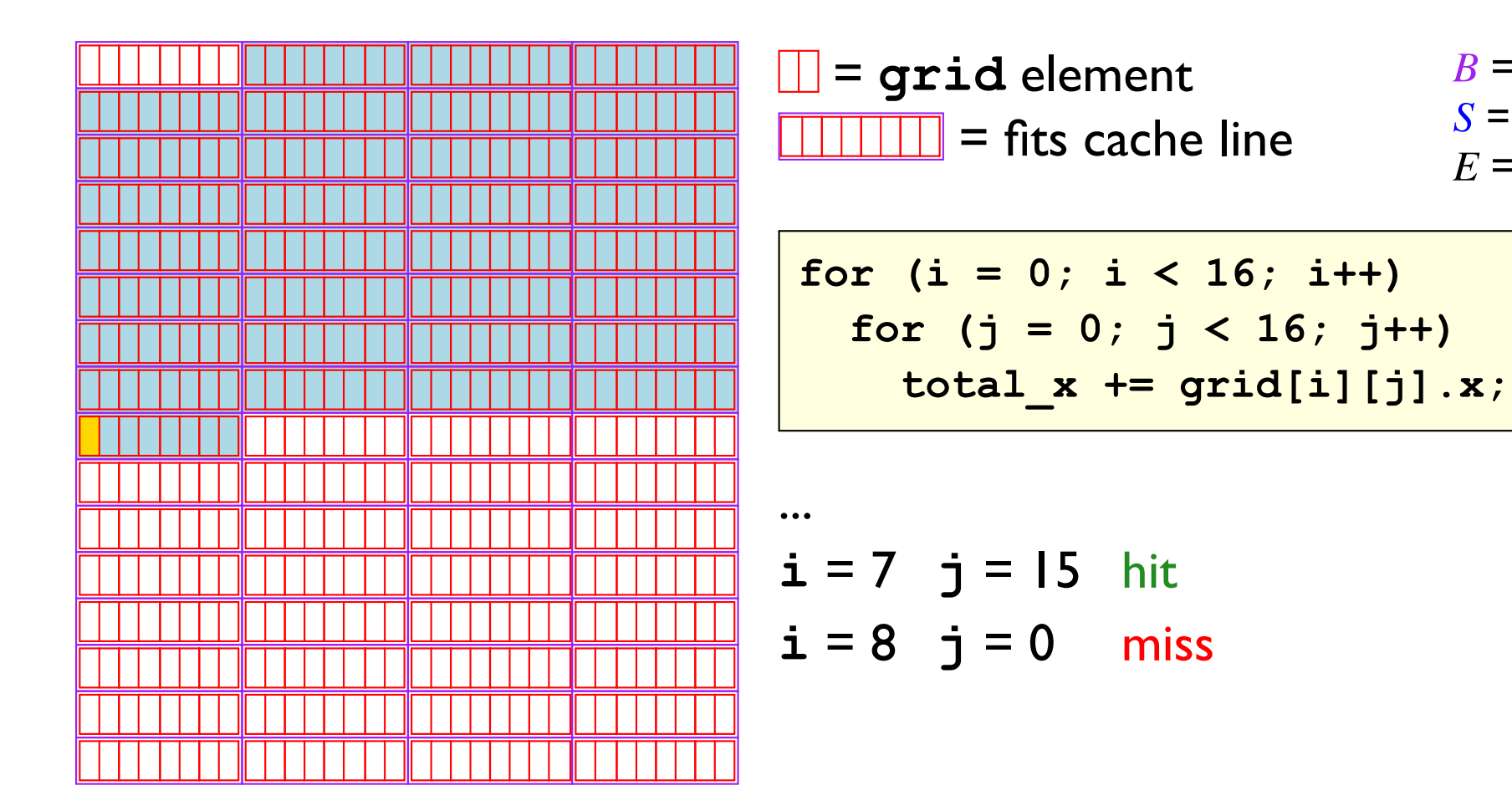

 $B = 32$ 

 $S = 32$ 

 $E = 1$ 

 $\bullet\bullet\bullet$ 

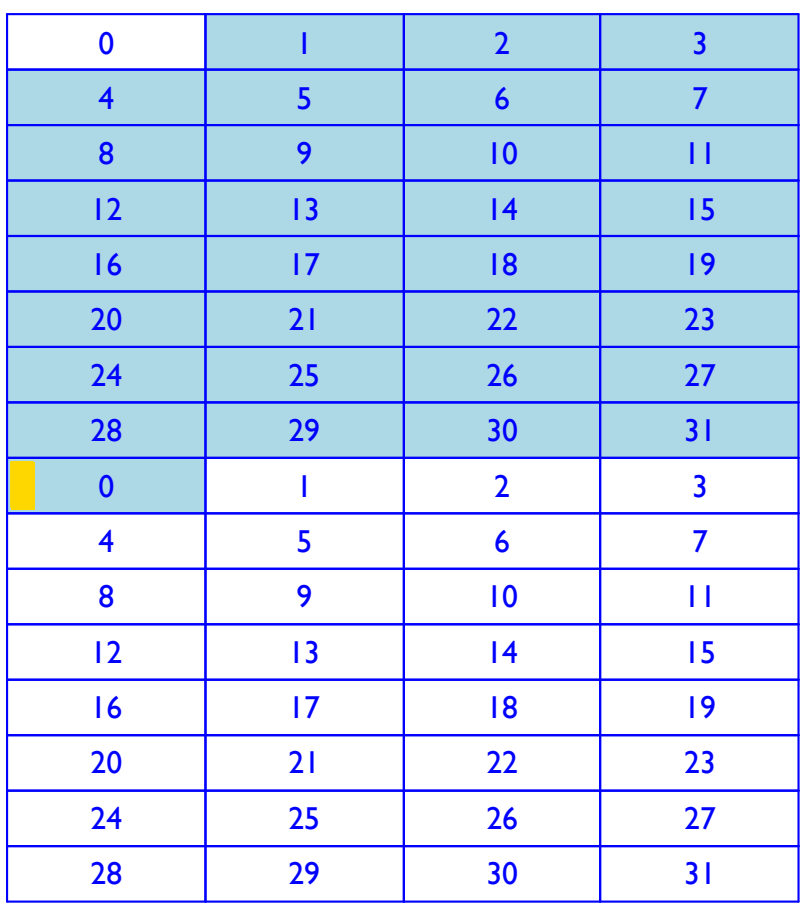

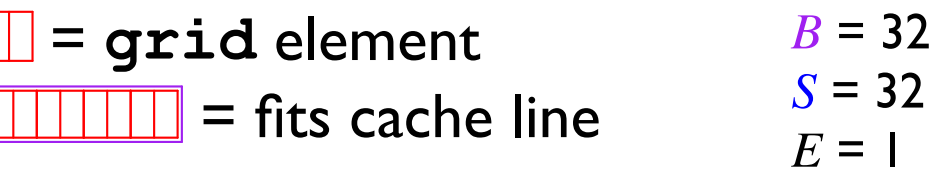

$$
\begin{aligned}\n\mathbf{i} &= 7 & \mathbf{j} &= 15 \quad \text{hit} \\
\mathbf{i} &= 8 & \mathbf{j} &= 0 \quad \text{miss}\n\end{aligned}
$$

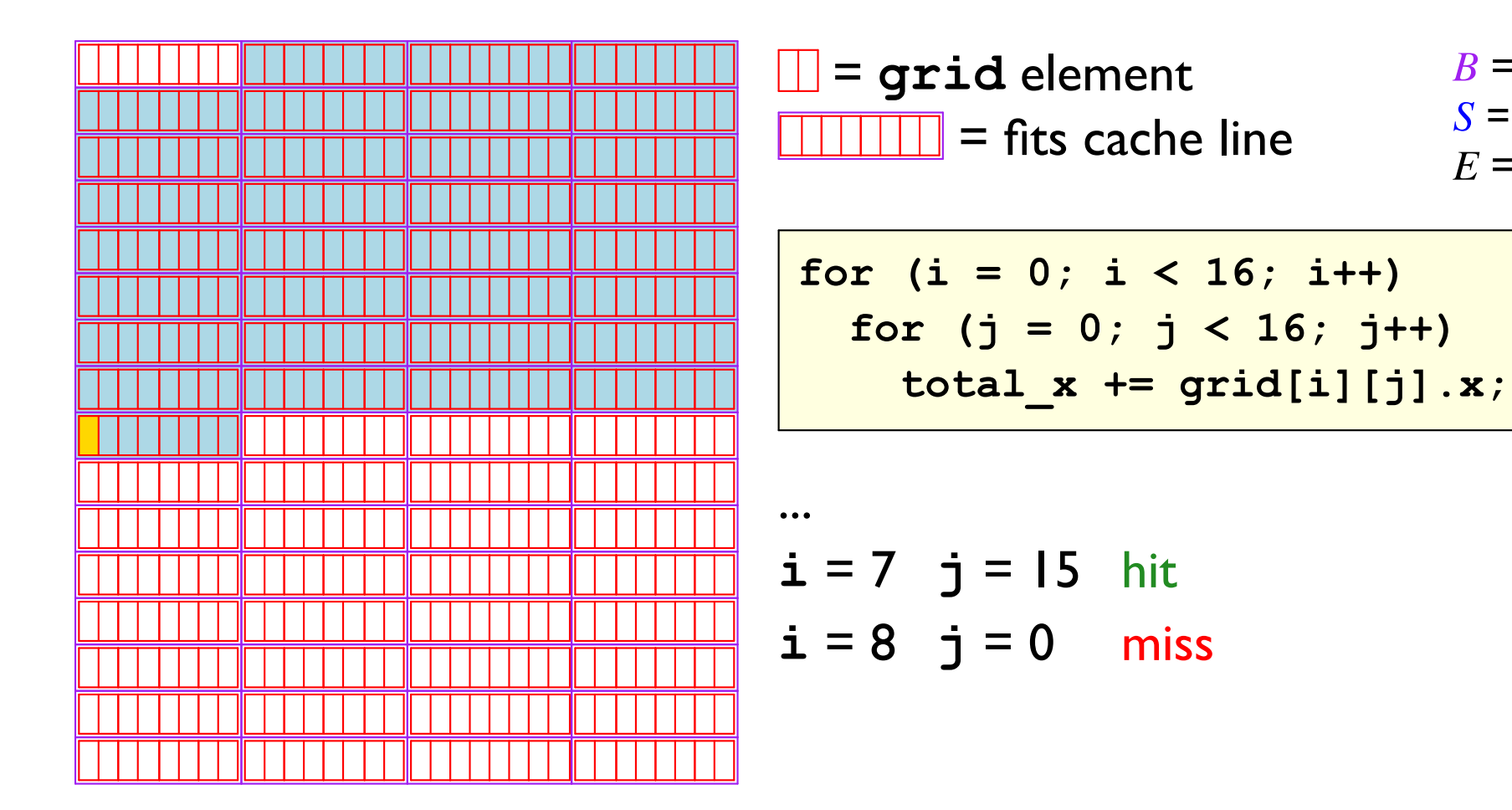

 $B = 32$ 

 $S = 32$ 

 $E = 1$ 

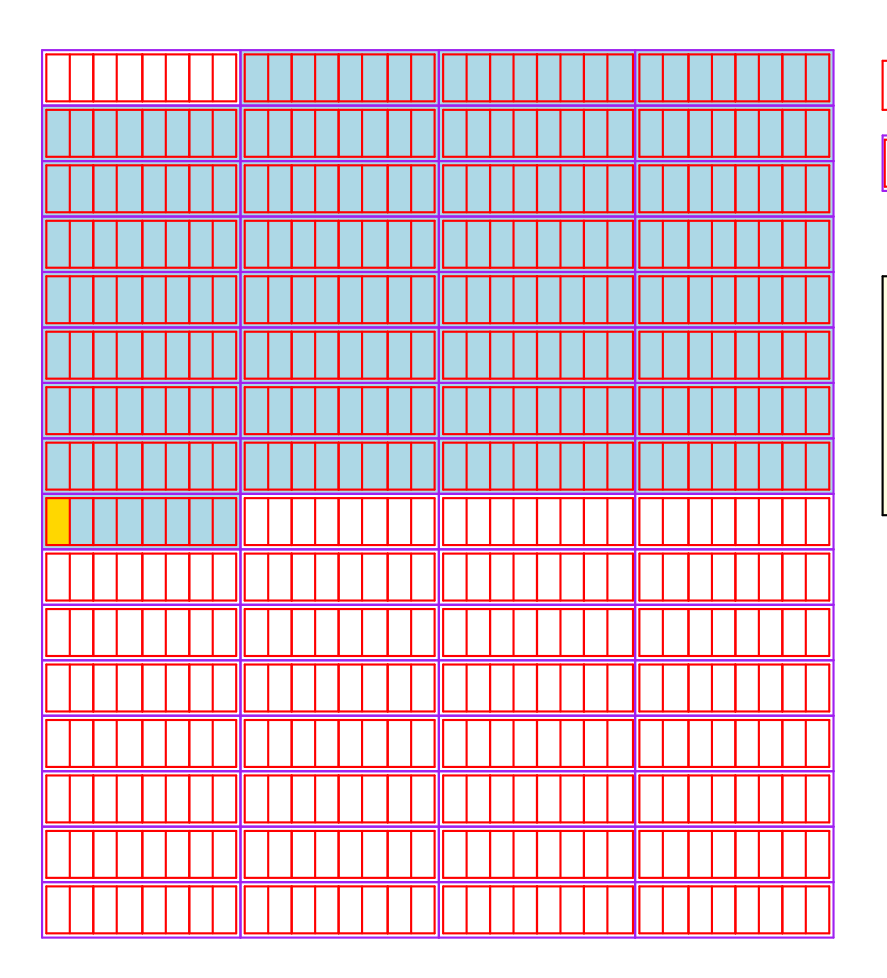

 $B = 32$  $\Box$  = grid element  $S = 32$  $\boxed{\Box \Box \Box \Box}$  = fits cache line  $E = 1$ 

Miss rate: 25%

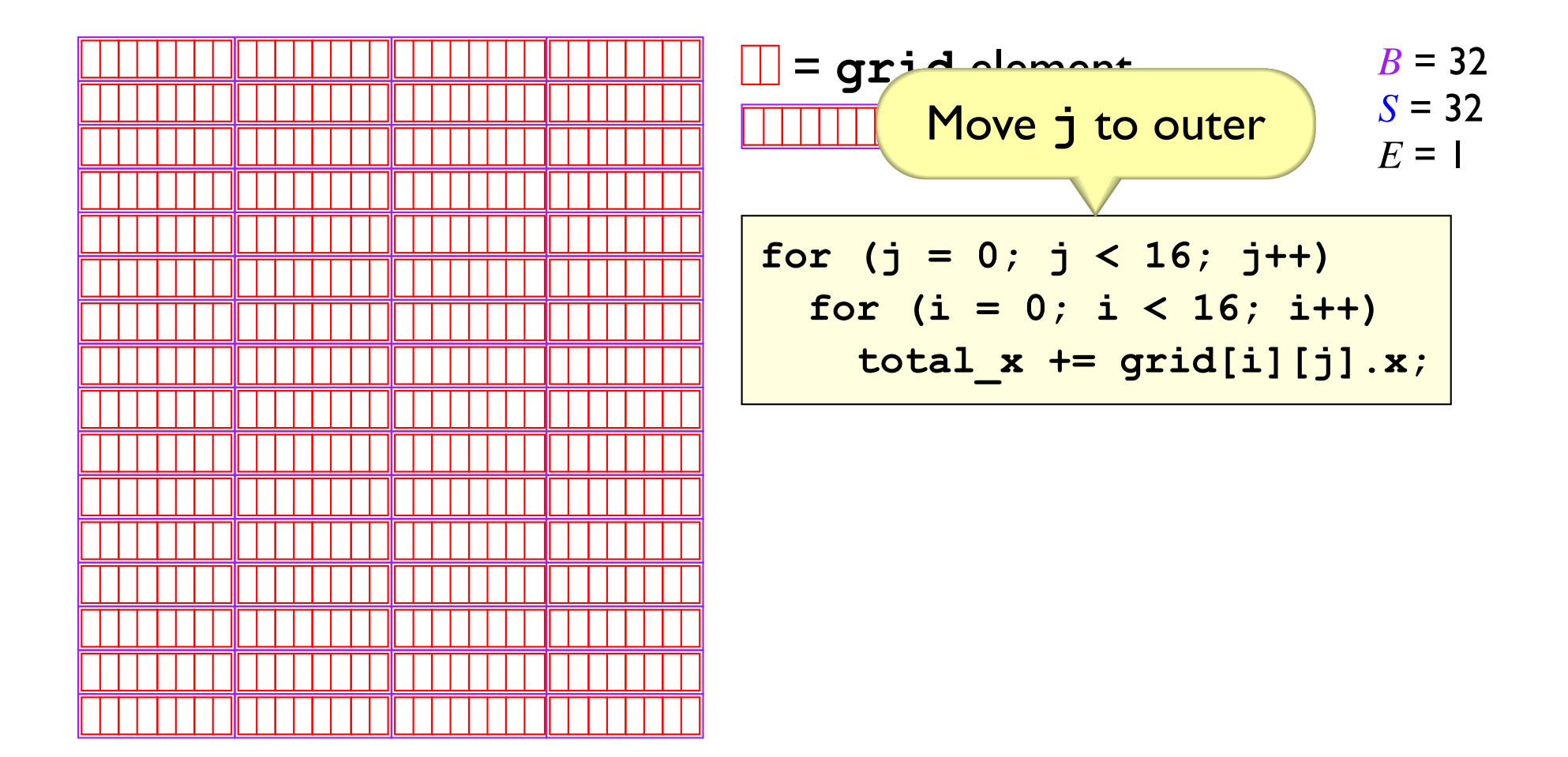

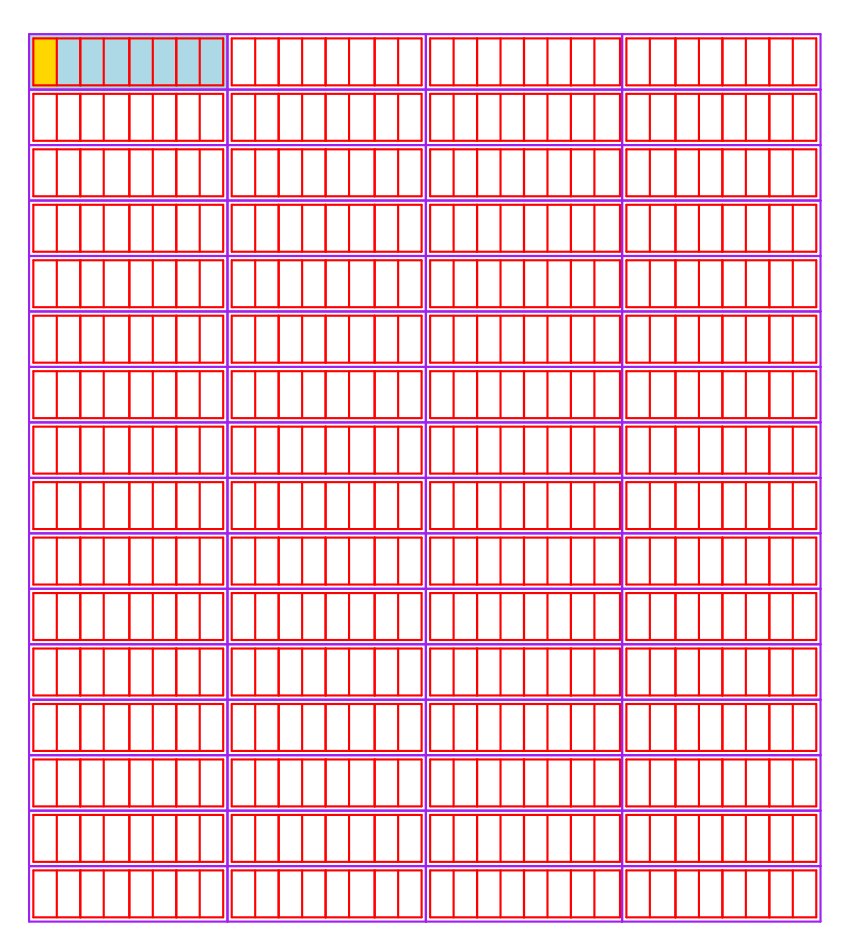

 $\Box$  = grid element  $B = 32$  $S = 32$  $\boxed{\Box \Box \Box \Box}$  = fits cache line  $E = 1$ 

$$
\begin{array}{l}\n\text{for } (j = 0; j < 16; j++) \\
\text{for } (i = 0; i < 16; i++) \\
\text{total_x += grid[i][j].x;}\n\end{array}
$$

 $i = 0$  j = 0 miss

 $\mathbf{||}$ 

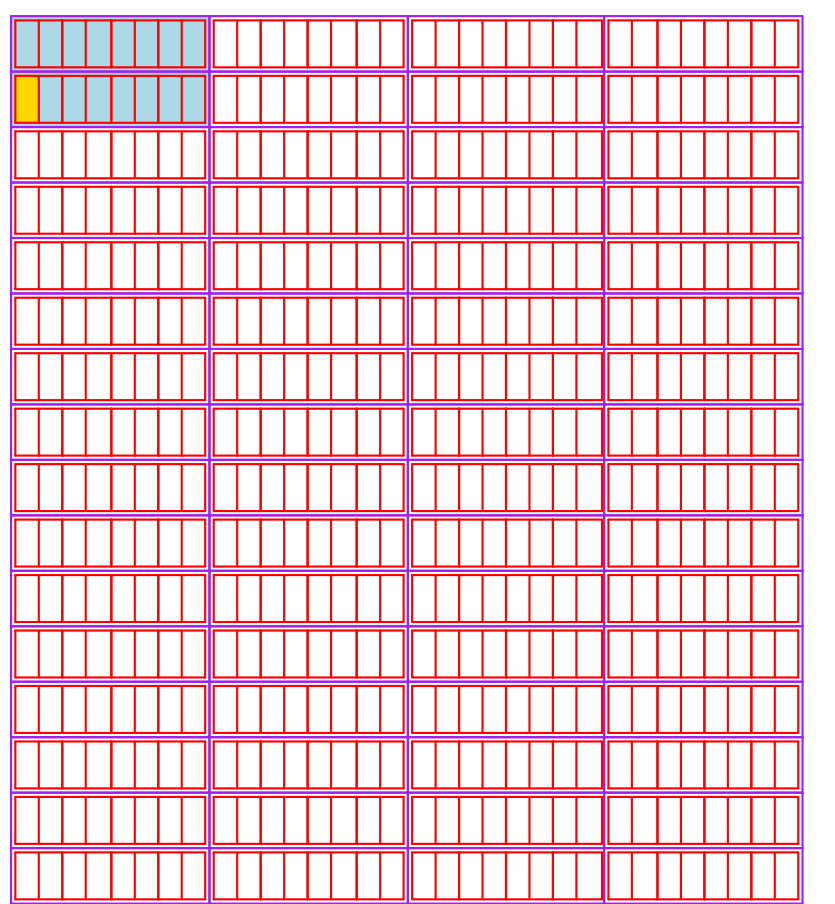

$$
\frac{1}{\boxed{11}} = \text{grid element} \qquad B = 32
$$
\n
$$
\boxed{11}\boxed{11} = \text{fits cache line} \qquad \frac{S = 32}{E = 1}
$$

 $i = 0$  j = 0 miss  $i = 1$   $j = 0$  miss

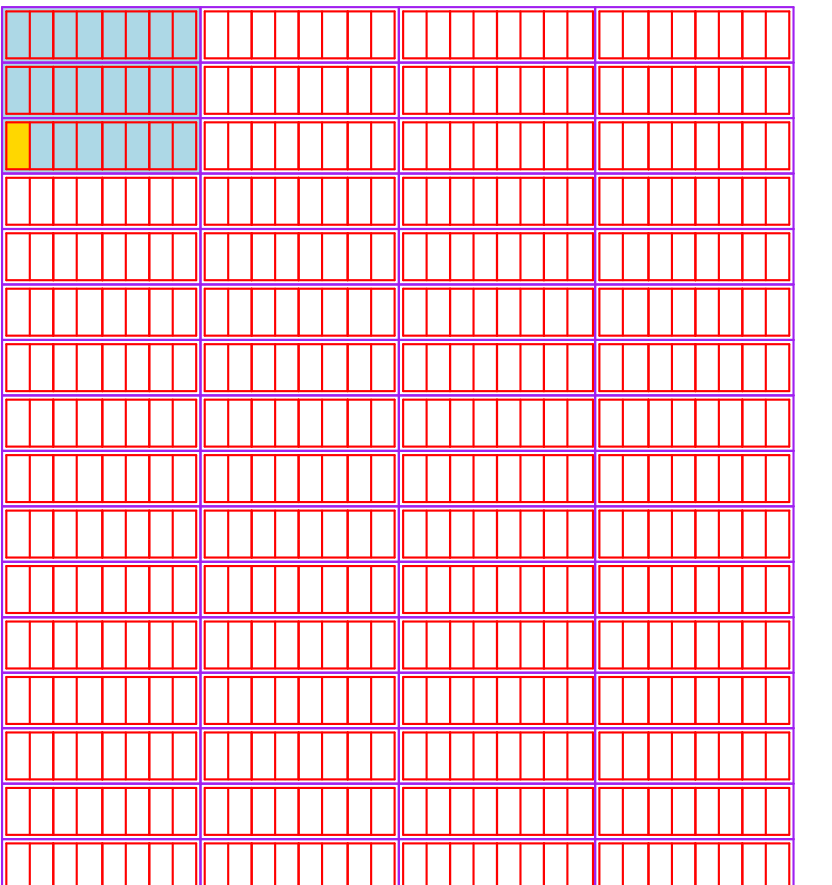

$$
\frac{1}{\text{Total element}}
$$
\n
$$
B = 32
$$
\n
$$
S = 32
$$
\n
$$
S = 32
$$
\n
$$
E = 1
$$

$$
\begin{aligned}\n\mathbf{i} &= 0 \quad \mathbf{j} = 0 \quad \text{miss} \\
\mathbf{i} &= 1 \quad \mathbf{j} = 0 \quad \text{miss} \\
\mathbf{i} &= 2 \quad \mathbf{i} = 0 \quad \text{miss}\n\end{aligned}
$$

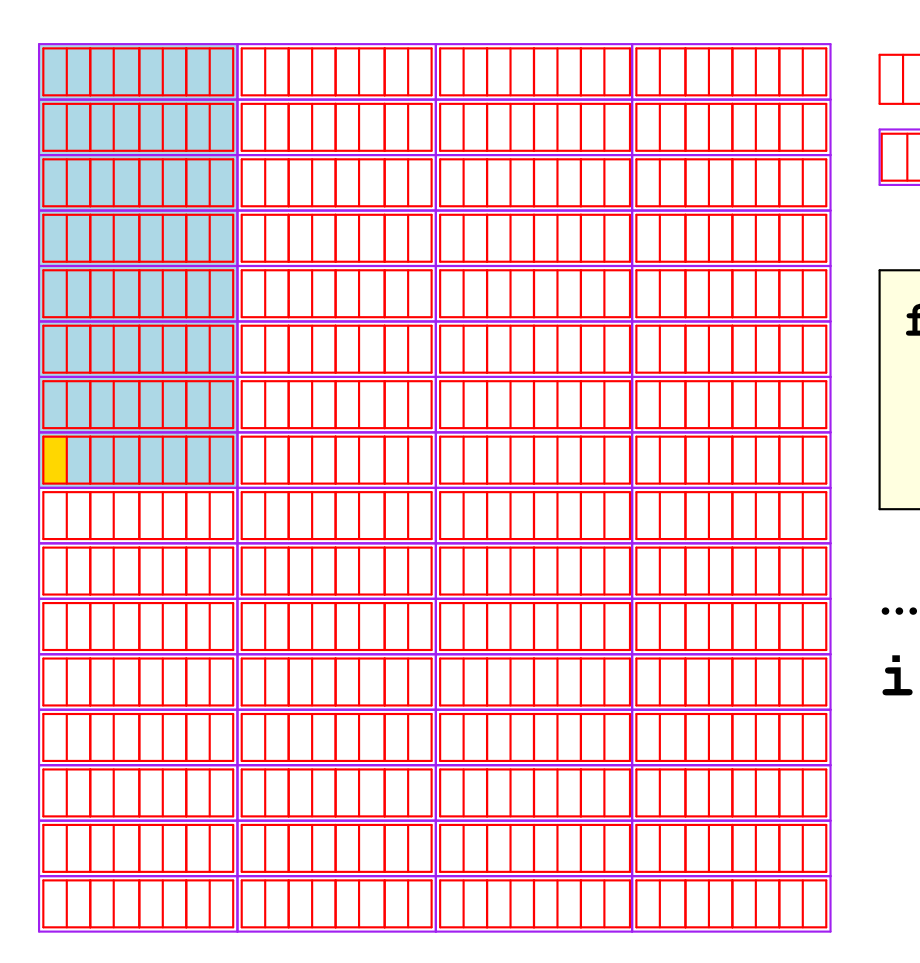

 $\Box$  = grid element  $B = 32$  $S = 32$  $\boxed{\text{min}}$  = fits cache line  $E = 1$ 

$$
\mathbf{i} = 7 \quad \mathbf{j} = 0 \quad \text{miss}
$$

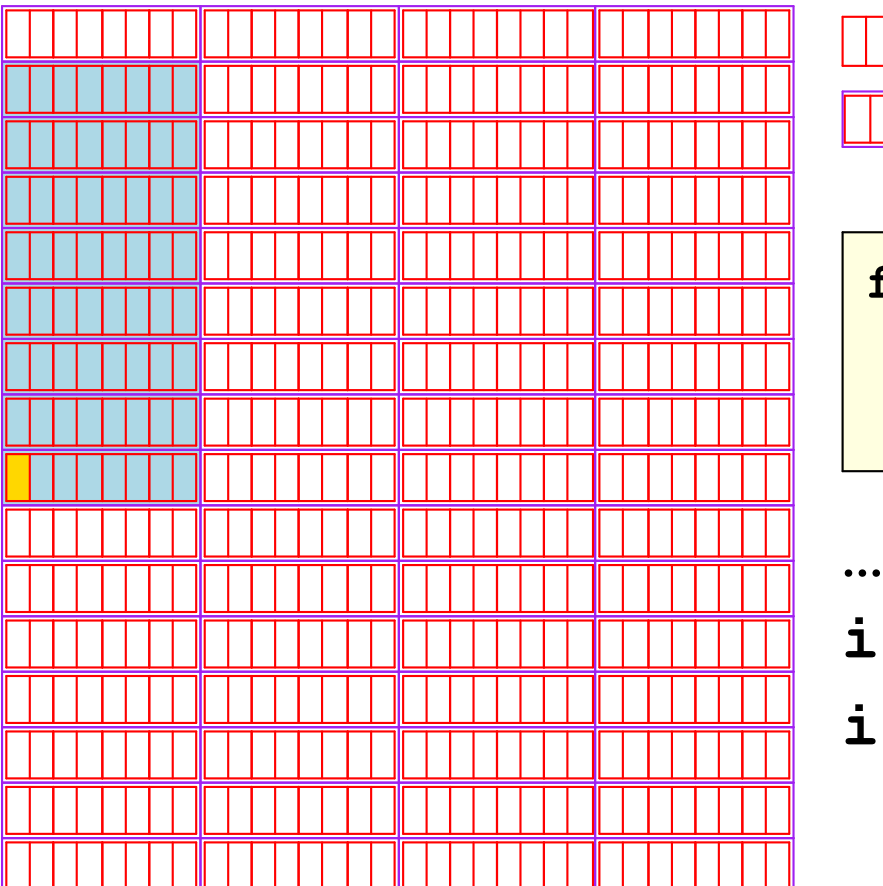

$$
\frac{1}{\sqrt{11}} = \text{grid element}
$$
\n
$$
B = 32
$$
\n
$$
S = 32
$$
\n
$$
E = 1
$$

$$
\begin{aligned}\n\text{for } (j = 0; j < 16; j++)\\
\text{for } (i = 0; i < 16; i++)\\
\text{total_x} &+= \text{grid}[i][j].x;\n\end{aligned}
$$

$$
\begin{aligned}\n\mathbf{i} &= 7 & \mathbf{j} &= 0 \quad \text{miss} \\
\mathbf{i} &= 8 & \mathbf{j} &= 0 \quad \text{miss}\n\end{aligned}
$$

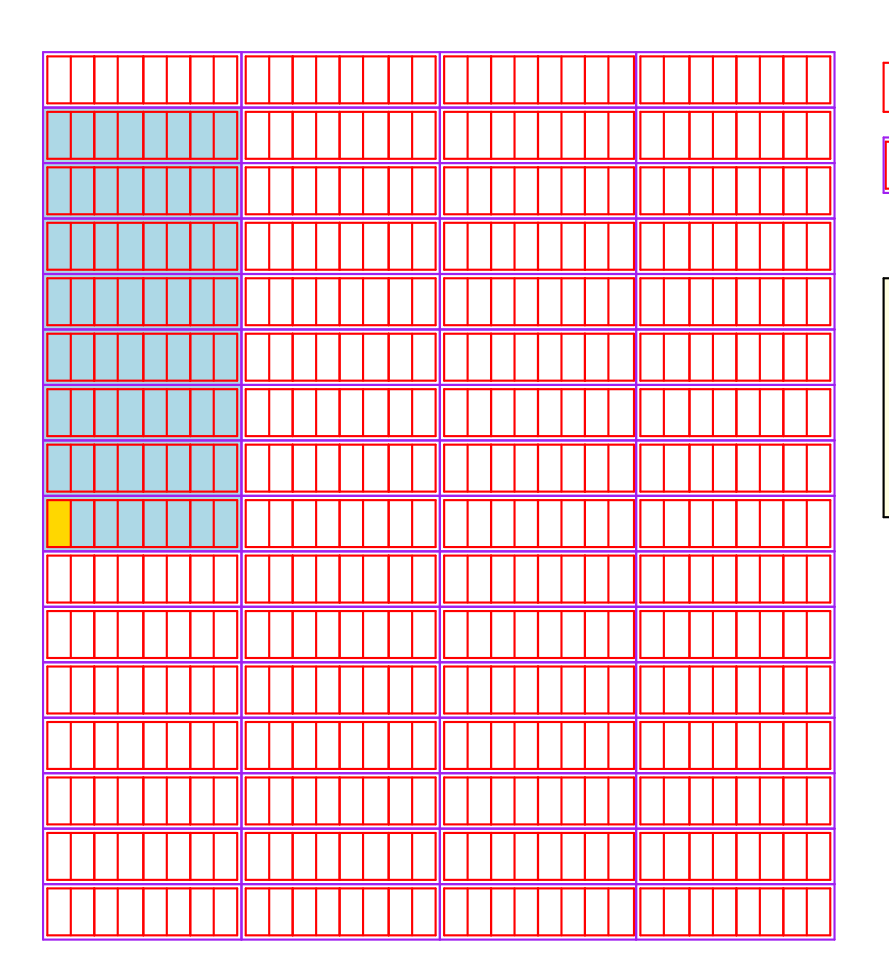

 $\Box$  = grid element  $B = 32$  $S = 32$  $\boxed{\Box \Box \Box \Box}$  = fits cache line  $E = 1$ 

Miss rate: 100%

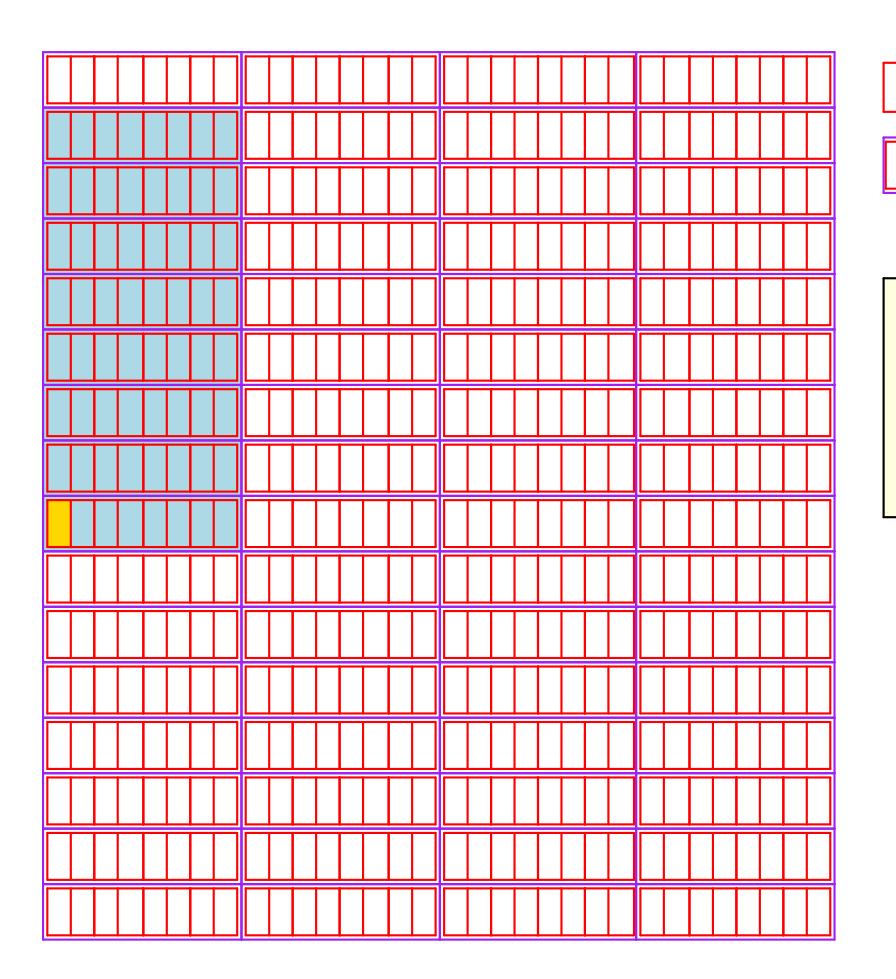

$$
\frac{1}{\sqrt{11}} = \text{grid element}
$$
\n
$$
B = 3
$$
\n
$$
S = 3
$$
\n
$$
E = 1
$$

Traverse arrays  $\Rightarrow$ column as inner loop  $= 32$ 

 $= 32$ 

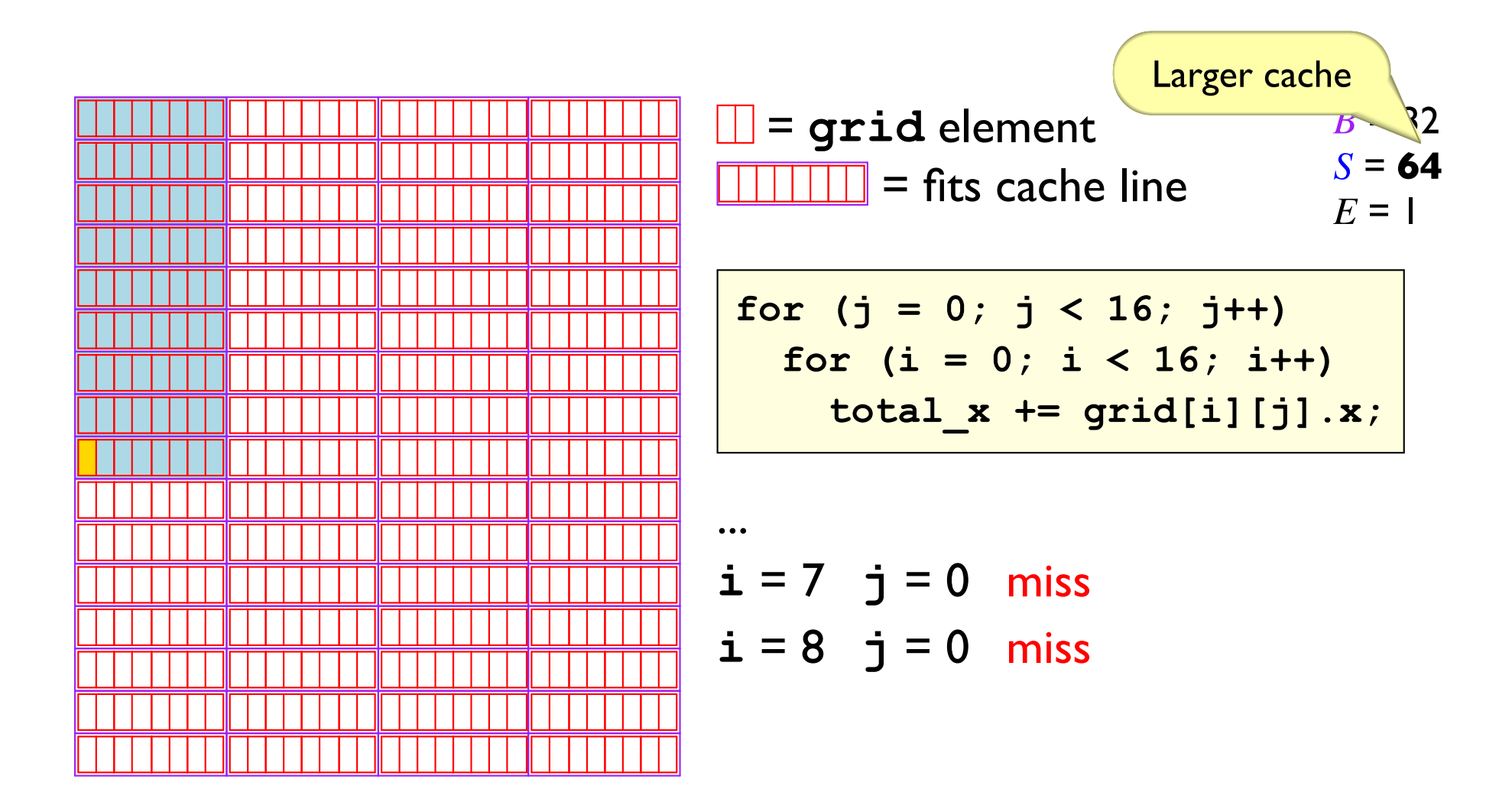

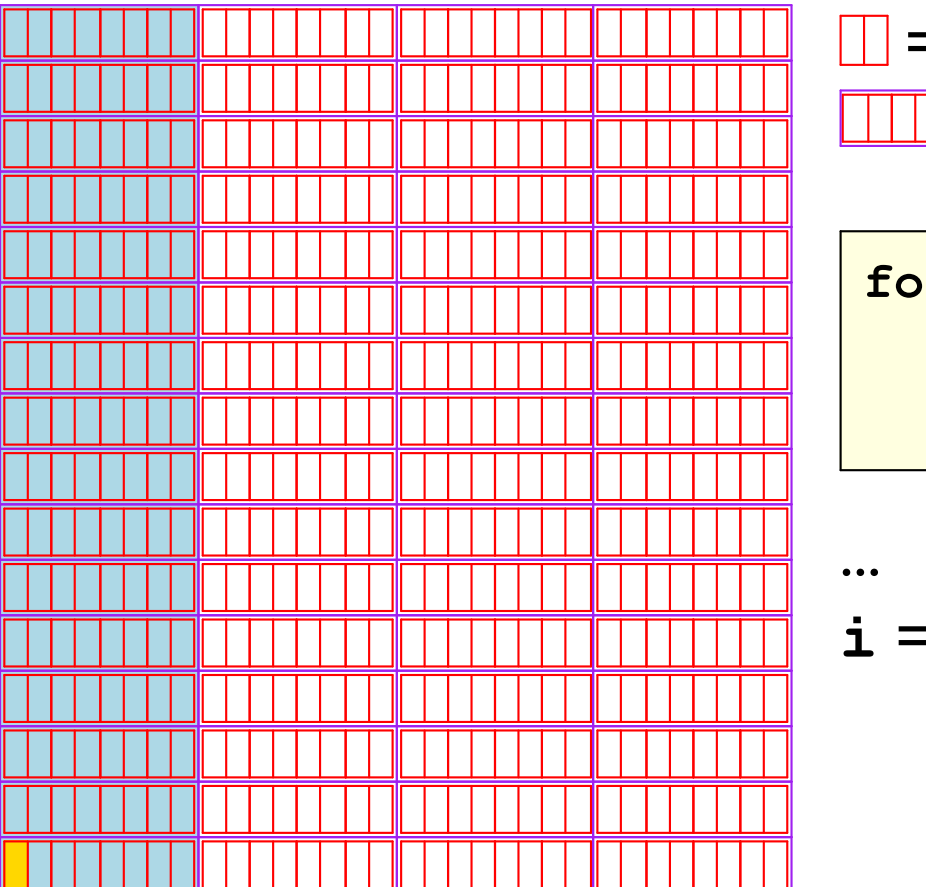

| $  =$ grid element                | $B = 32$ |
|-----------------------------------|----------|
| $  \overline{}$ = fits cache line | $S = 64$ |
| $E = 1$                           |          |

$$
\begin{array}{l}\n\text{for } (j = 0; j < 16; j++) \\
\text{for } (i = 0; i < 16; i++) \\
\text{total_x += grid[i][j].x;}\n\end{array}
$$

$$
\mathbf{i} = 15 \quad \mathbf{j} = 0 \quad \text{miss}
$$

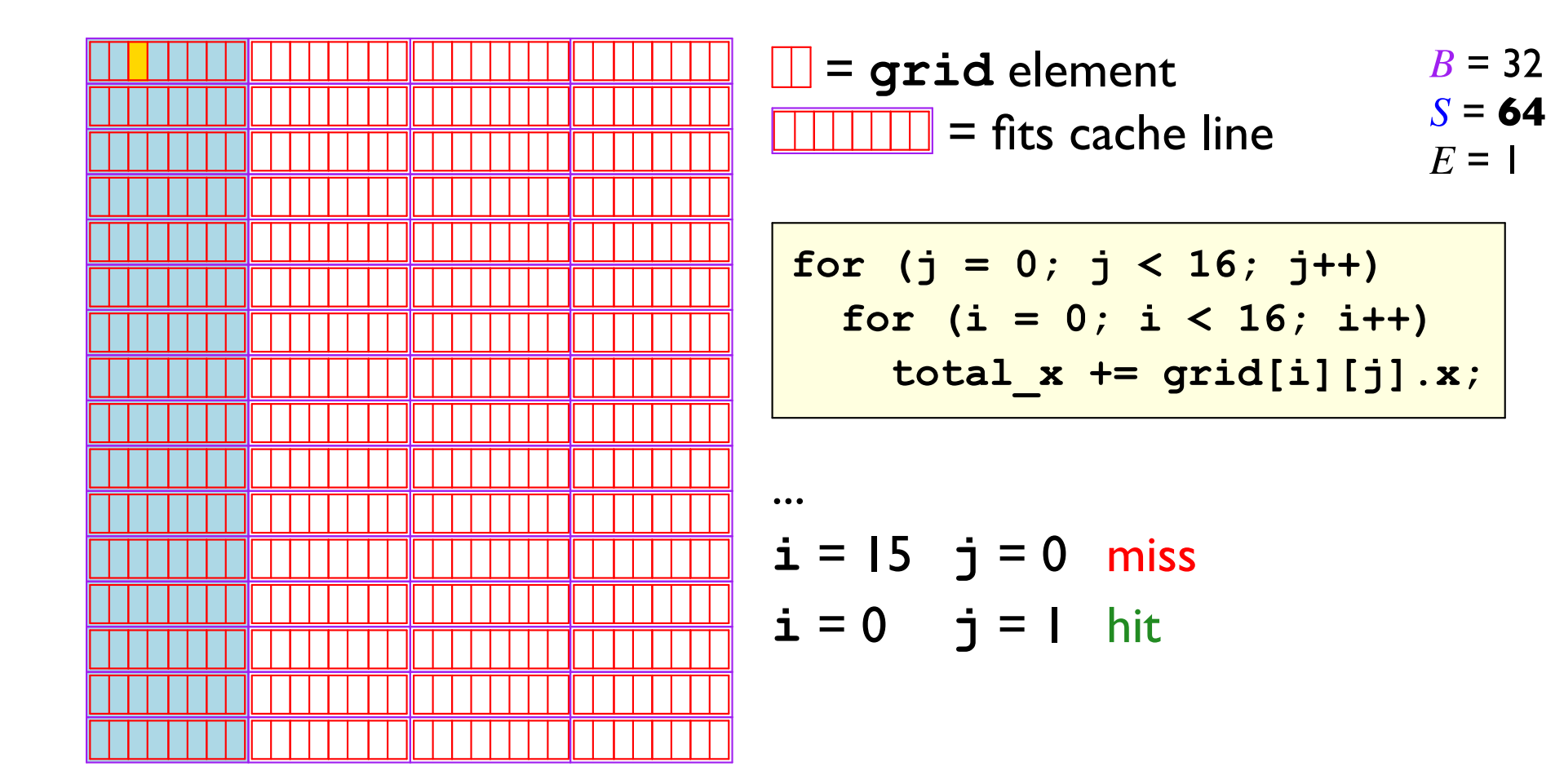

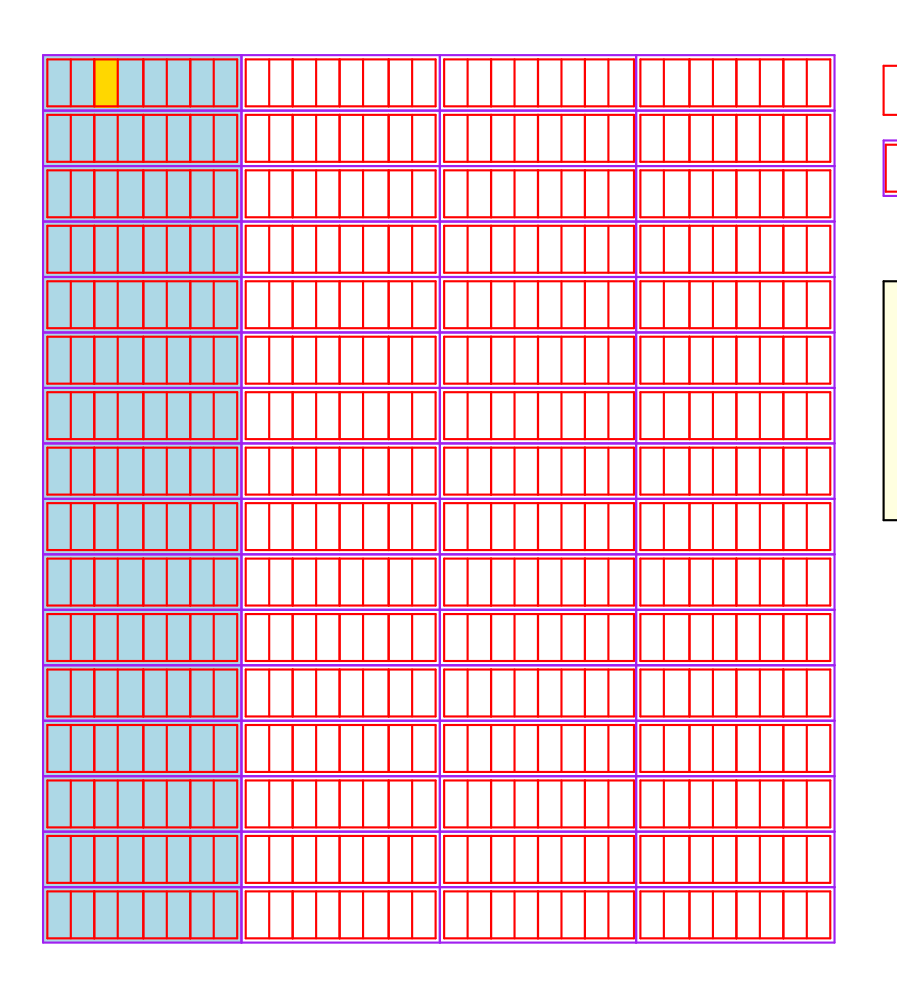

 $\Box$  = grid element  $B = 32$  $S = 64$  $\boxed{\text{min}}$  = fits cache line  $E = 1$ 

Data fits in cache  $\Rightarrow$ order doesn't matter

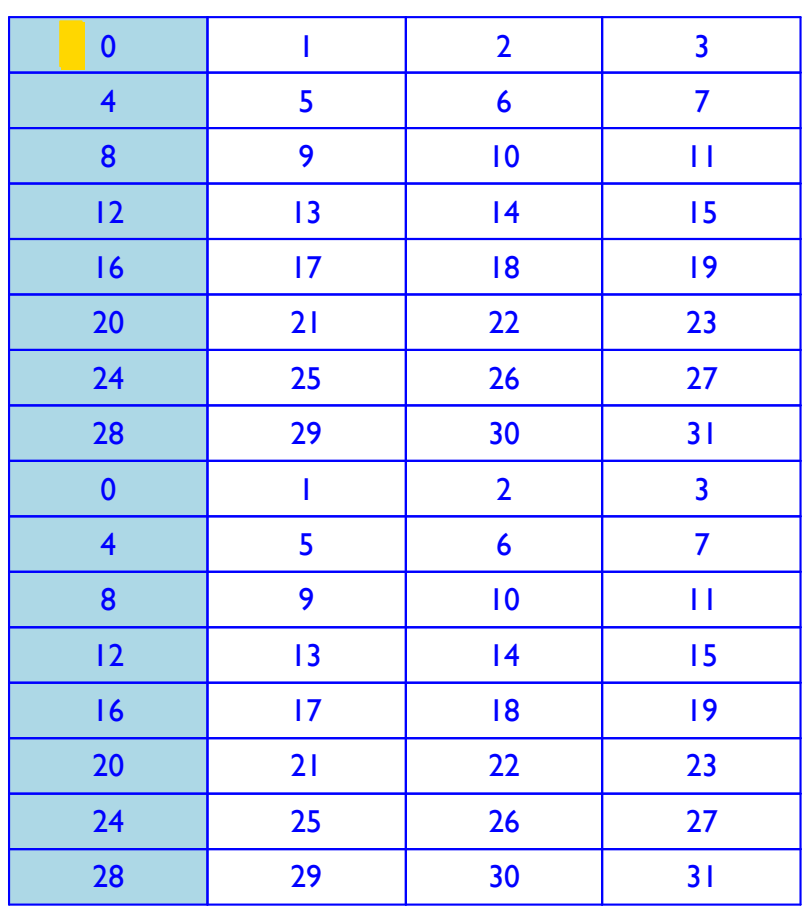

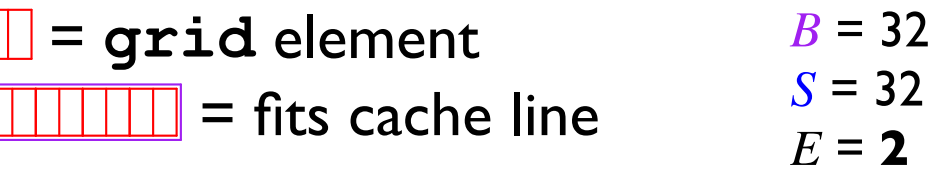

Higher associativity increases the cache size, too

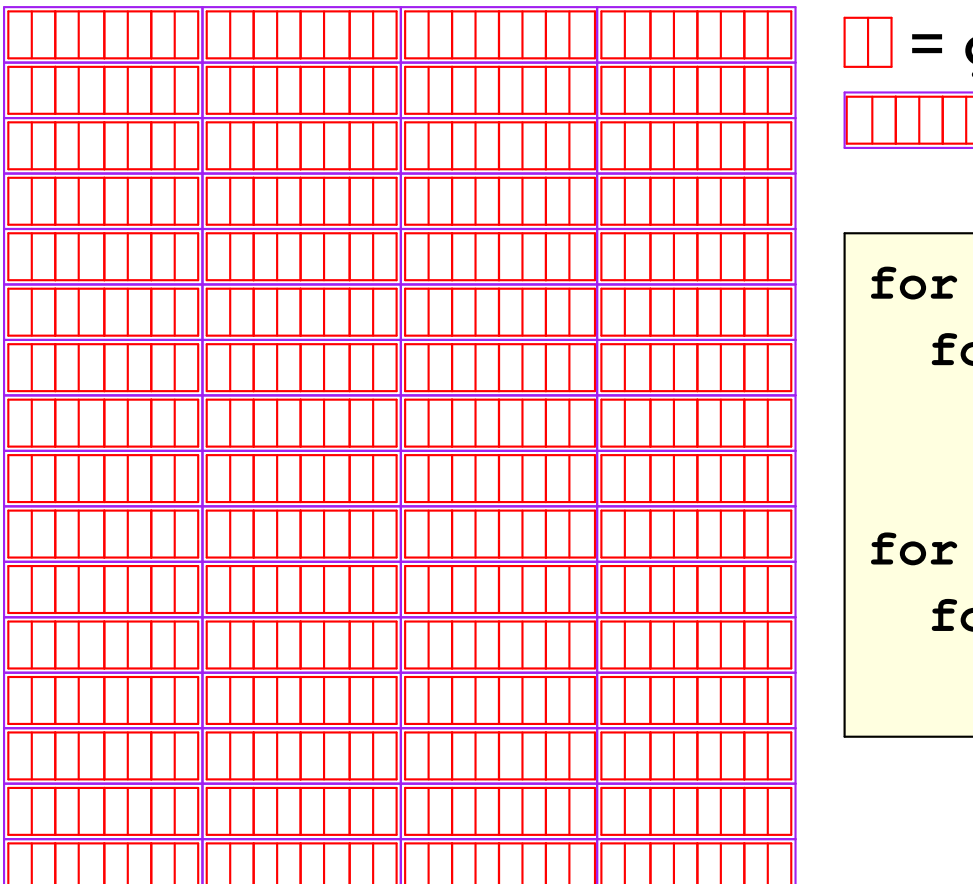

- $B = 32$  $\Box$  = grid element  $S = 32$  $\boxed{\parallel \parallel \parallel \parallel \parallel}$  = fits cache line  $E = 1$ 
	- for  $(i = 0; i < 16; i++)$ for  $(j = 0; j < 16; j++)$ total\_x +=  $grid[i][j].x;$

$$
\begin{array}{l}\n\text{for } (i = 0; i < 16; i++) \\
\text{for } (j = 0; j < 16; j++) \\
\text{total_y += grid[i][j].y;\n\end{array}
$$

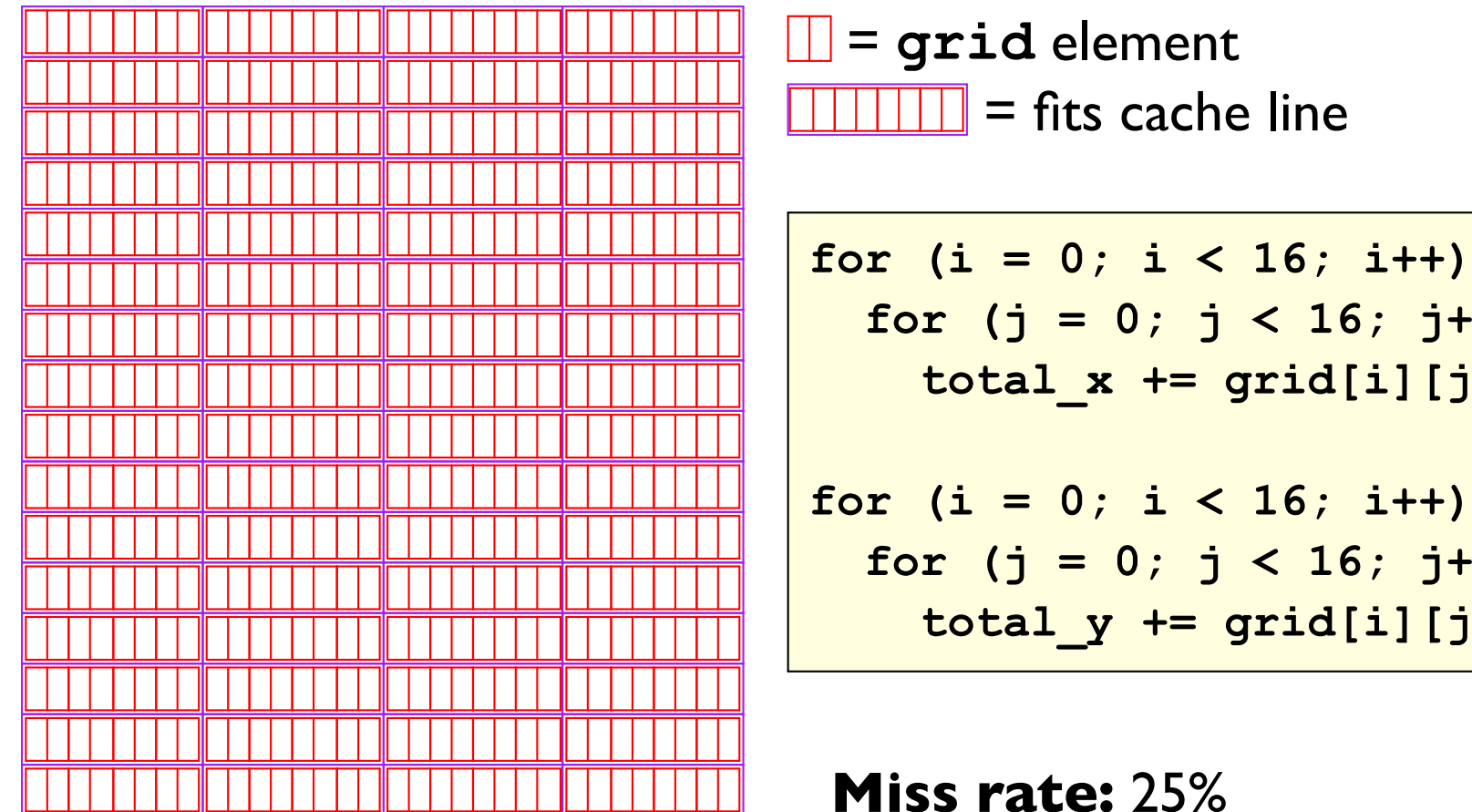

 $B = 32$  $S = 32$  $E = 1$ 

for  $(j = 0; j < 16; j++)$ total  $x == grid[i][j].x;$ for  $(i = 0; i < 16; i++)$ for  $(j = 0; j < 16; j++)$ total\_y +=  $grid[i][j].y;$ 

Miss rate: 25%

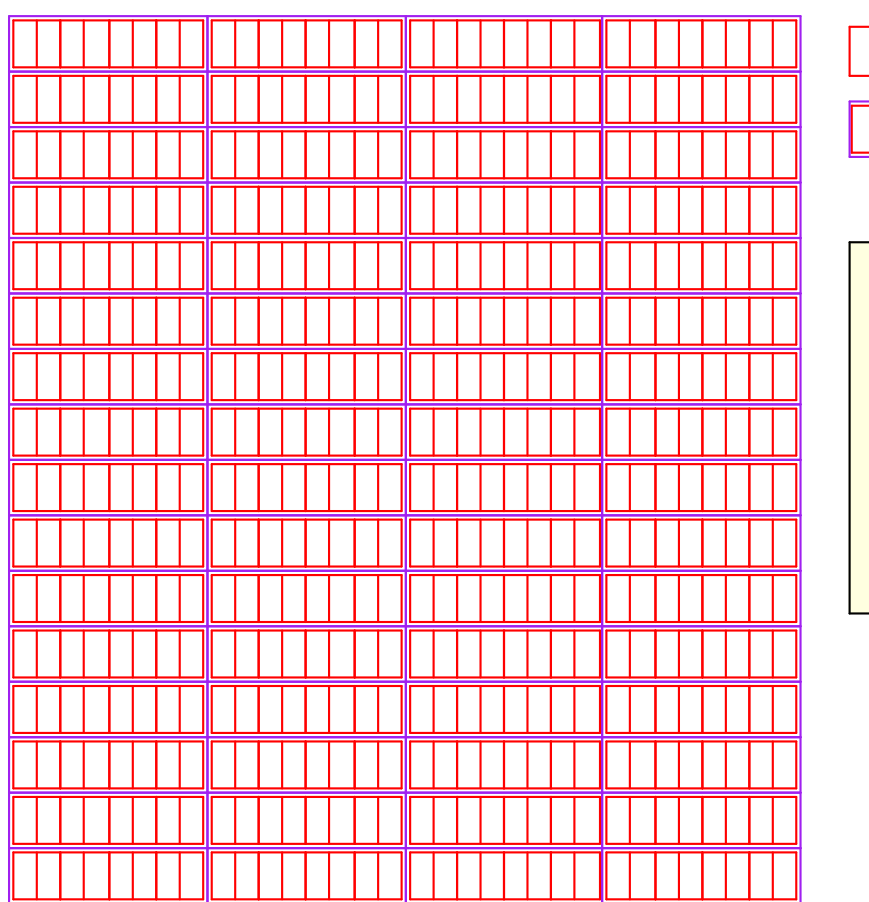

 $B = 32$  $\Box$  = grid element  $S = 32$  $\boxed{\text{min}}$  = fits cache line  $E = 1$ 

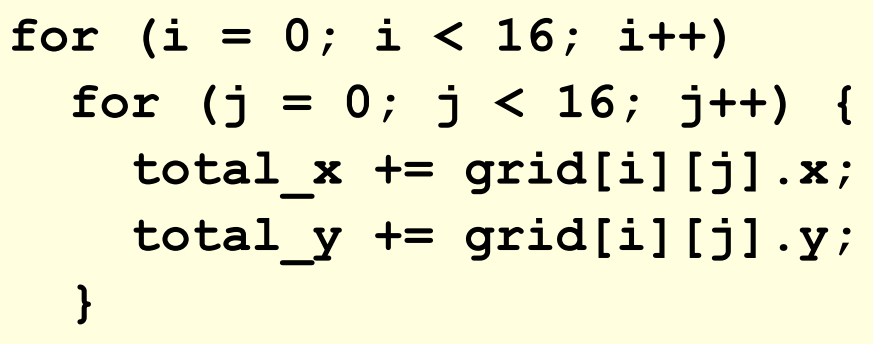

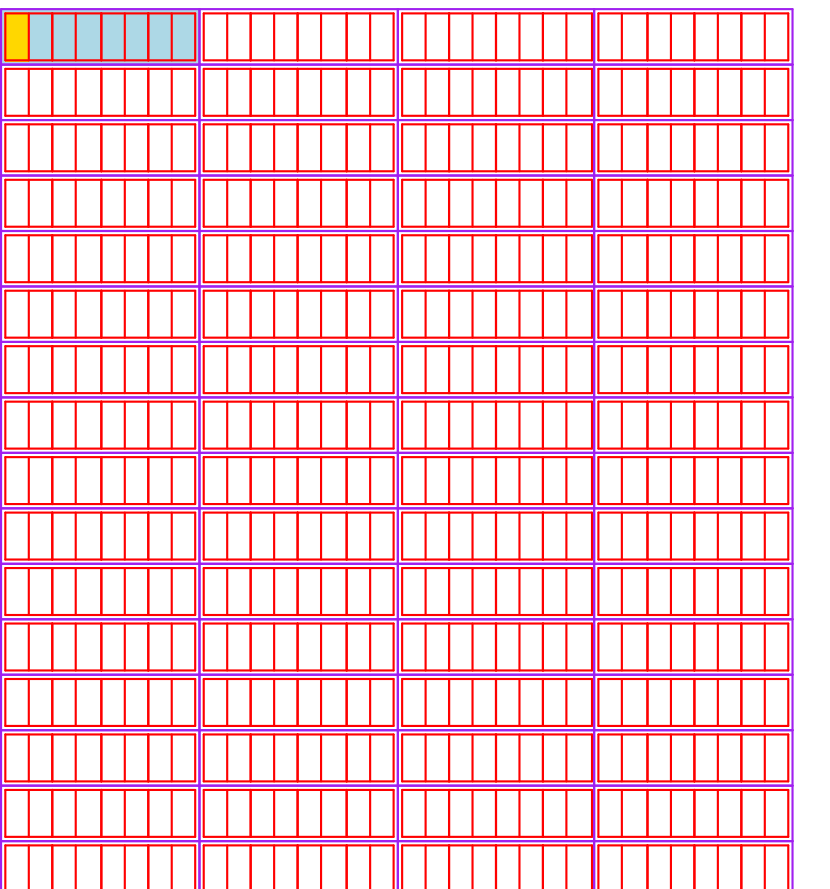

- $B = 32$  $\Box$  = grid element  $S = 32$  $\boxed{\frac{1}{1}$  = fits cache line
	- $E = 1$

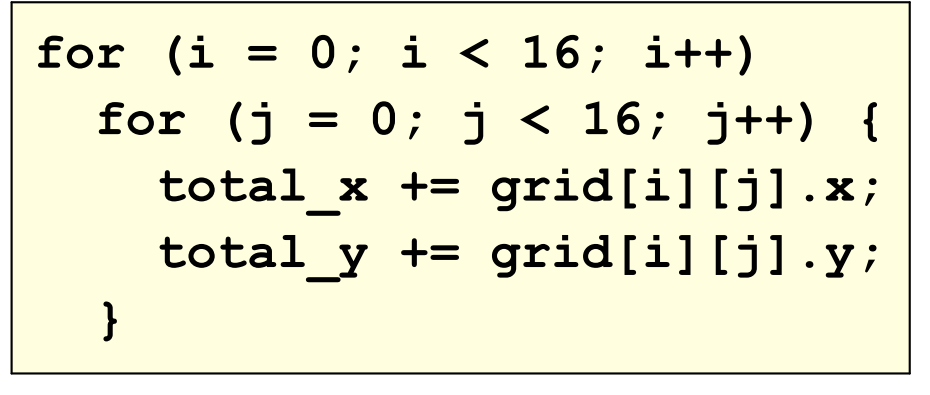

 $i = 0$   $j = 0$  miss

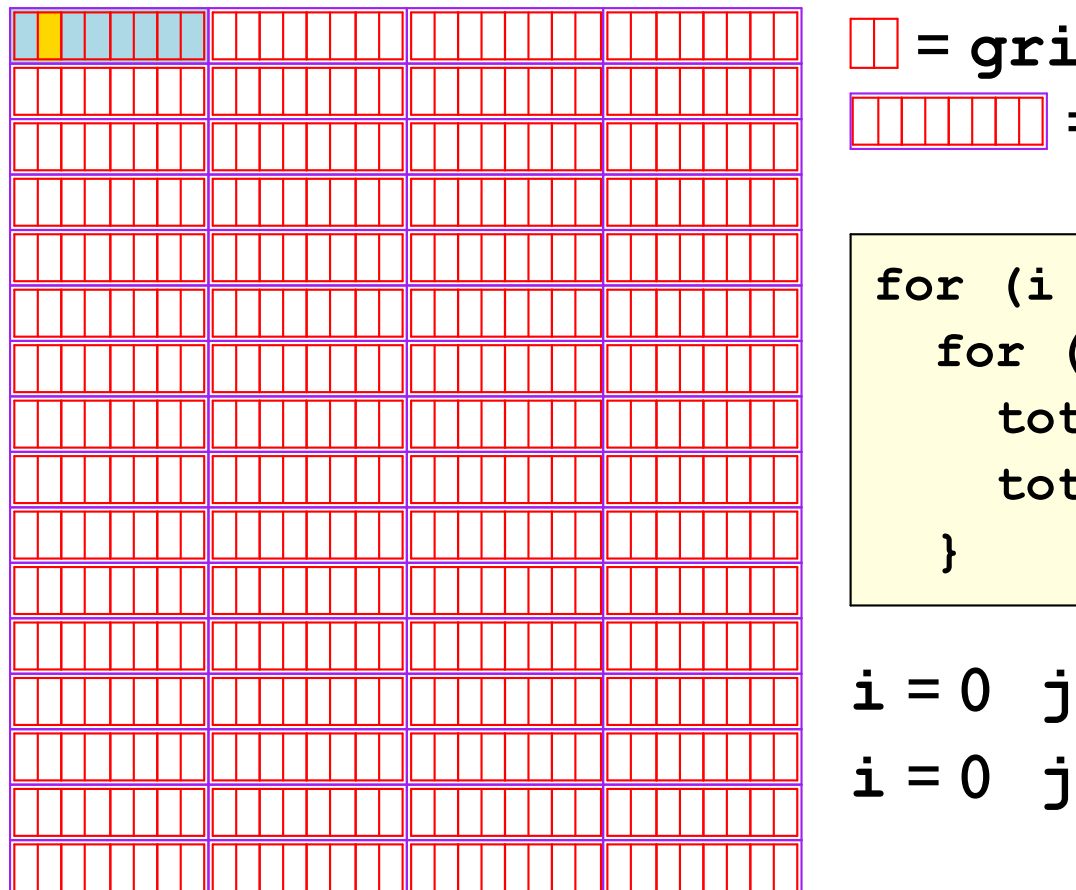

| <b>grid element</b>          | $B = 32$ |
|------------------------------|----------|
| <b>III</b> = fits cache line | $S = 32$ |
| <b>III</b> = $F$             | $S = 32$ |

$$
\begin{aligned}\n\mathbf{i} &= 0 \quad \mathbf{j} = 0 \quad \text{miss} \\
\mathbf{i} &= 0 \quad \mathbf{j} = 0 \quad \text{hit}\n\end{aligned}
$$

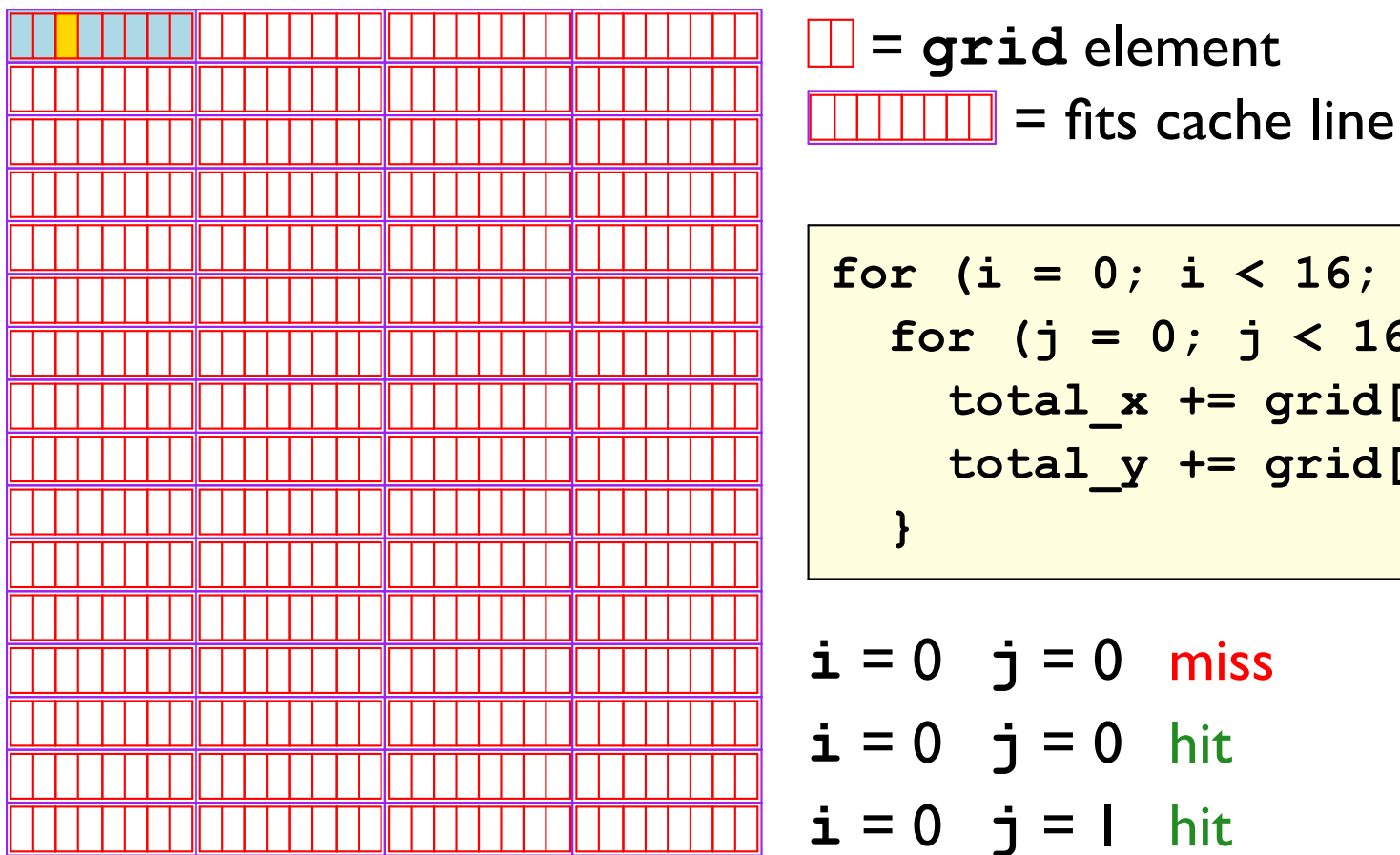

$$
B = 32
$$
  

$$
S = 32
$$
  

$$
E = 1
$$

for  $(i = 0; i < 16; i++)$ for  $(j = 0; j < 16; j++)$  { total  $x == grid[i][j].x;$ total\_y +=  $grid[i][j].y;$ 

$$
\begin{aligned}\n\textbf{1} &= 0 \quad \textbf{j} = 0 \quad \text{hits.} \\
\textbf{i} &= 0 \quad \textbf{j} = 0 \quad \text{hit}\n\end{aligned}
$$

 $i = 0$   $j = 1$  hit

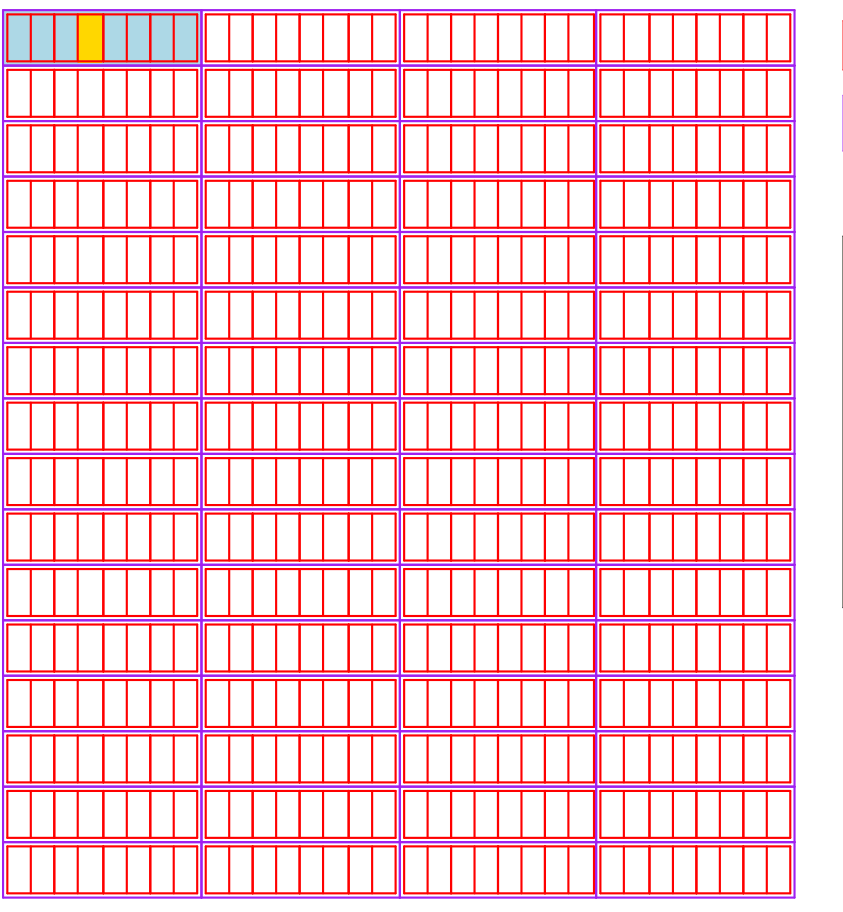

$$
\frac{\Box}{\Box} = \text{grid element} \qquad B = 32
$$
\n
$$
\boxed{\Box \Box \Box} = \text{fits cache line} \qquad \frac{S = 32}{E = 1}
$$

$$
\begin{aligned}\n\mathbf{i} &= 0 \quad \mathbf{j} = 0 \quad \text{miss} \\
\mathbf{i} &= 0 \quad \mathbf{j} = 0 \quad \text{hit} \\
\mathbf{i} &= 0 \quad \mathbf{j} = 1 \quad \text{hit} \\
\mathbf{i} &= 0 \quad \mathbf{i} = 1 \quad \text{hit}\n\end{aligned}
$$

$$
\mathbf{i} = 0 \quad \mathbf{j} = 1 \quad \text{hit}
$$

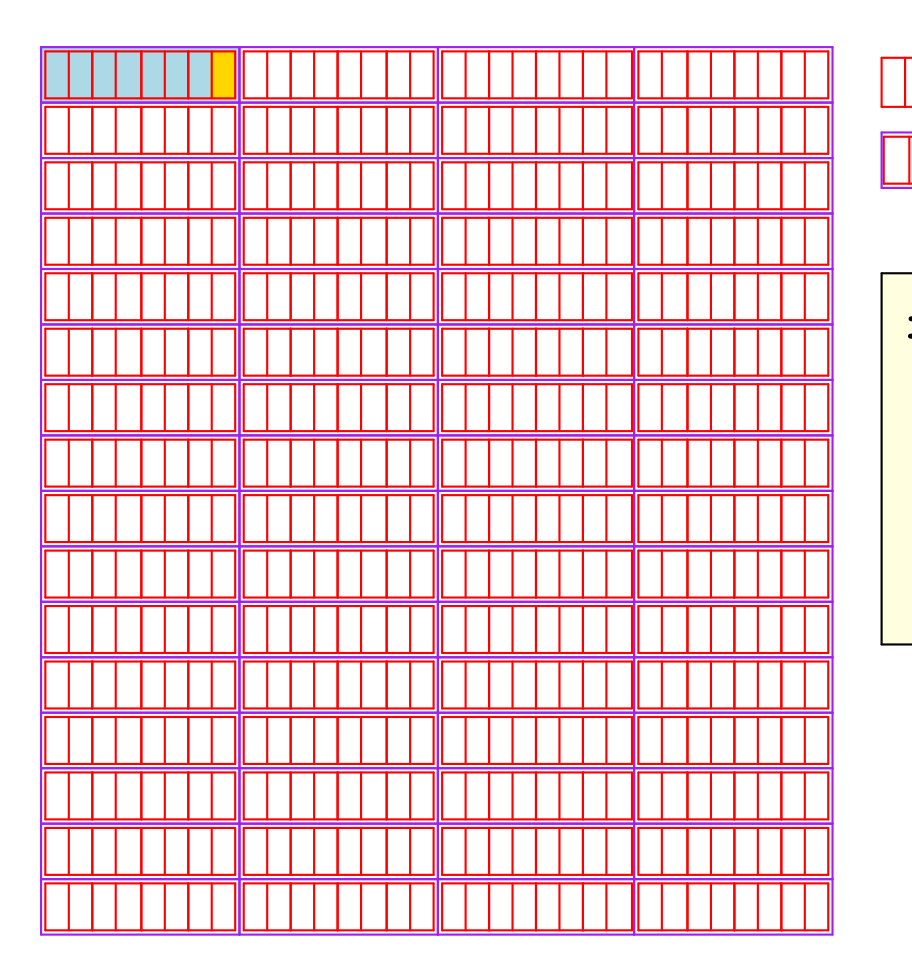

$$
\frac{1}{\sqrt{11}} = \frac{1}{2}
$$
\n
$$
\frac{1}{\sqrt{11}} = \frac{1}{2}
$$
\n
$$
\frac{1}{\sqrt{11}} = \frac{1}{2}
$$
\n
$$
\frac{1}{\sqrt{11}} = \frac{1}{2}
$$
\n
$$
\frac{1}{\sqrt{11}} = \frac{1}{2}
$$
\n
$$
\frac{1}{\sqrt{11}} = \frac{1}{2}
$$
\n
$$
\frac{1}{\sqrt{11}} = \frac{1}{2}
$$
\n
$$
\frac{1}{\sqrt{11}} = \frac{1}{2}
$$
\n
$$
\frac{1}{\sqrt{11}} = \frac{1}{2}
$$
\n
$$
\frac{1}{\sqrt{11}} = \frac{1}{2}
$$
\n
$$
\frac{1}{\sqrt{11}} = \frac{1}{2}
$$
\n
$$
\frac{1}{\sqrt{11}} = \frac{1}{2}
$$
\n
$$
\frac{1}{\sqrt{11}} = \frac{1}{2}
$$
\n
$$
\frac{1}{\sqrt{11}} = \frac{1}{2}
$$
\n
$$
\frac{1}{\sqrt{11}} = \frac{1}{2}
$$
\n
$$
\frac{1}{\sqrt{11}} = \frac{1}{2}
$$
\n
$$
\frac{1}{\sqrt{11}} = \frac{1}{2}
$$
\n
$$
\frac{1}{\sqrt{11}} = \frac{1}{2}
$$
\n
$$
\frac{1}{\sqrt{11}} = \frac{1}{2}
$$
\n
$$
\frac{1}{\sqrt{11}} = \frac{1}{2}
$$
\n
$$
\frac{1}{\sqrt{11}} = \frac{1}{2}
$$
\n
$$
\frac{1}{\sqrt{11}} = \frac{1}{2}
$$
\n
$$
\frac{1}{\sqrt{11}} = \frac{1}{2}
$$
\n
$$
\frac{1}{\sqrt{11}} = \frac{1}{2}
$$
\n
$$
\frac{1}{\sqrt{11}} = \frac{1}{2}
$$
\n
$$
\frac{1}{\sqrt{11}} = \frac{1}{2}
$$
\n
$$
\frac{1}{\sqrt{11}} = \frac{1}{2}
$$
\n
$$
\frac{1}{\sqrt{11}} = \frac{1}{2}
$$
\n
$$
\frac{1
$$

$$
for (i = 0; i < 16; i++)\nfor (j = 0; j < 16; j++) {\ntotal_x += grid[i][j].x;\ntotal_y += grid[i][j].y;}
$$

#### Miss rate: 12.5%

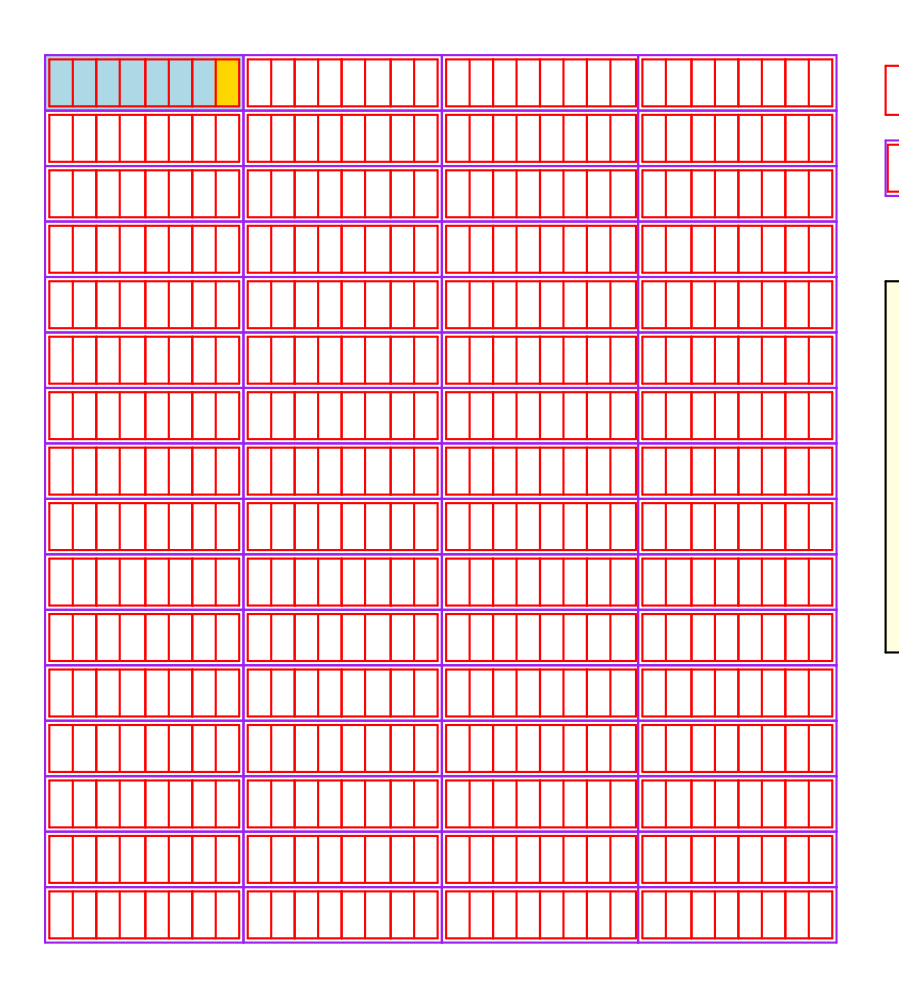

$$
\frac{\Box}{\Box} = \text{grid element} \qquad B = 32
$$
\n
$$
\boxed{\Box \Box \Box} = \text{fits cache line} \qquad \frac{S = 32}{E = 1}
$$

Multiple loops  $\Rightarrow$ fuse to improve locality

## Array and Cache Summary

#### Traverse arrays  $\Rightarrow$  column as inner loop

Data fits in cache  $\Rightarrow$  order doesn't matter

#### Multiple loops  $\Rightarrow$  fuse to improve locality

Single use of each array element:  $\mathbf 1$ Optimal miss rate  $=$  elements per block

#### **Matrix Multiplication**

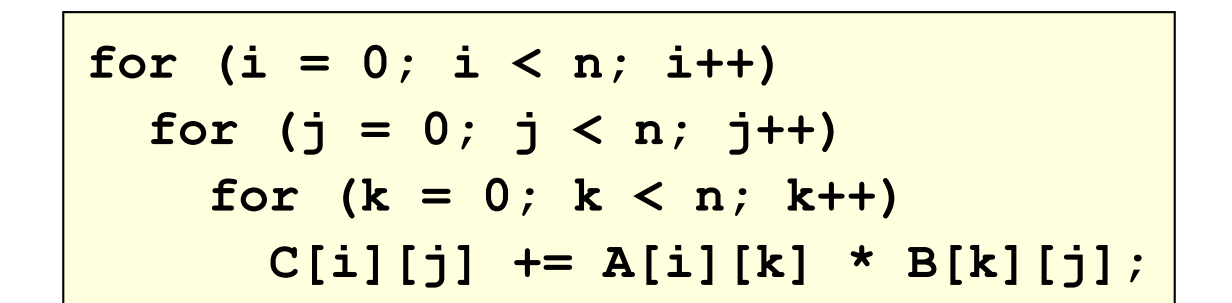

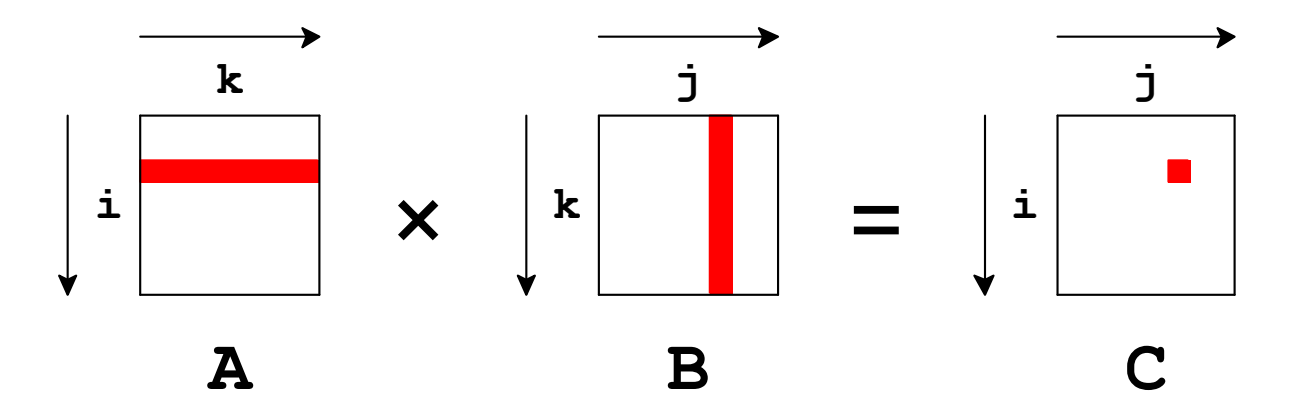

#### **Matrix Multiplication**

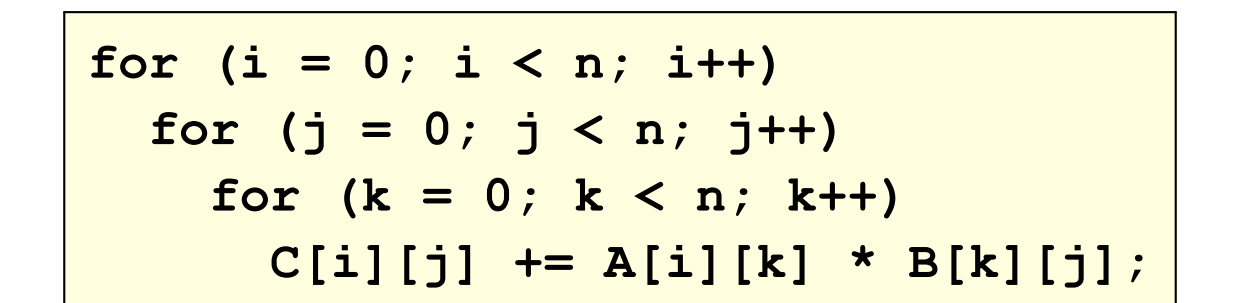

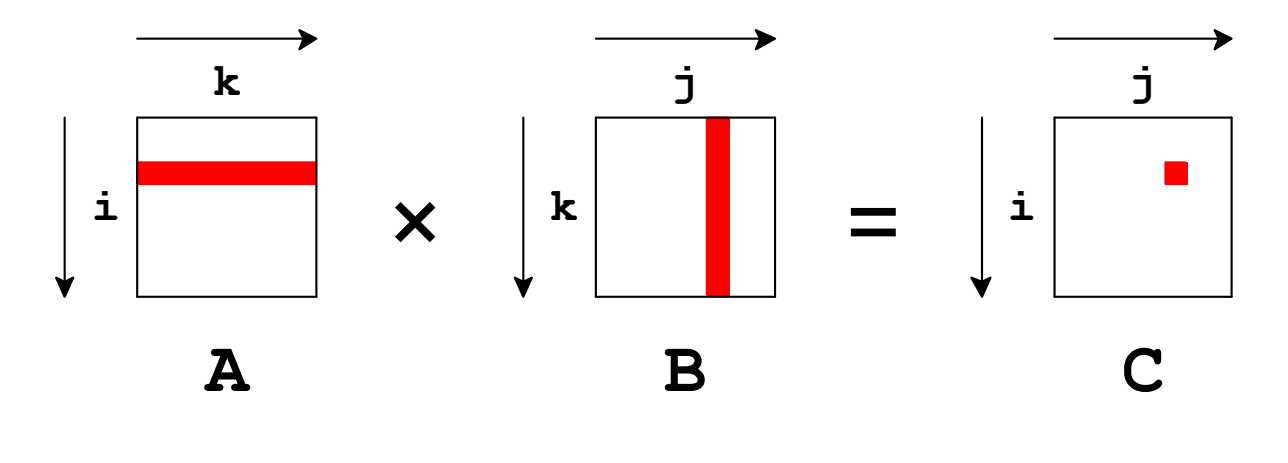

Time:  $O(n^3)$ 

Bryant and O'Hallaron, Computer Systems: A Programmer's Perspective, Third Edition
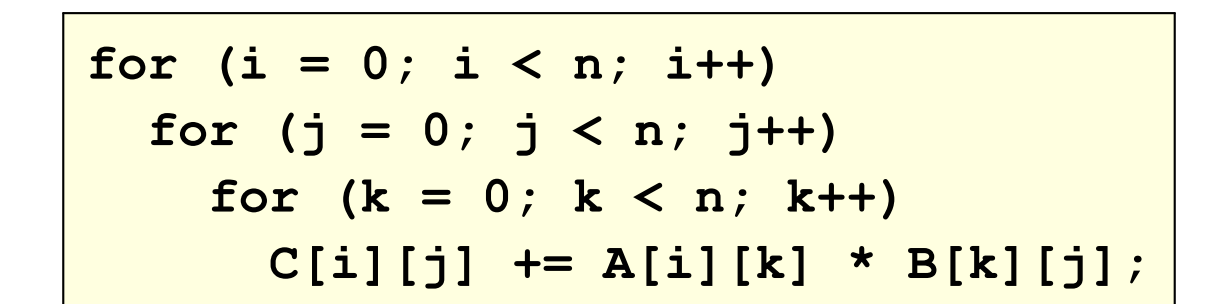

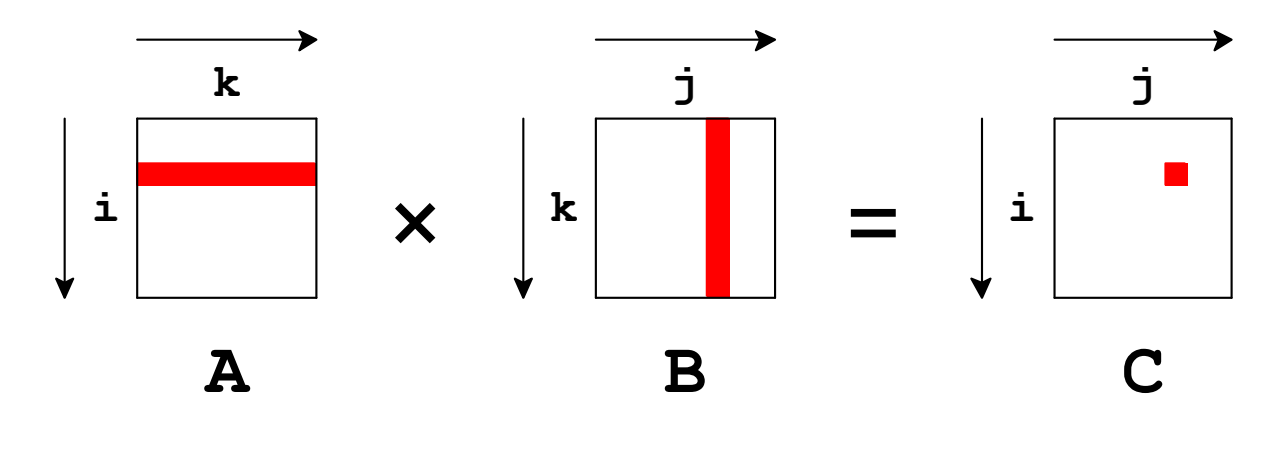

Space:  $O(n^2)$ 

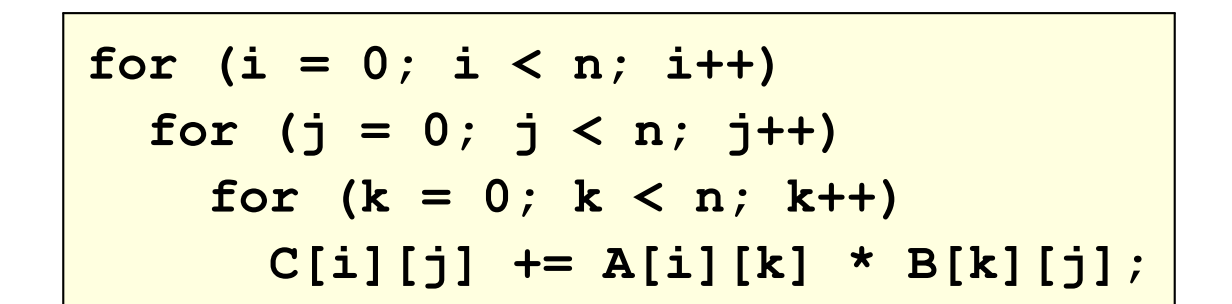

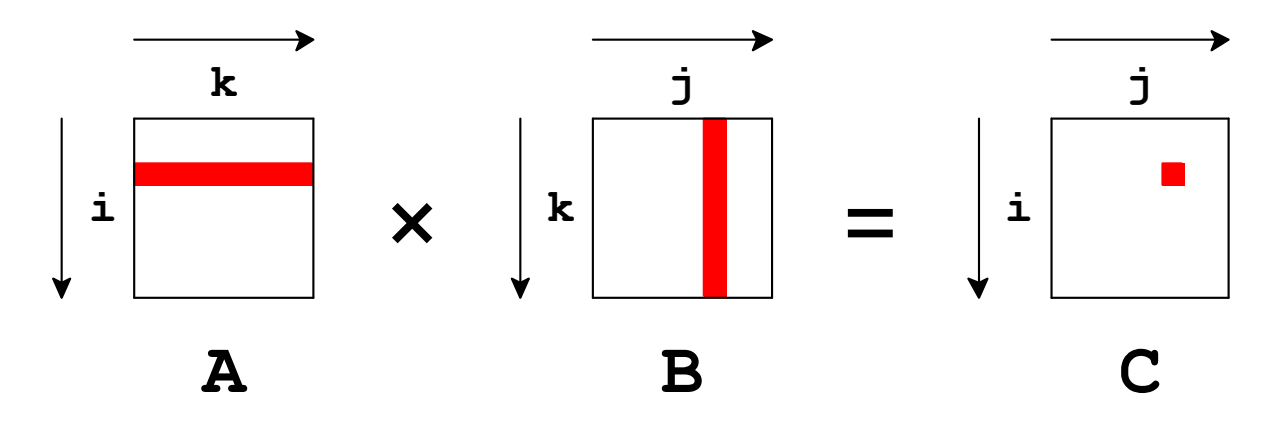

Cache assumptions

- $n^2$  >> cache size
- 4 elements per cache block

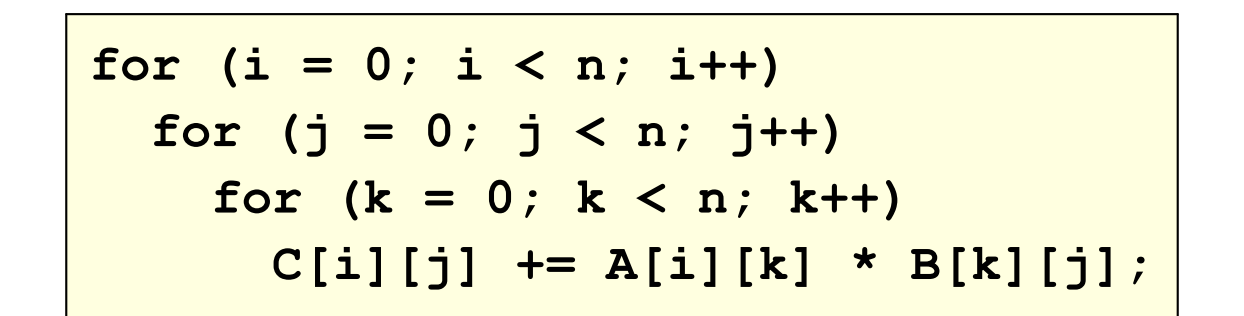

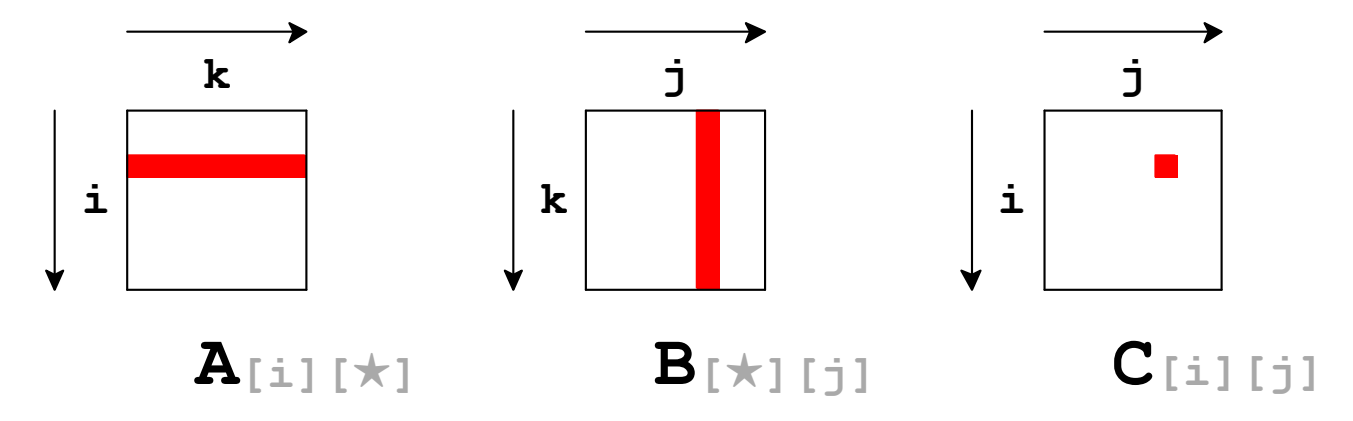

#### Cache performance: consider innermost loop

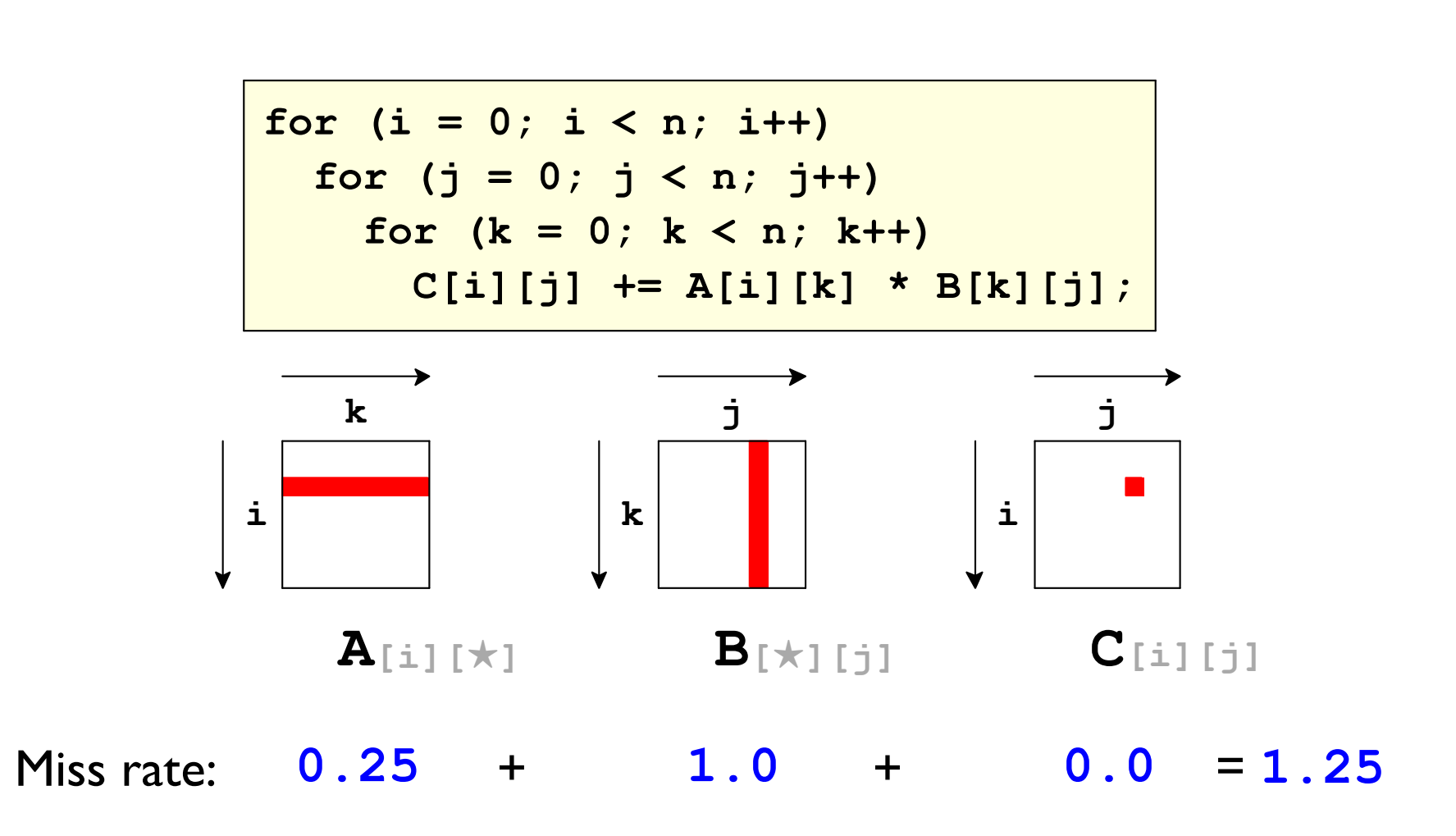

Matrix Multiplication: ijk

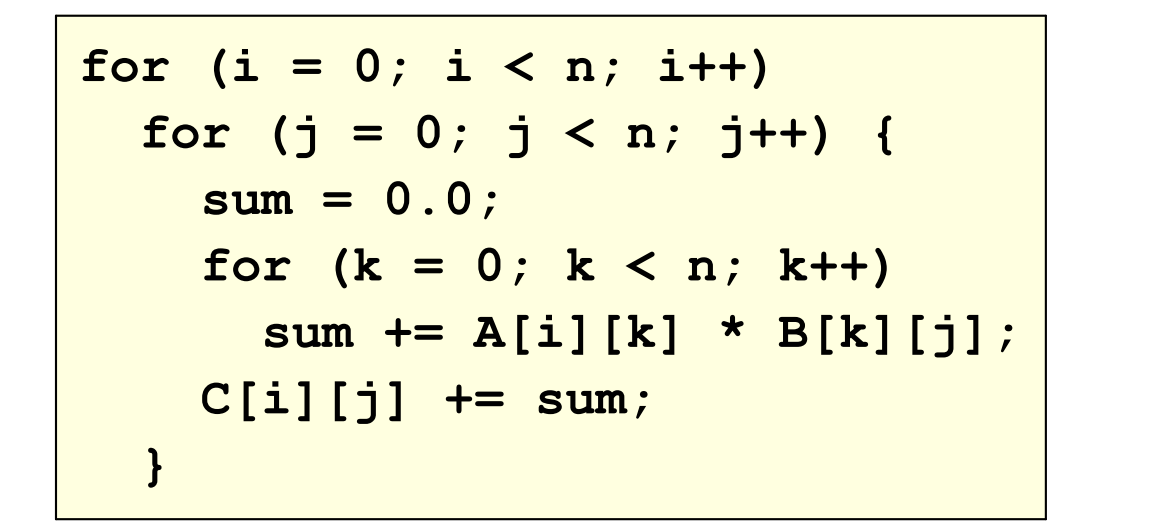

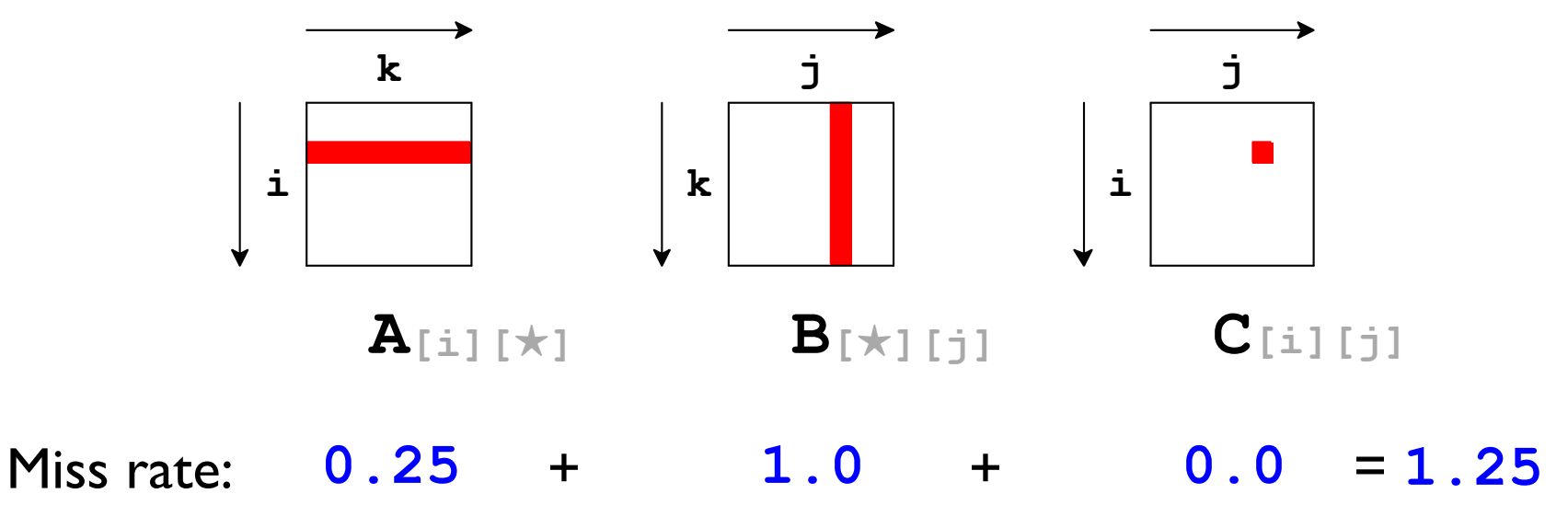

### Matrix Multiplication: jik

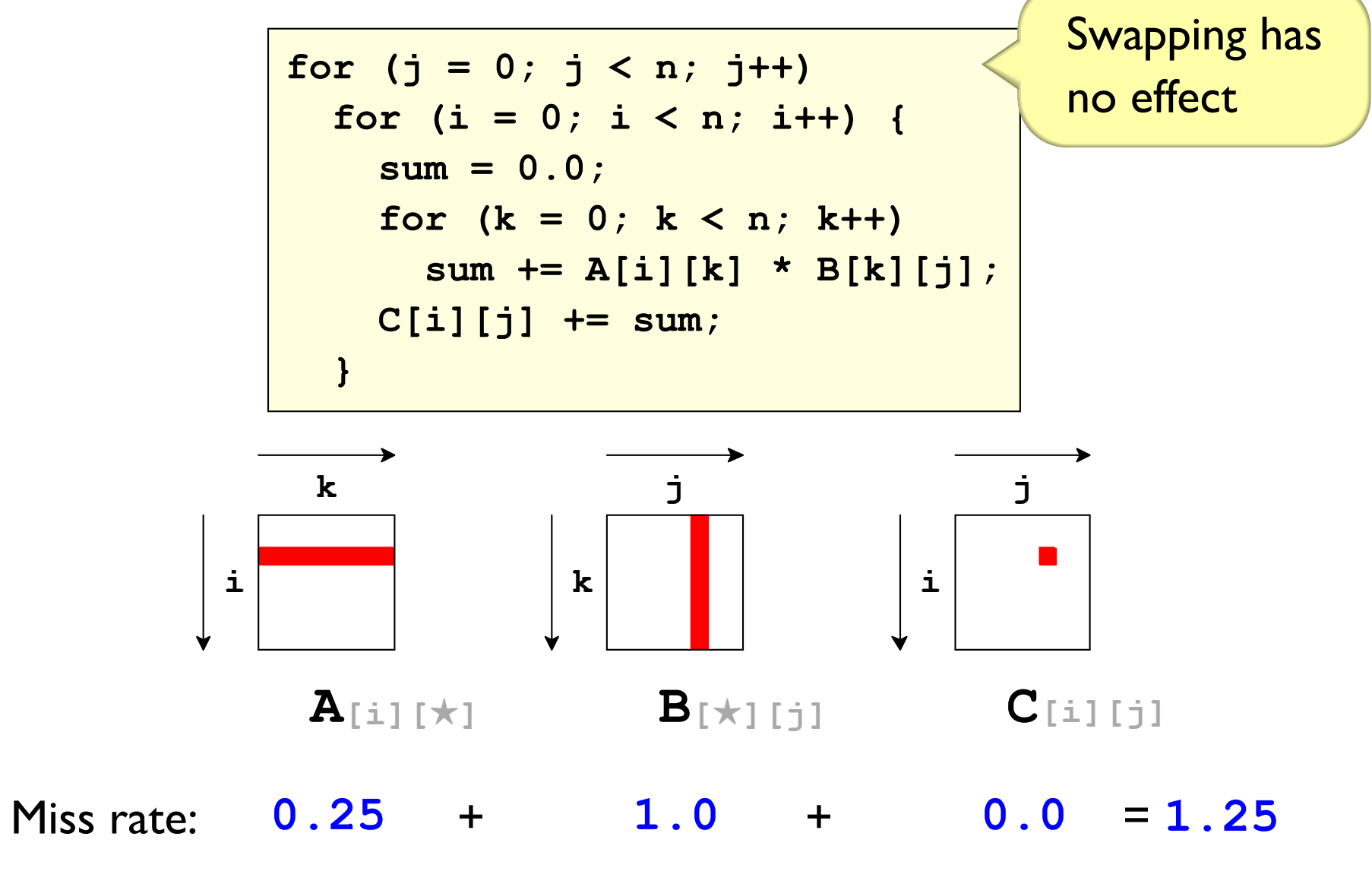

#### Matrix Multiplication: kij

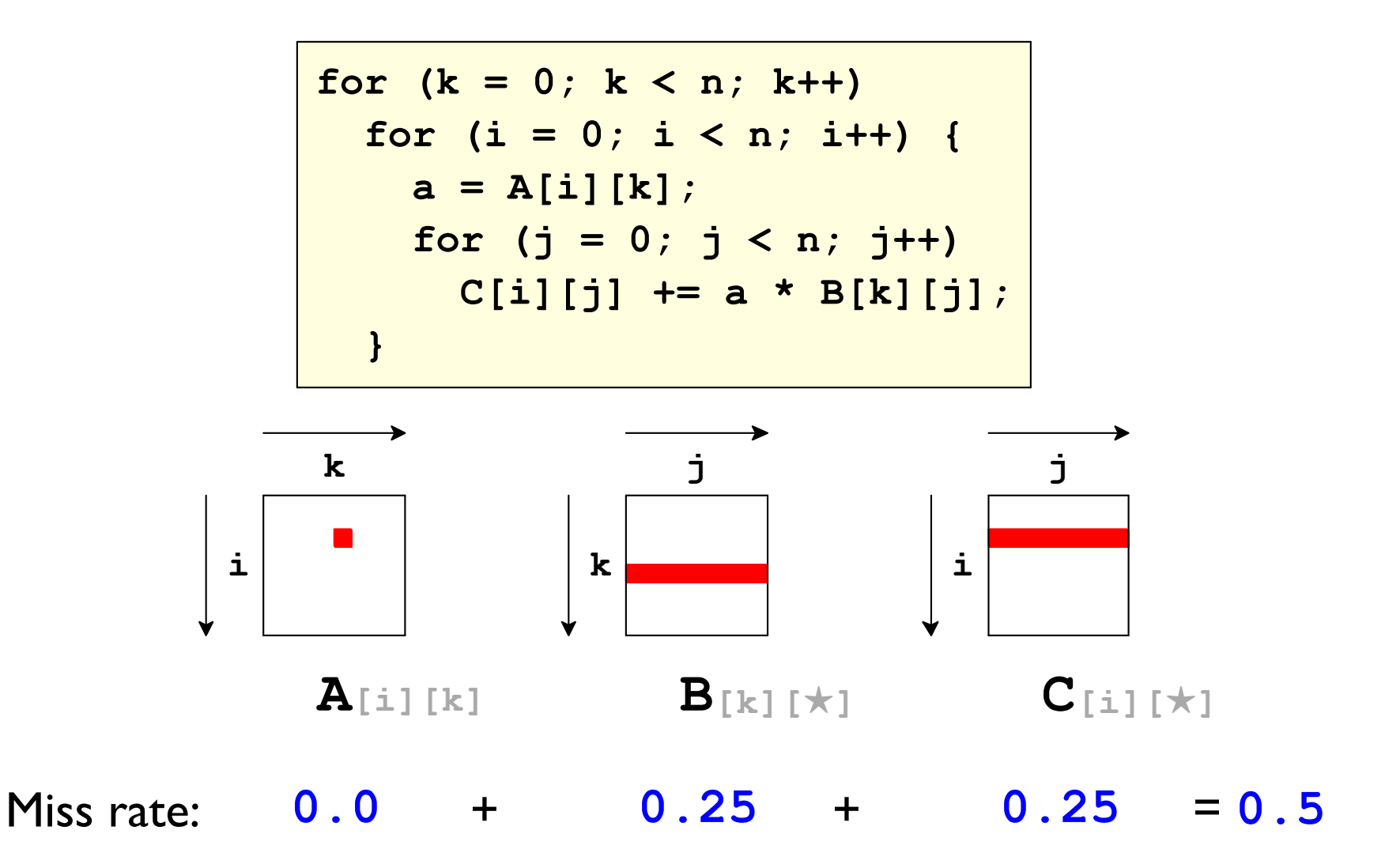

### Matrix Multiplication: ikj

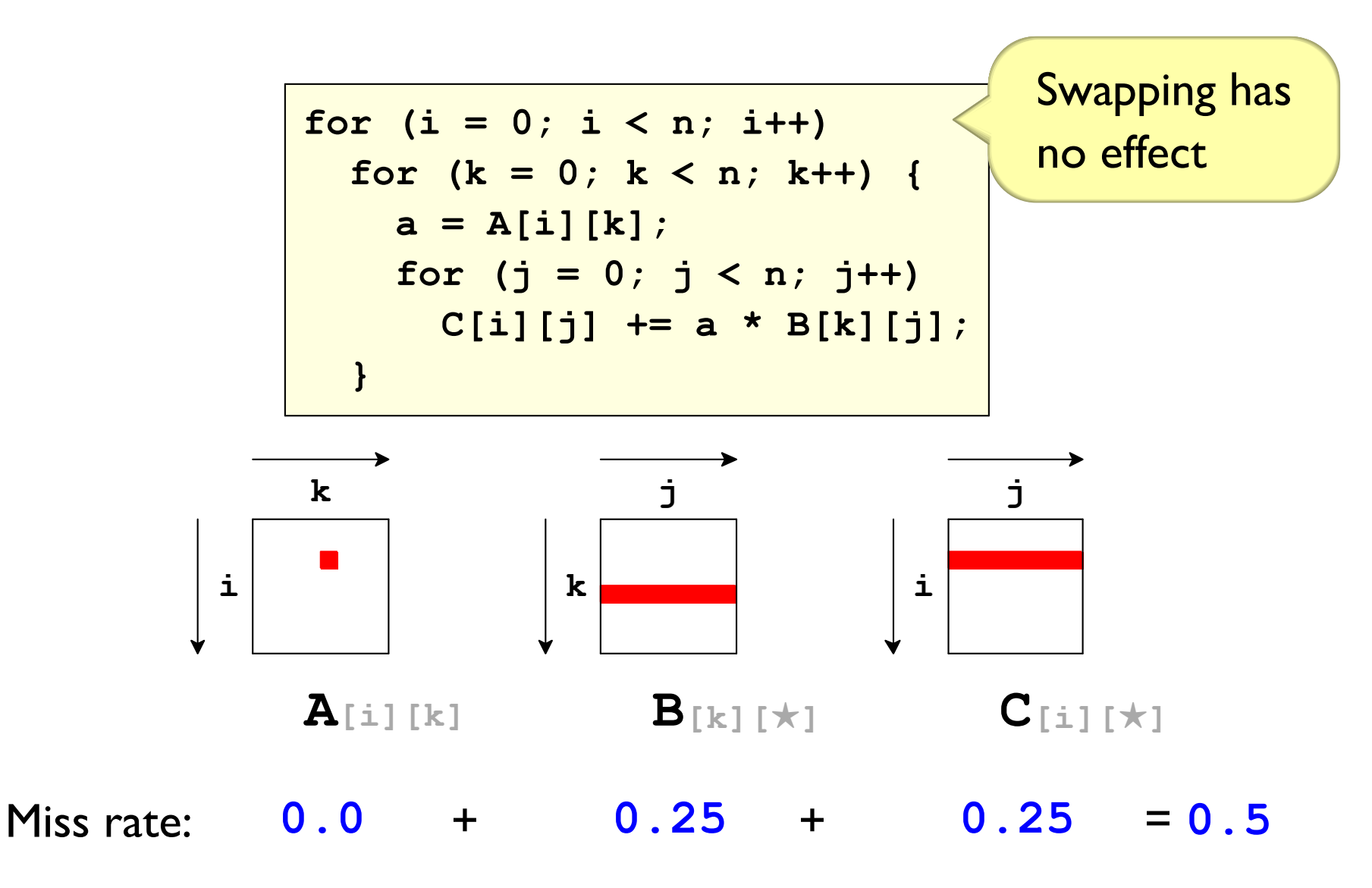

#### Matrix Multiplication: jki

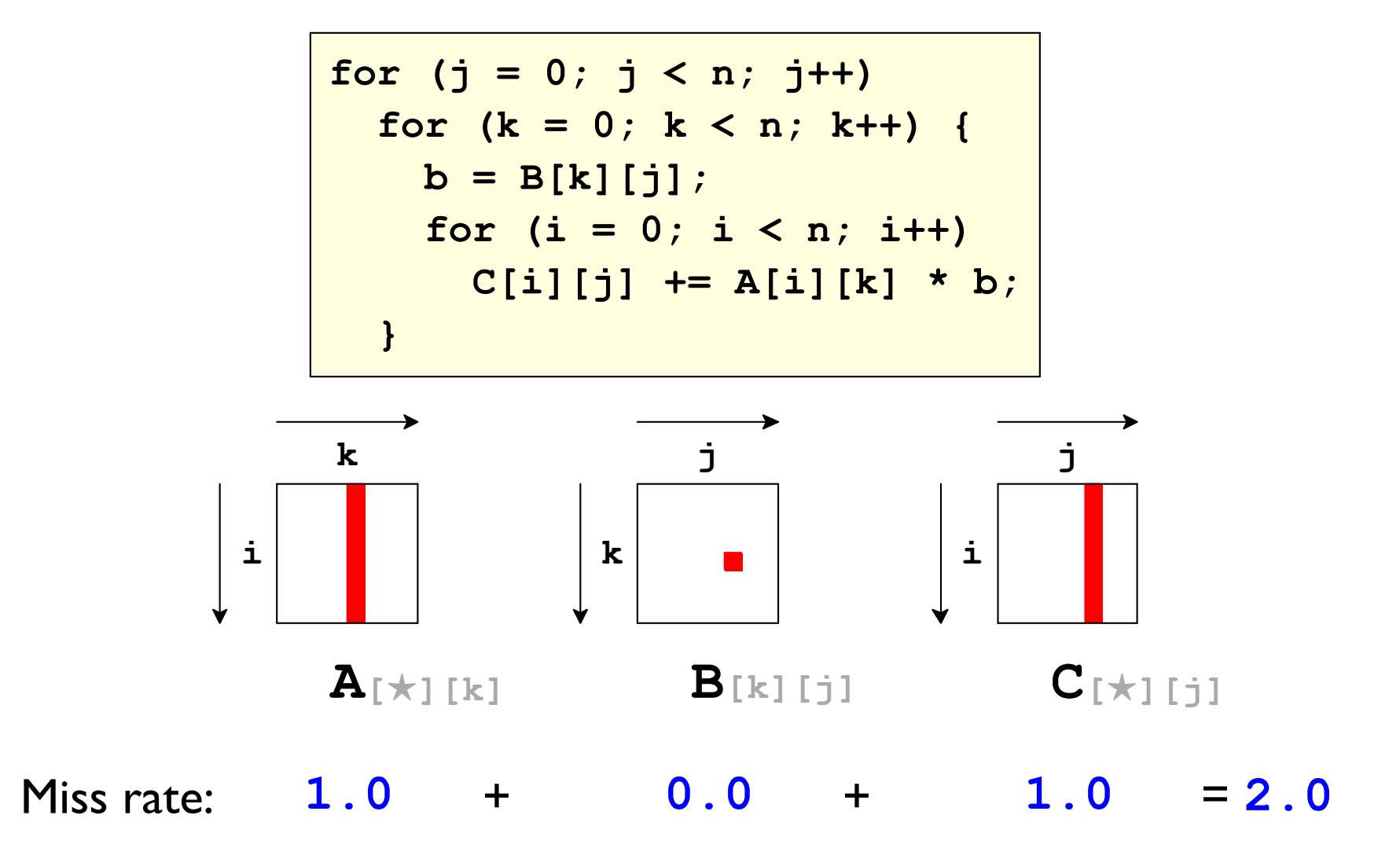

### Matrix Multiplication: kji

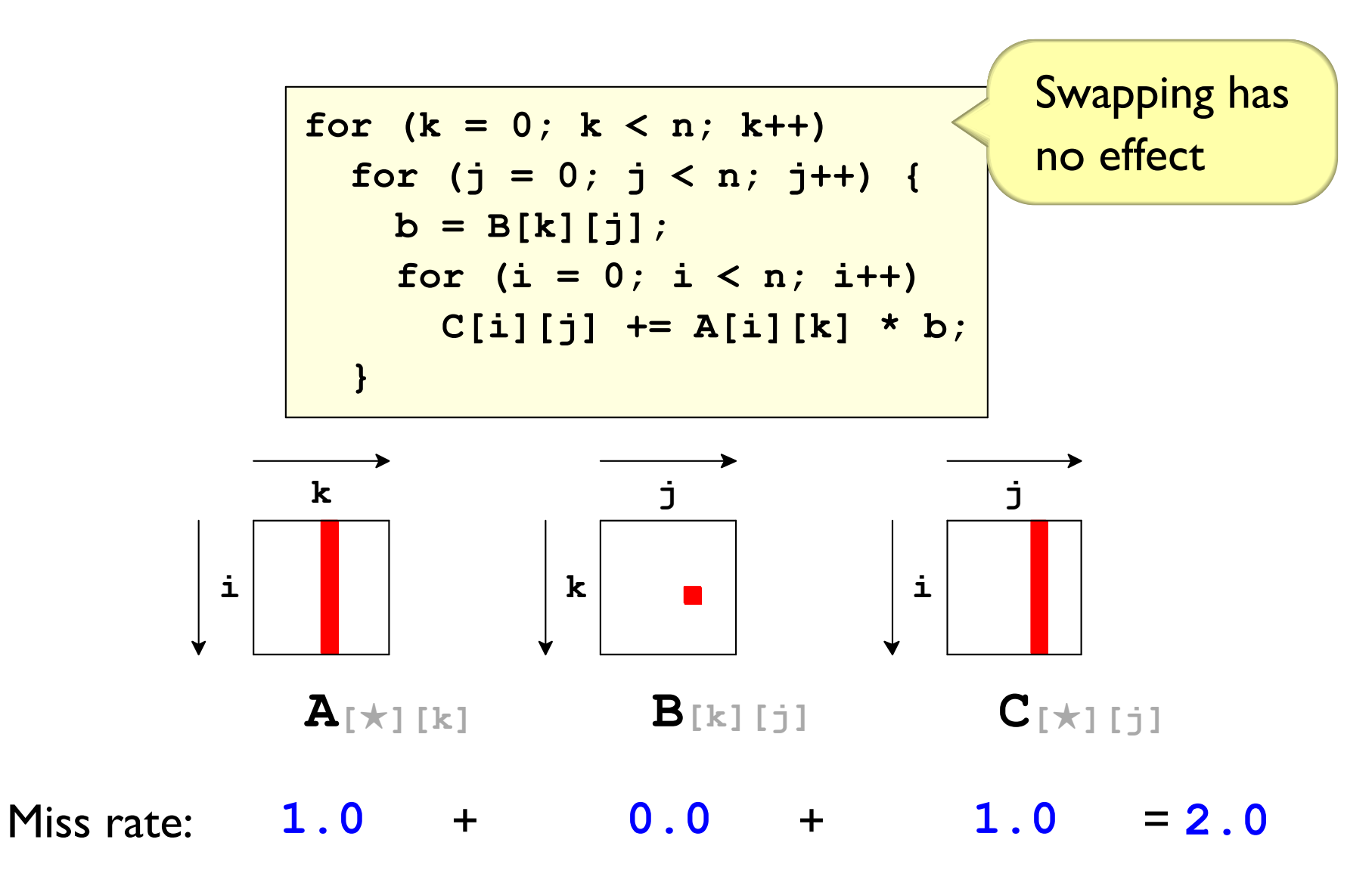

### **Matrix Multiply Performance**

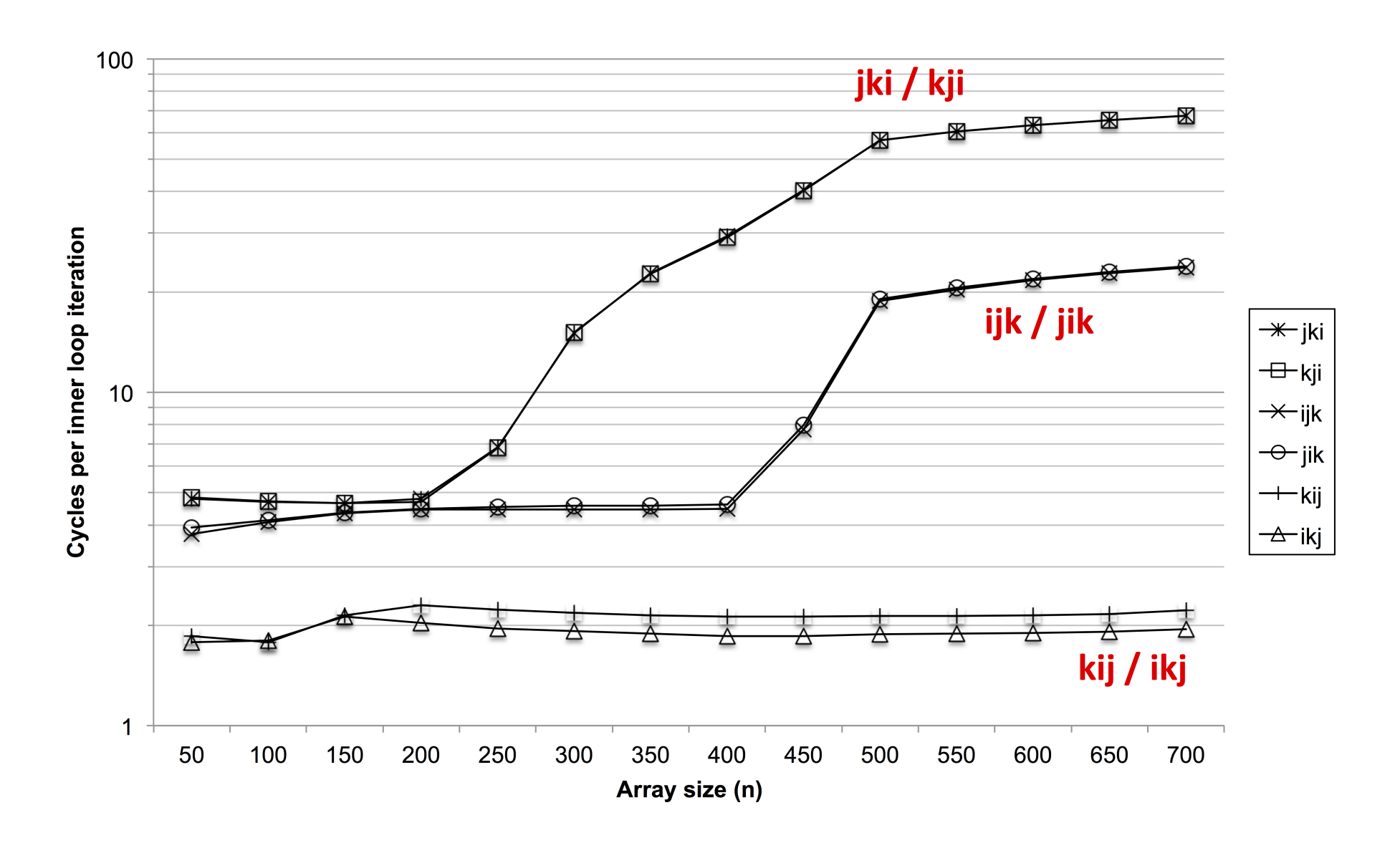

# Room for Improvement?

$$
\begin{array}{|l|}\nfor (k = 0; k < n; k++) \\
for (i = 0; i < n; i++) \\
a = A[i][k]; \\
for (j = 0; j < n; j++) \\
 C[i][j] += a * B[k][j]; \\
}\n\end{array}
$$

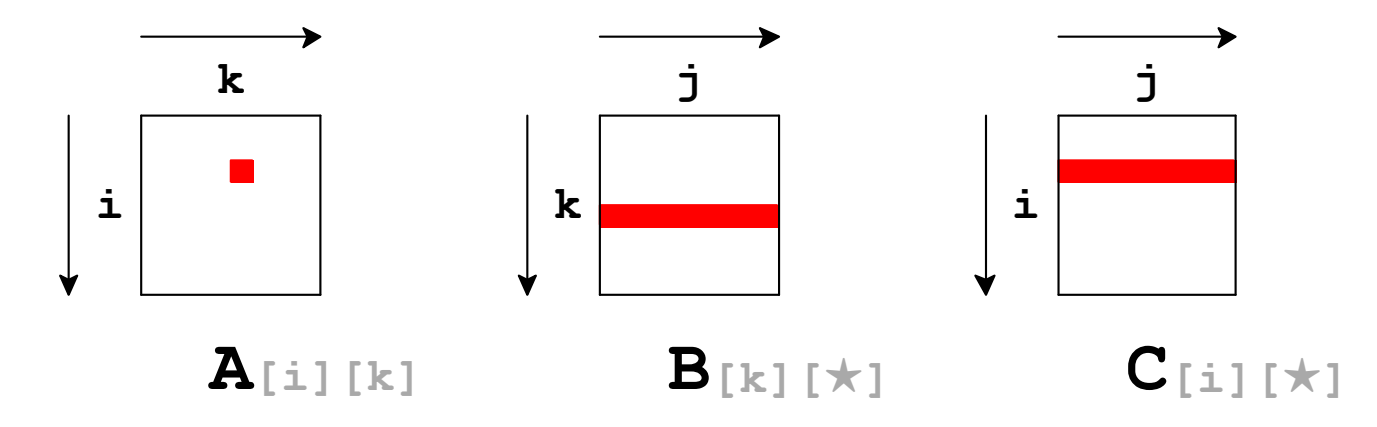

## Room for Improvement?

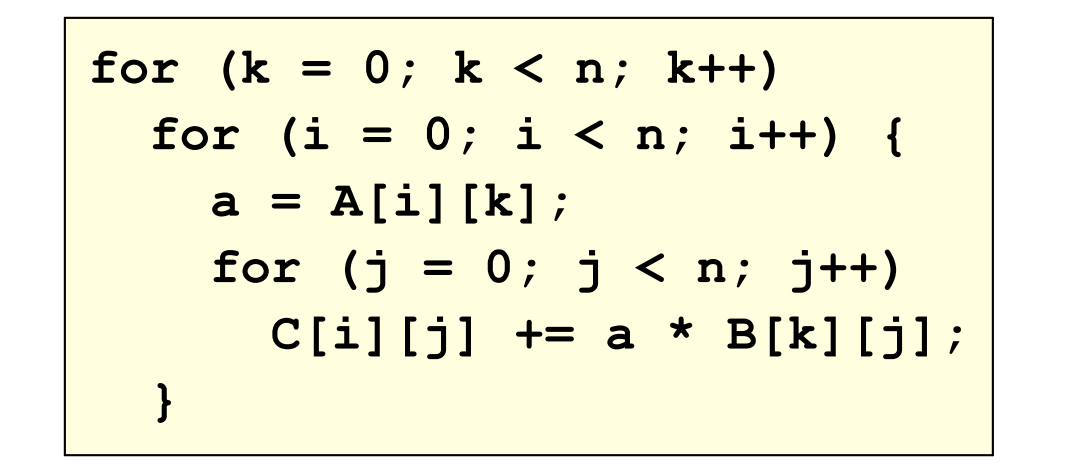

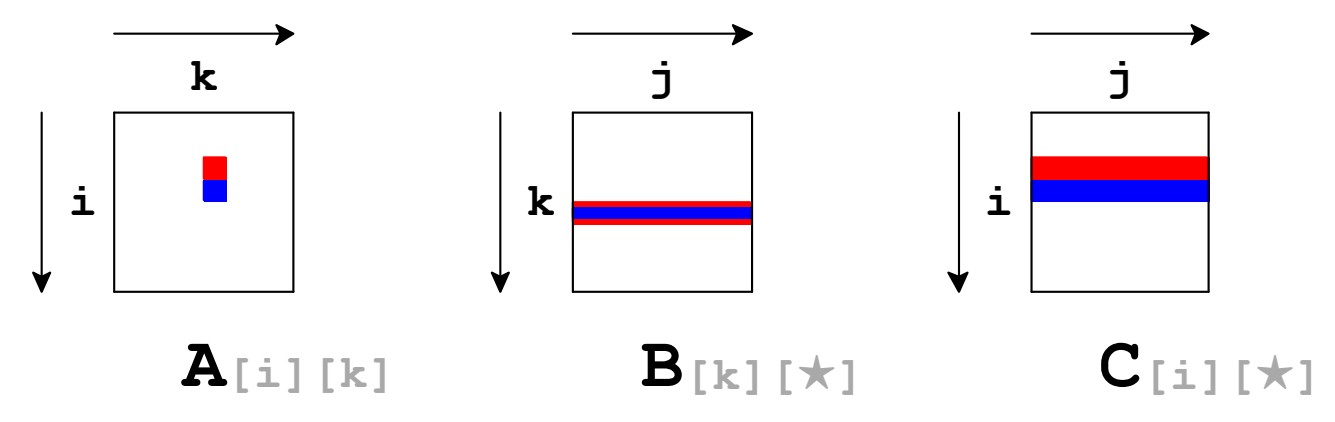

If rows don't fit in cache, B starts over for **n** 

# Room for Improvement?

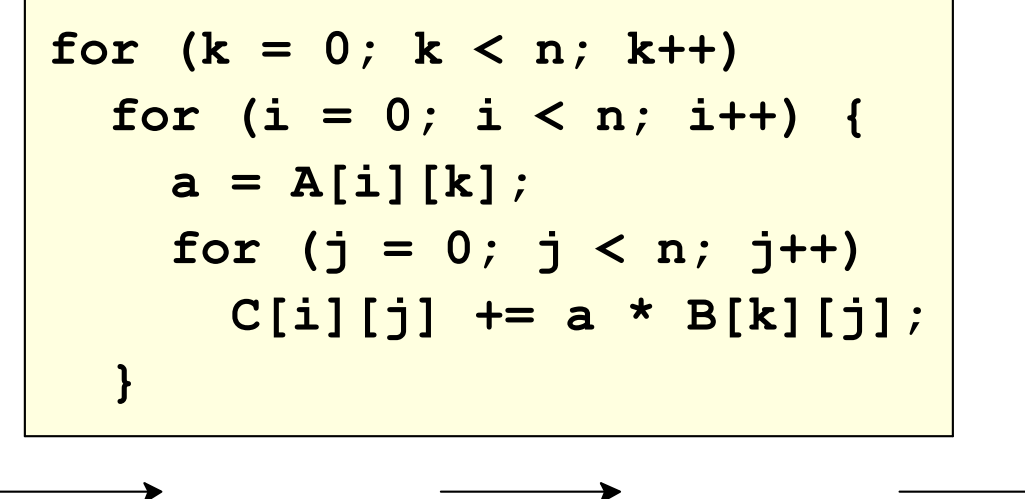

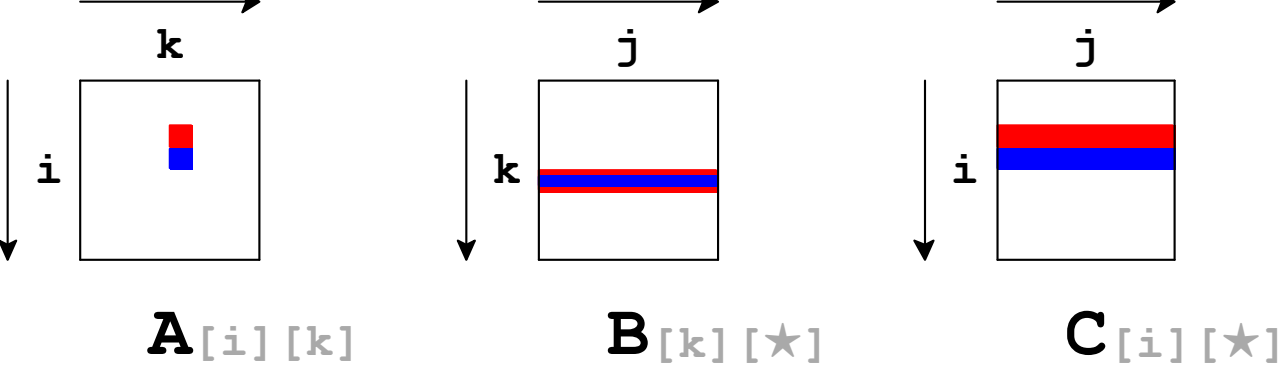

Maybe try wide enough segments of  $\blacksquare$  and  $\blacksquare$  in C to stay in same region of B

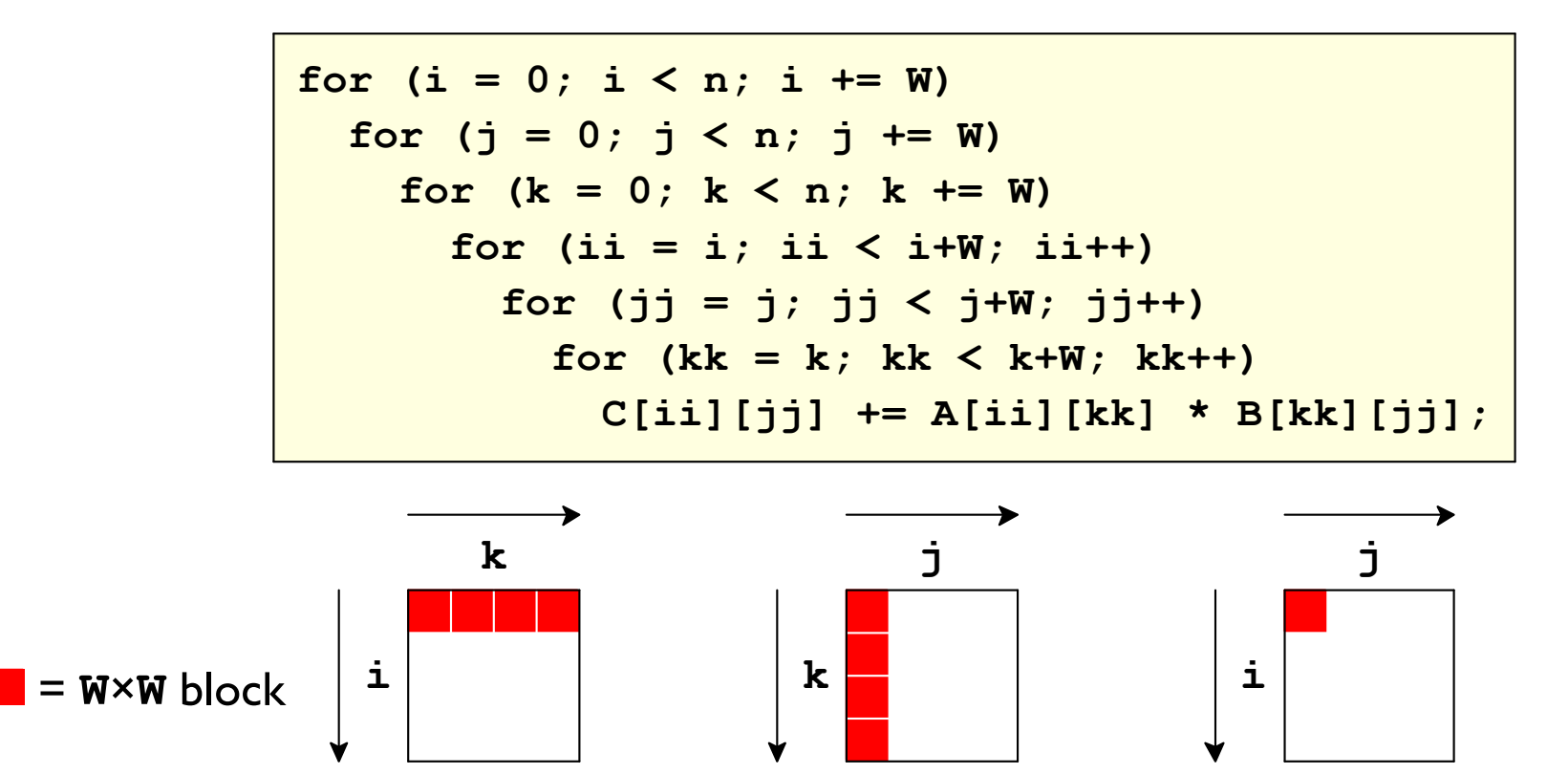

B

A

C

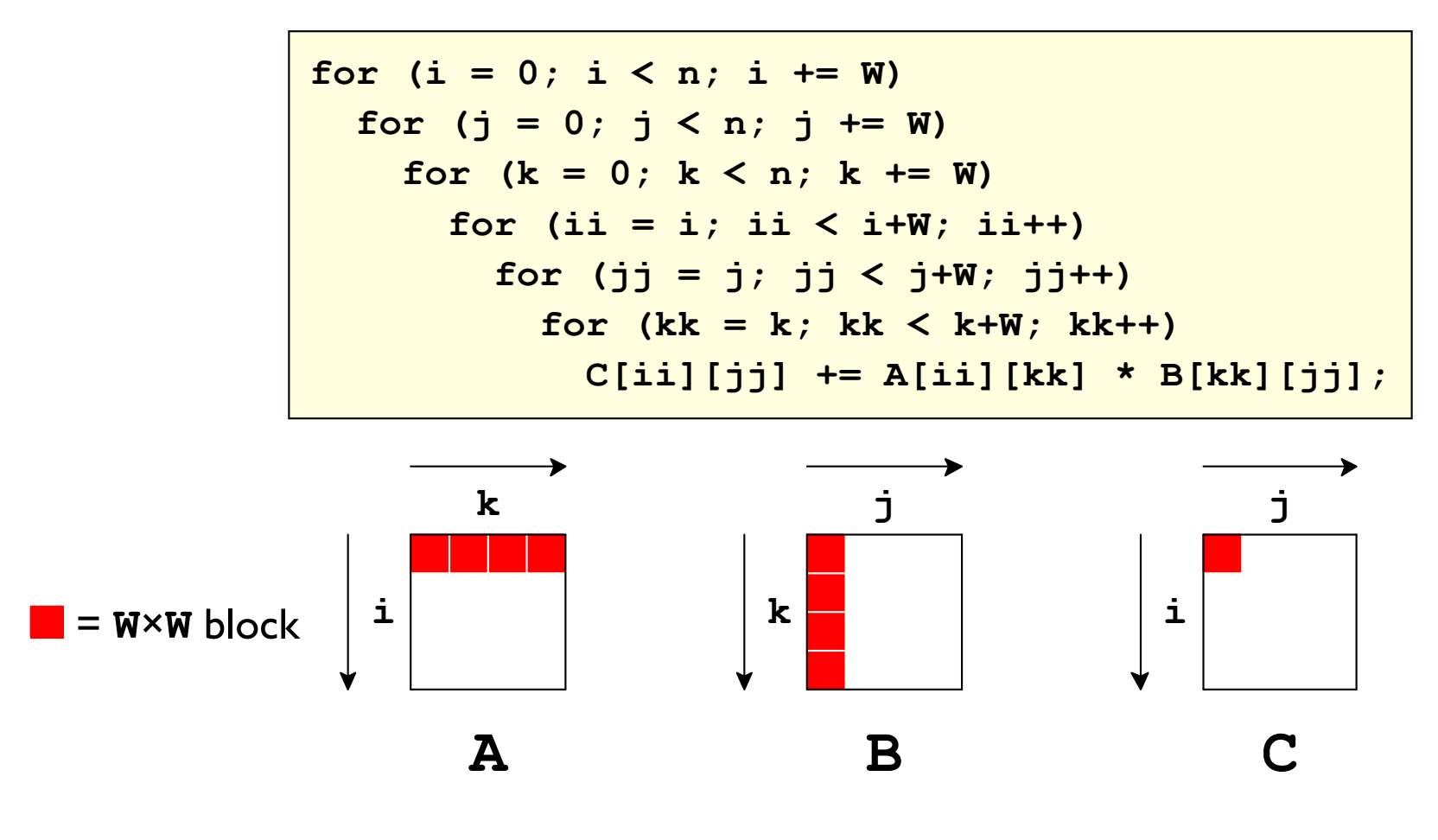

 $W^2$  elements fit in cache  $\Rightarrow$  0.25 miss rate

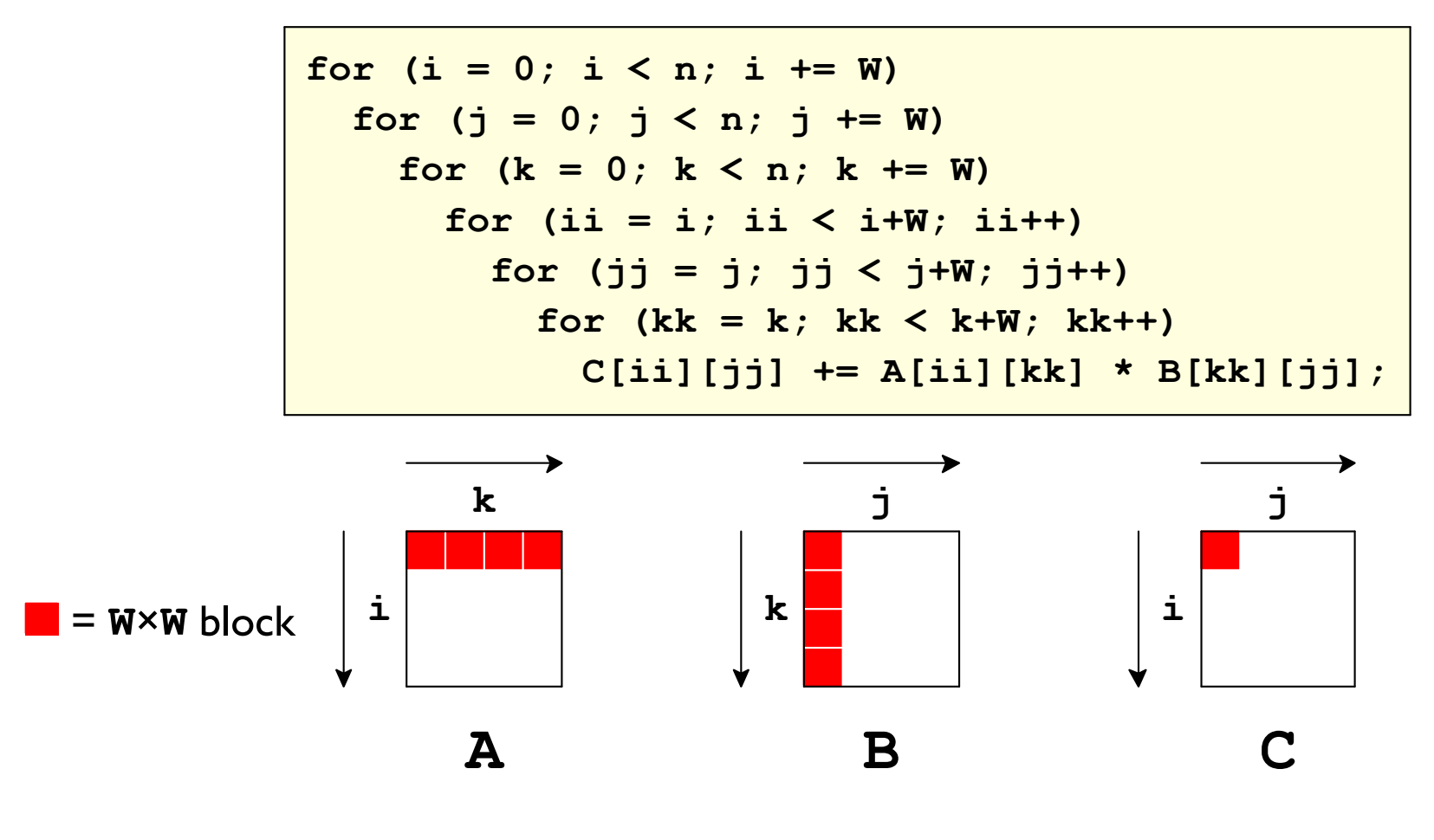

 $2\frac{h}{W}W^2$  +  $W^2$  total elements at 0.25 miss rate repeated for  $(\frac{n}{W})^2$  result blocks

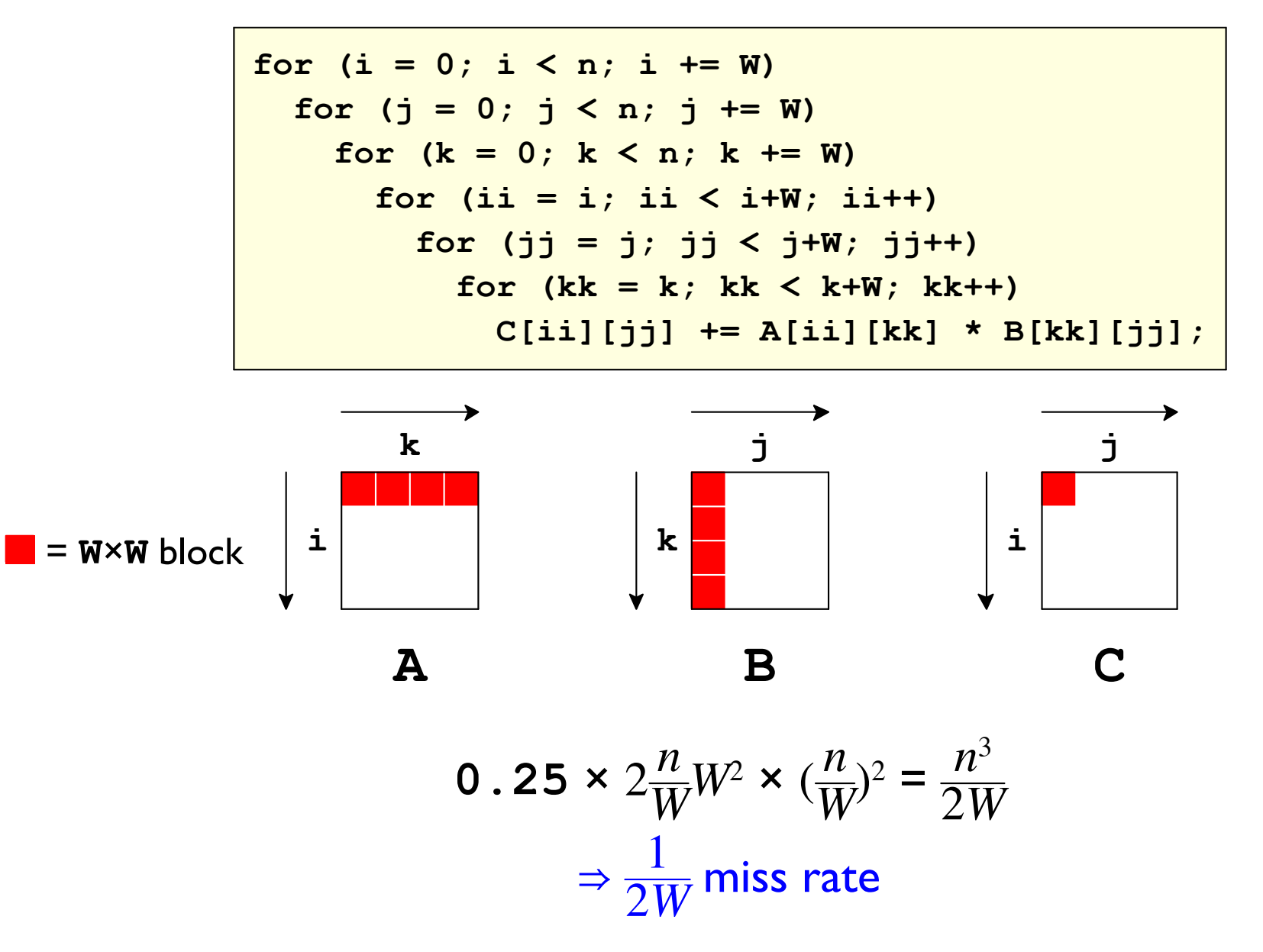